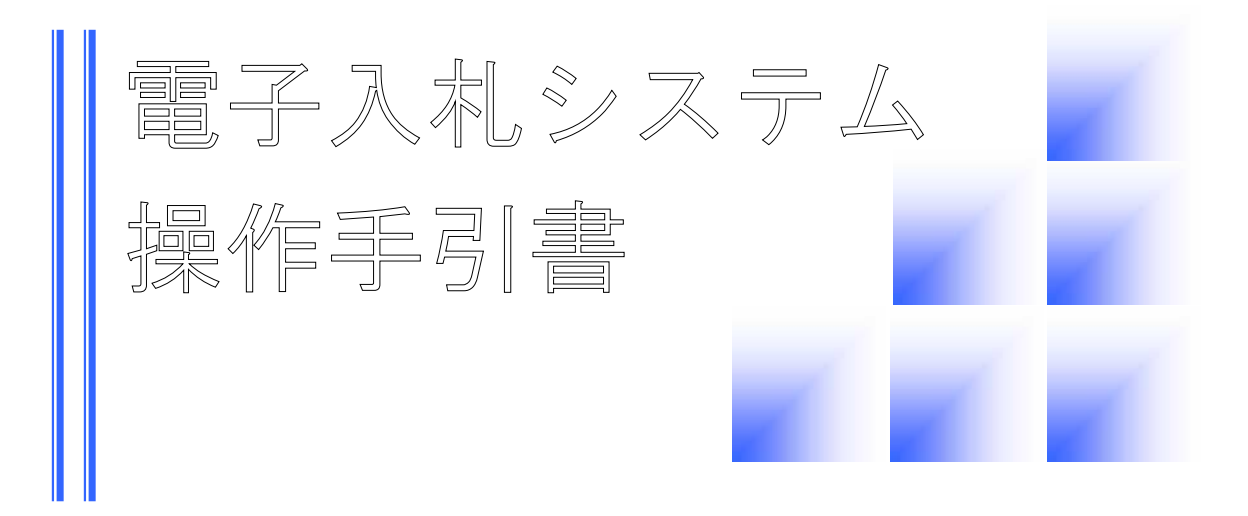

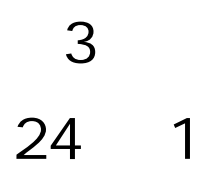

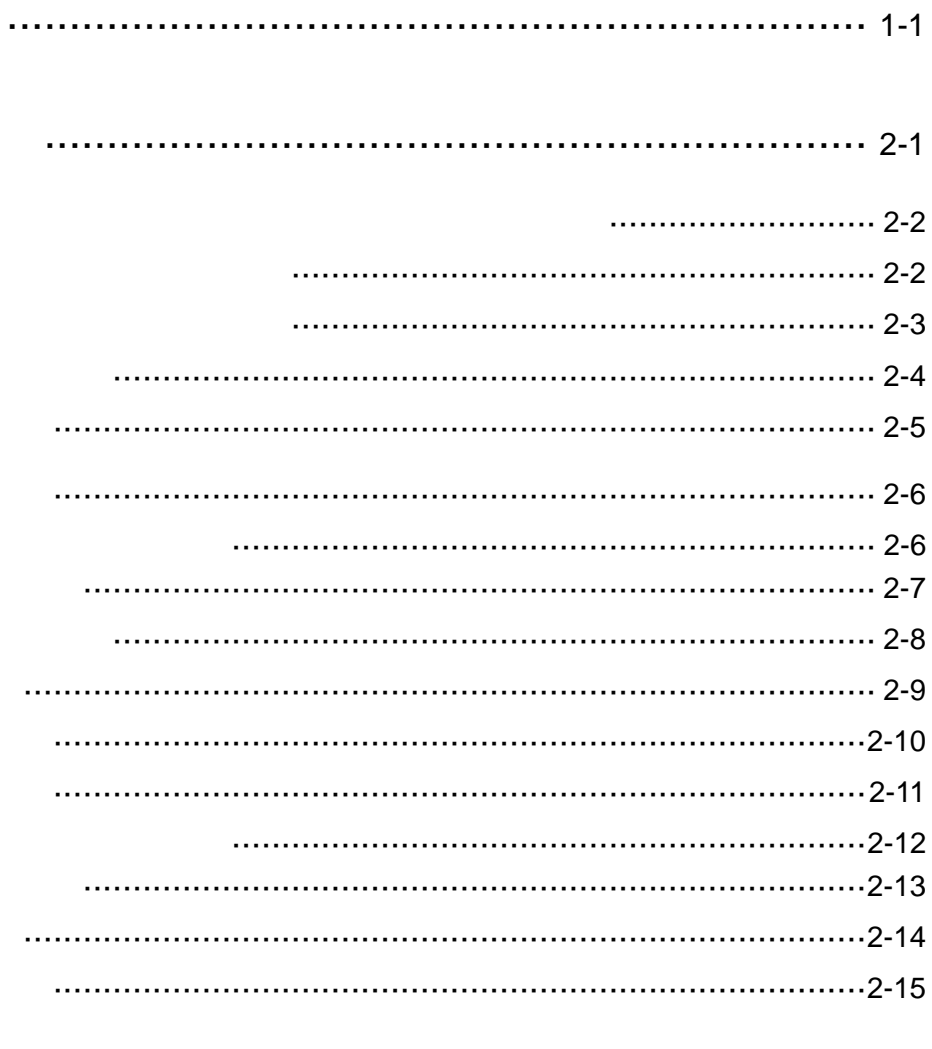

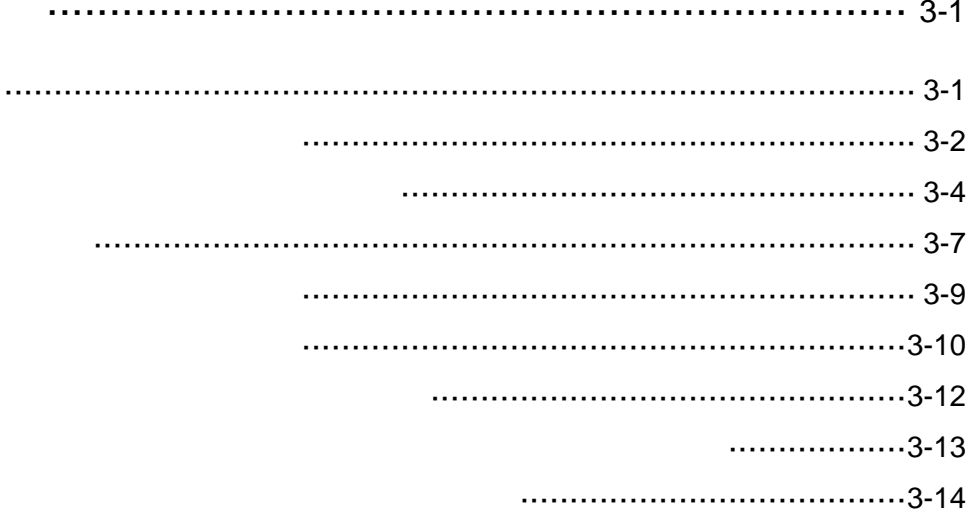

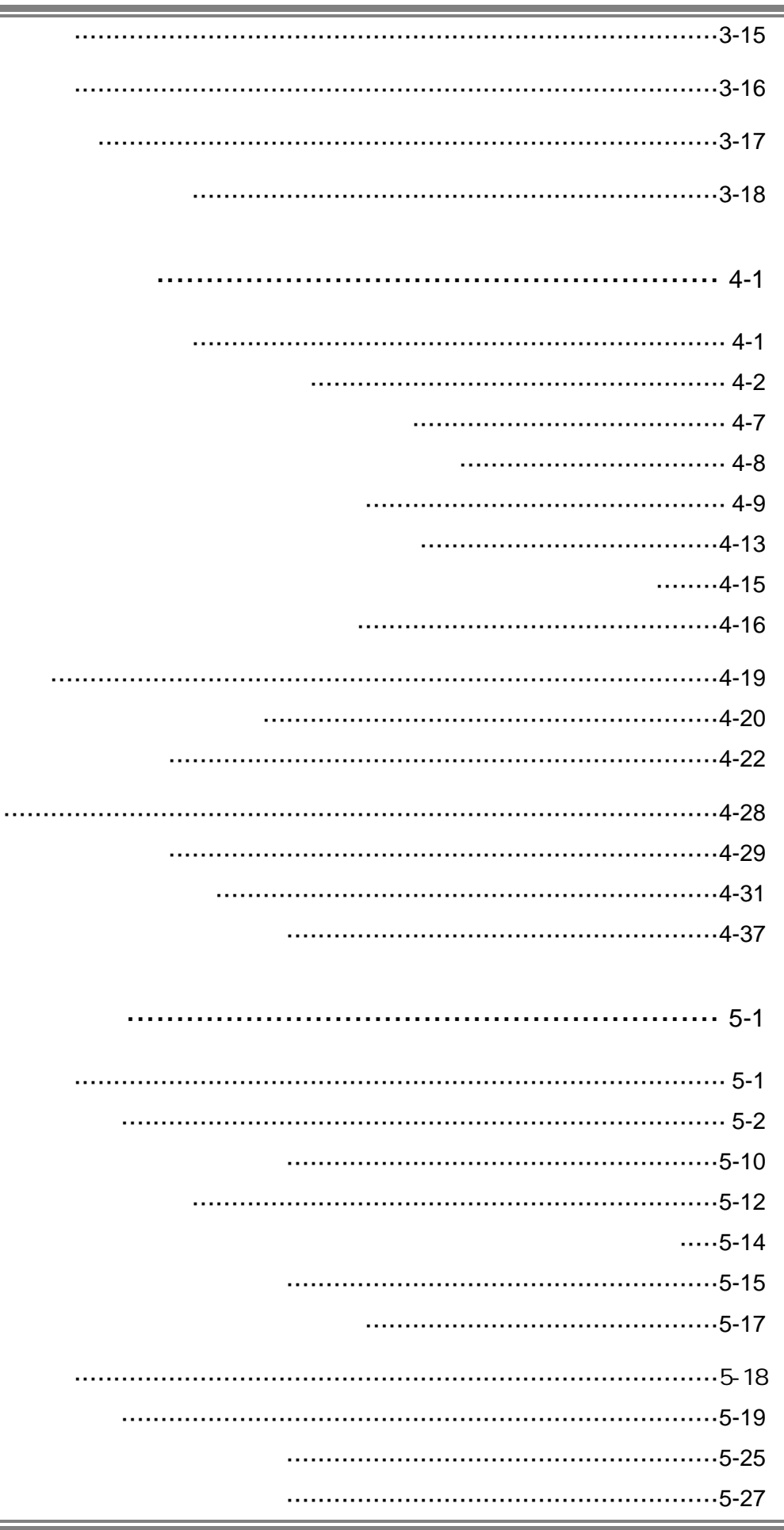

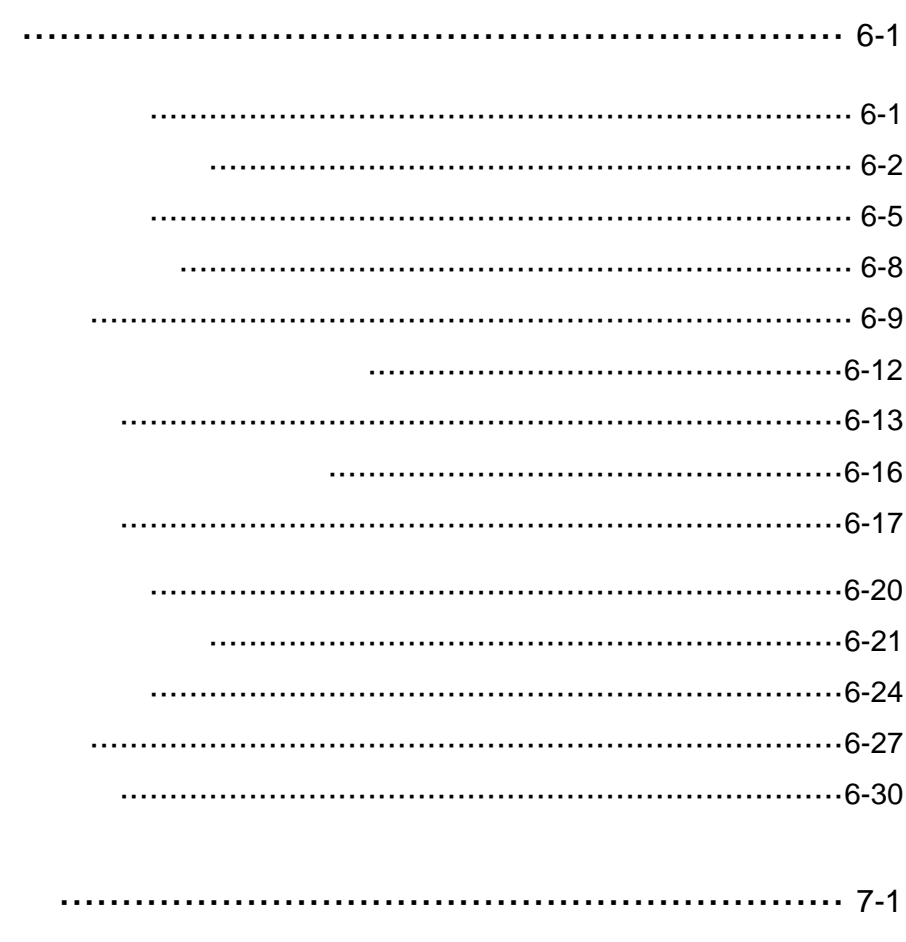

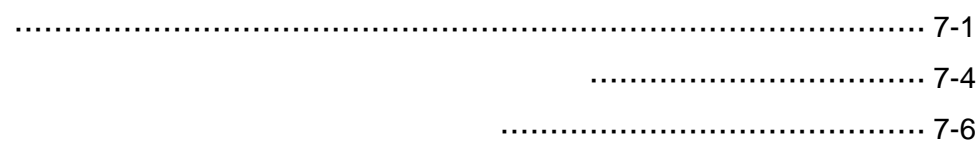

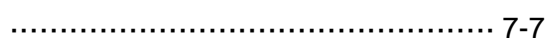

<u> 1989 - Johann Stoff, deutscher Stoff, der Stoff, deutscher Stoff, der Stoff, der Stoff, der Stoff, der Stoff</u>

ı

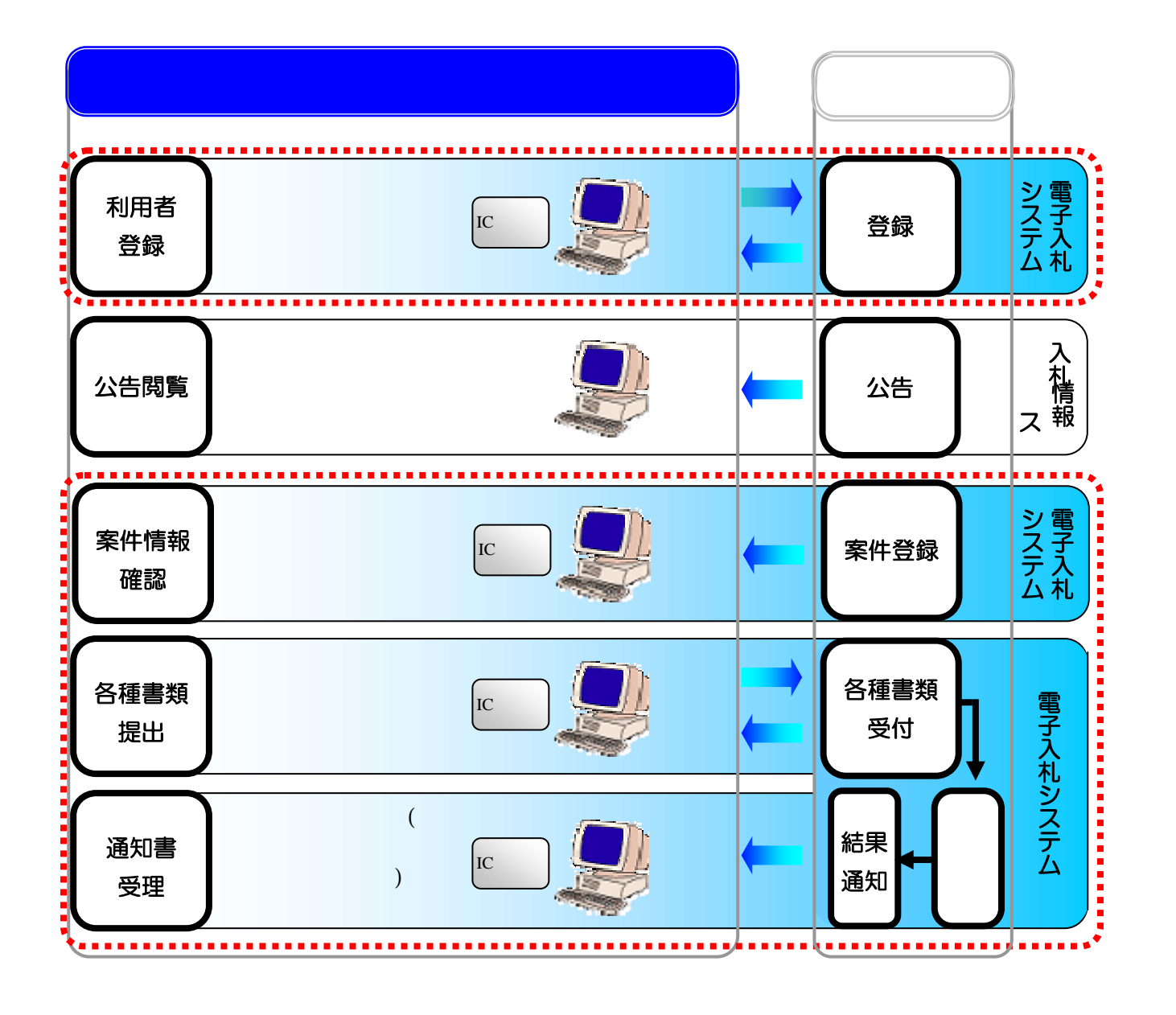

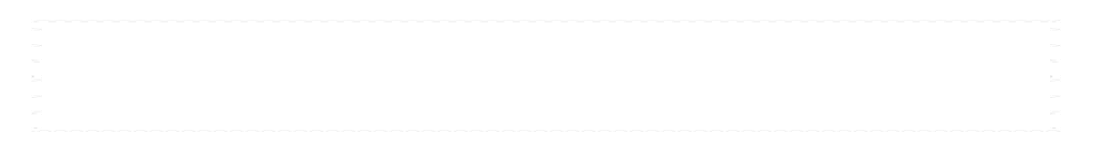

処理の流れ

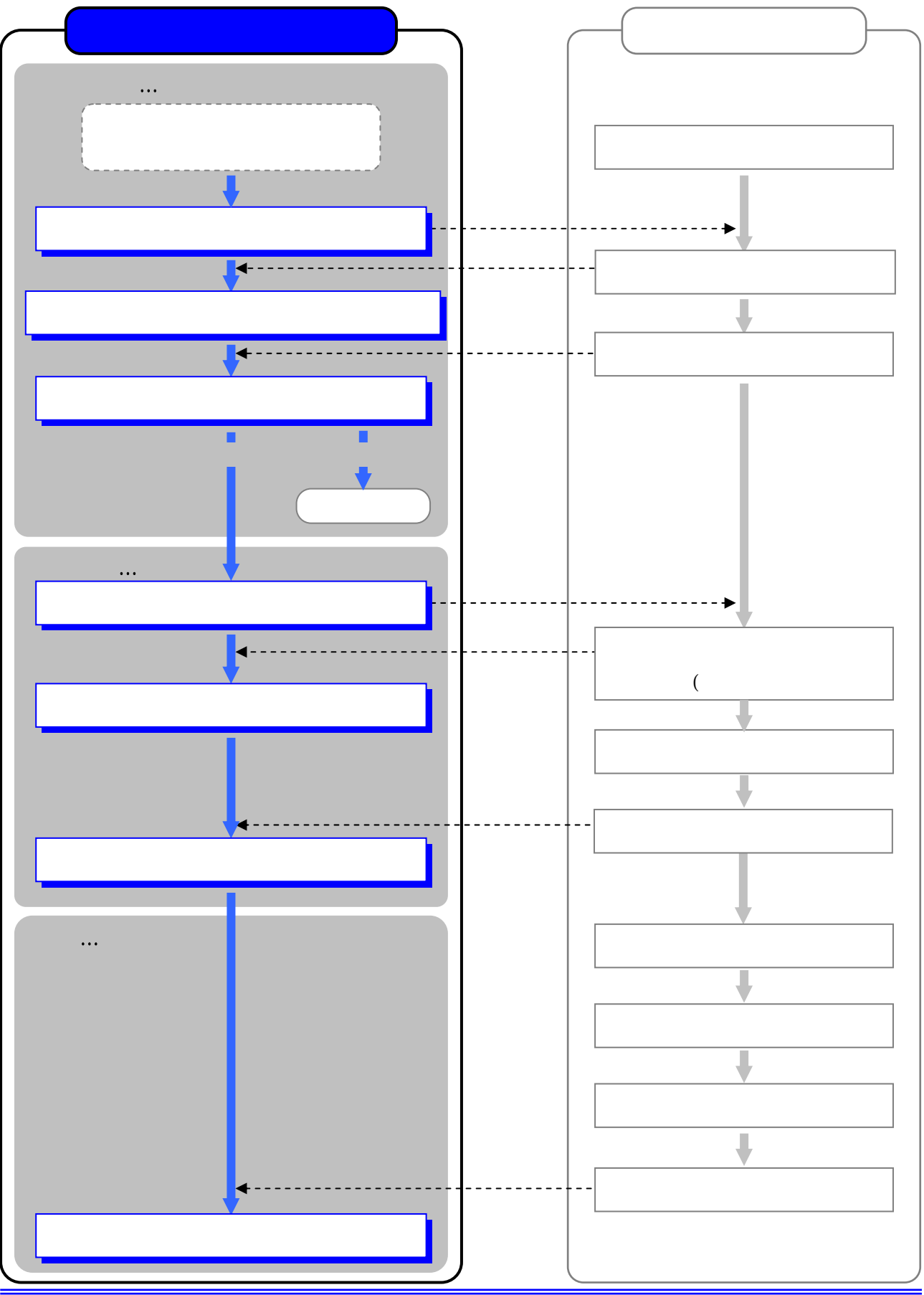

 $($ 

2-2

 $\dots$  $\mathcal{N}$  , we can consider the set of the set of the set of the set of the set of the set of the set of the set of the set of the set of the set of the set of the set of the set of the set of the set of the set of the set  $($  $\dots$ J

 $($ 

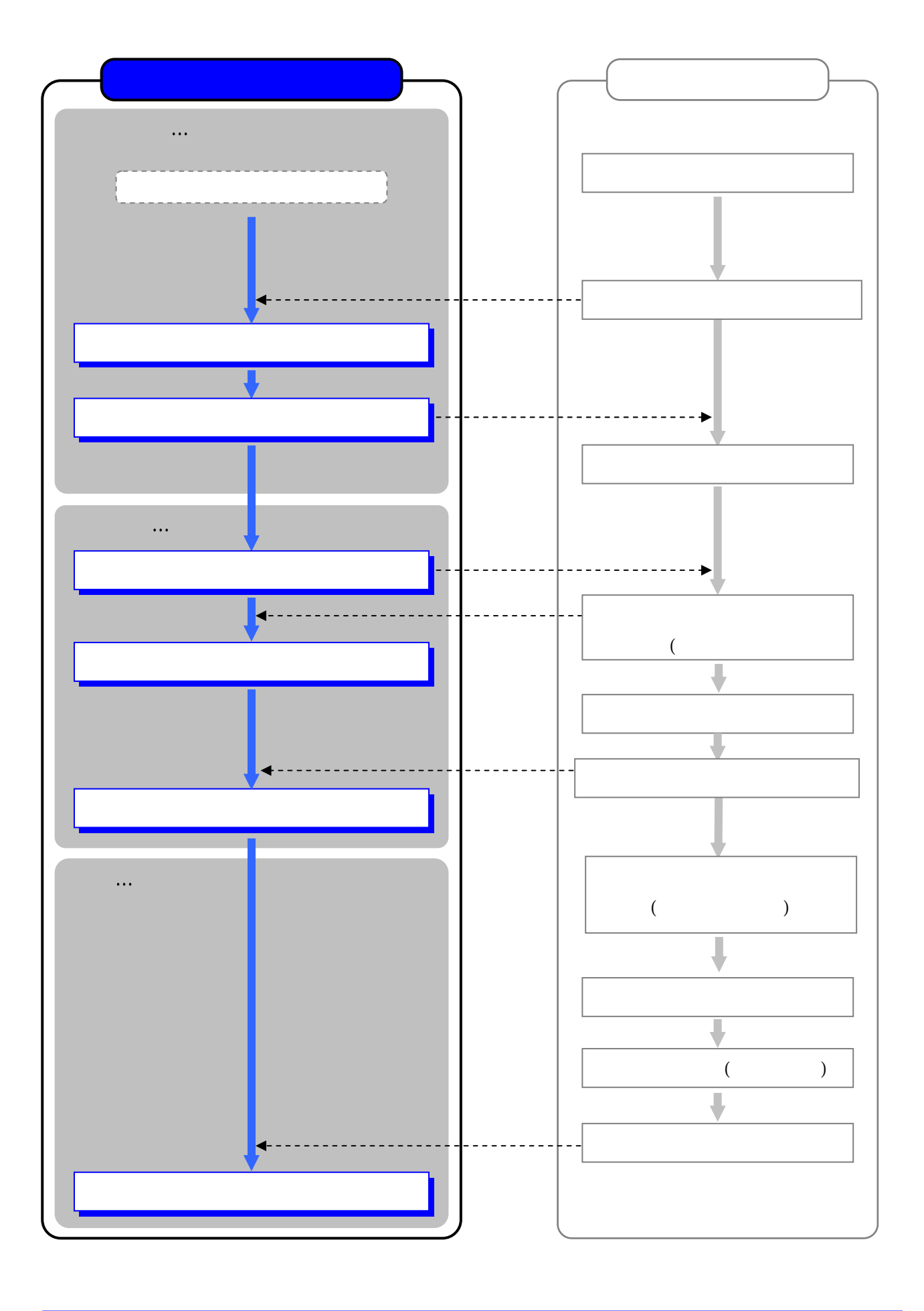

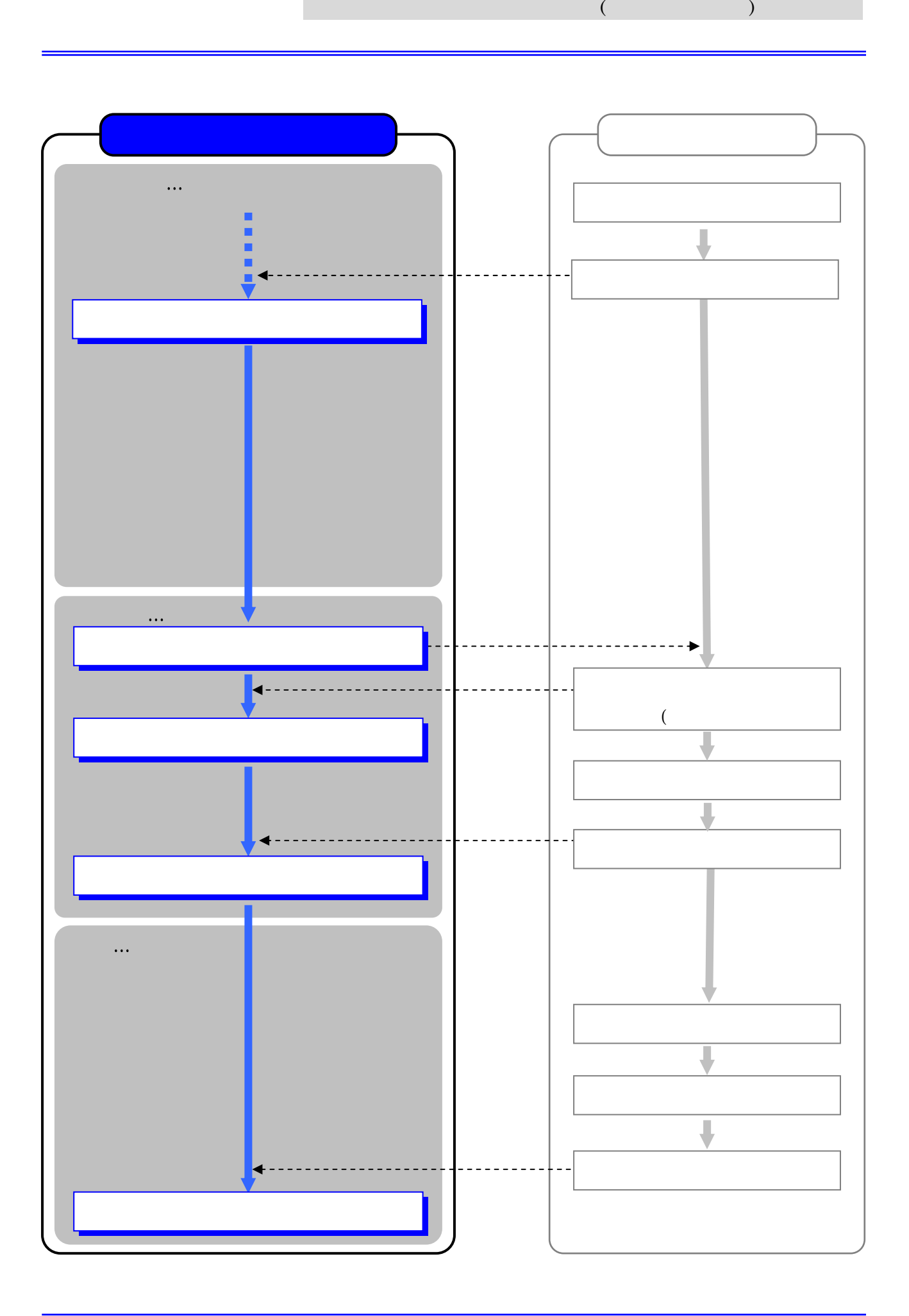

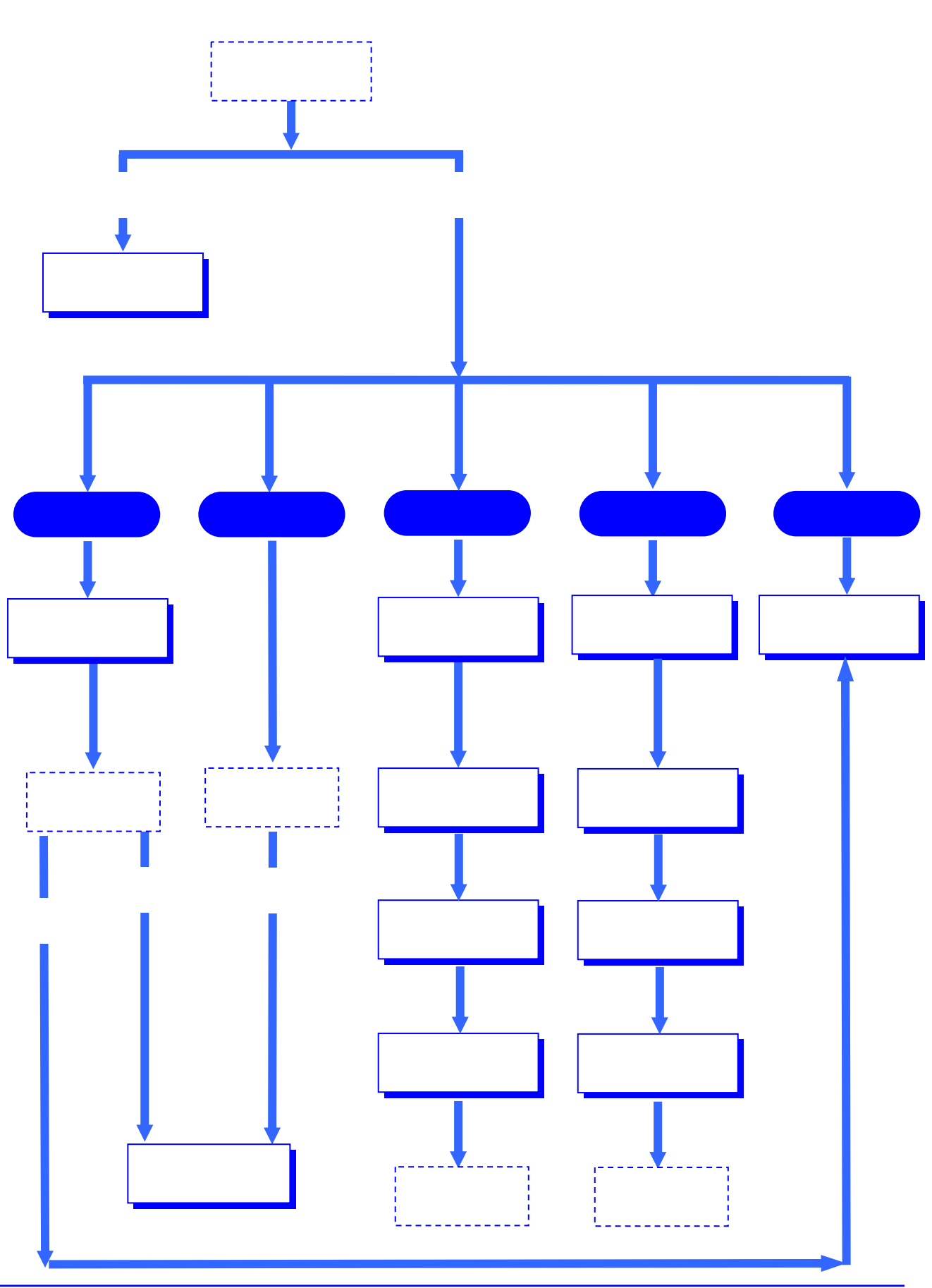

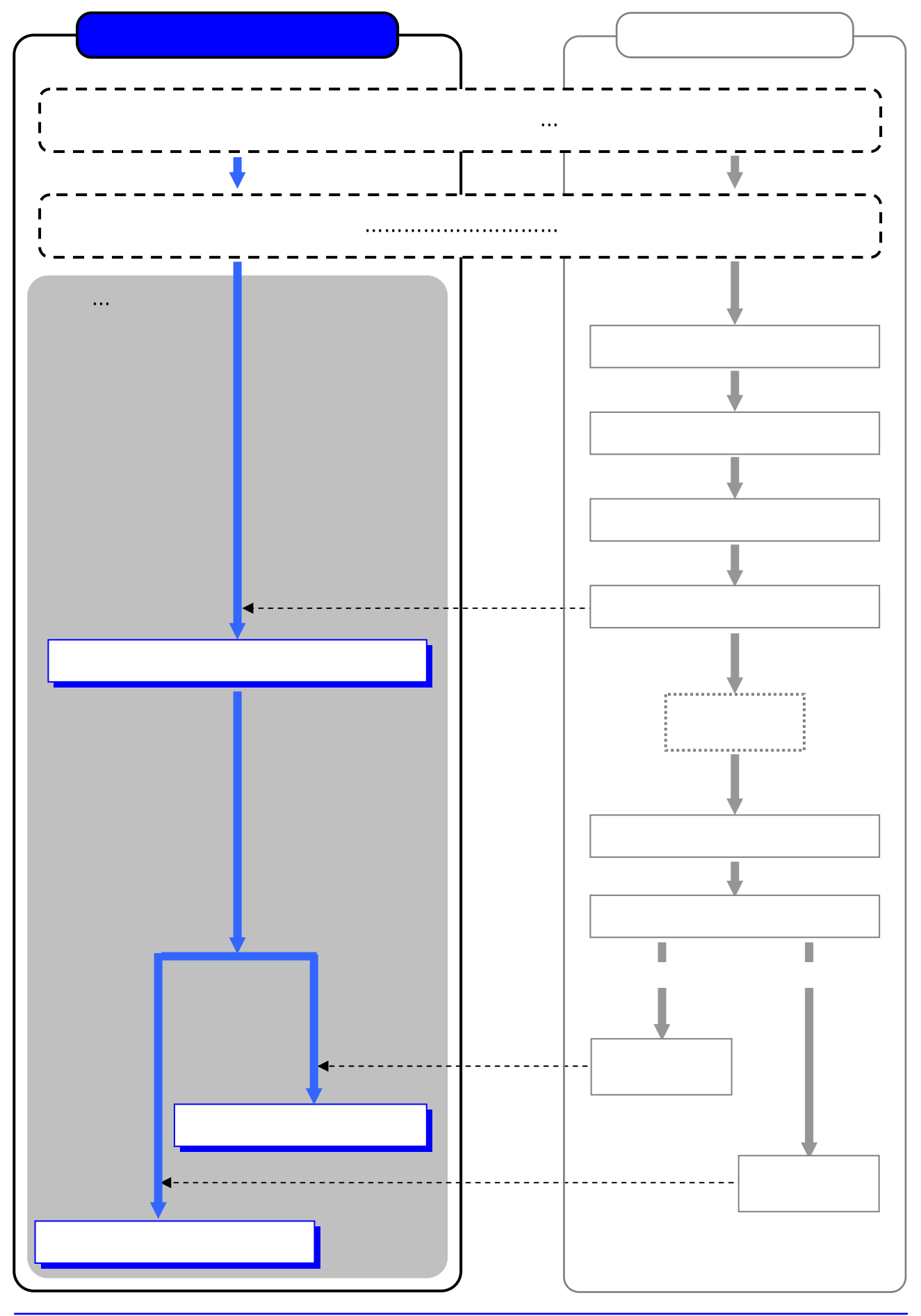

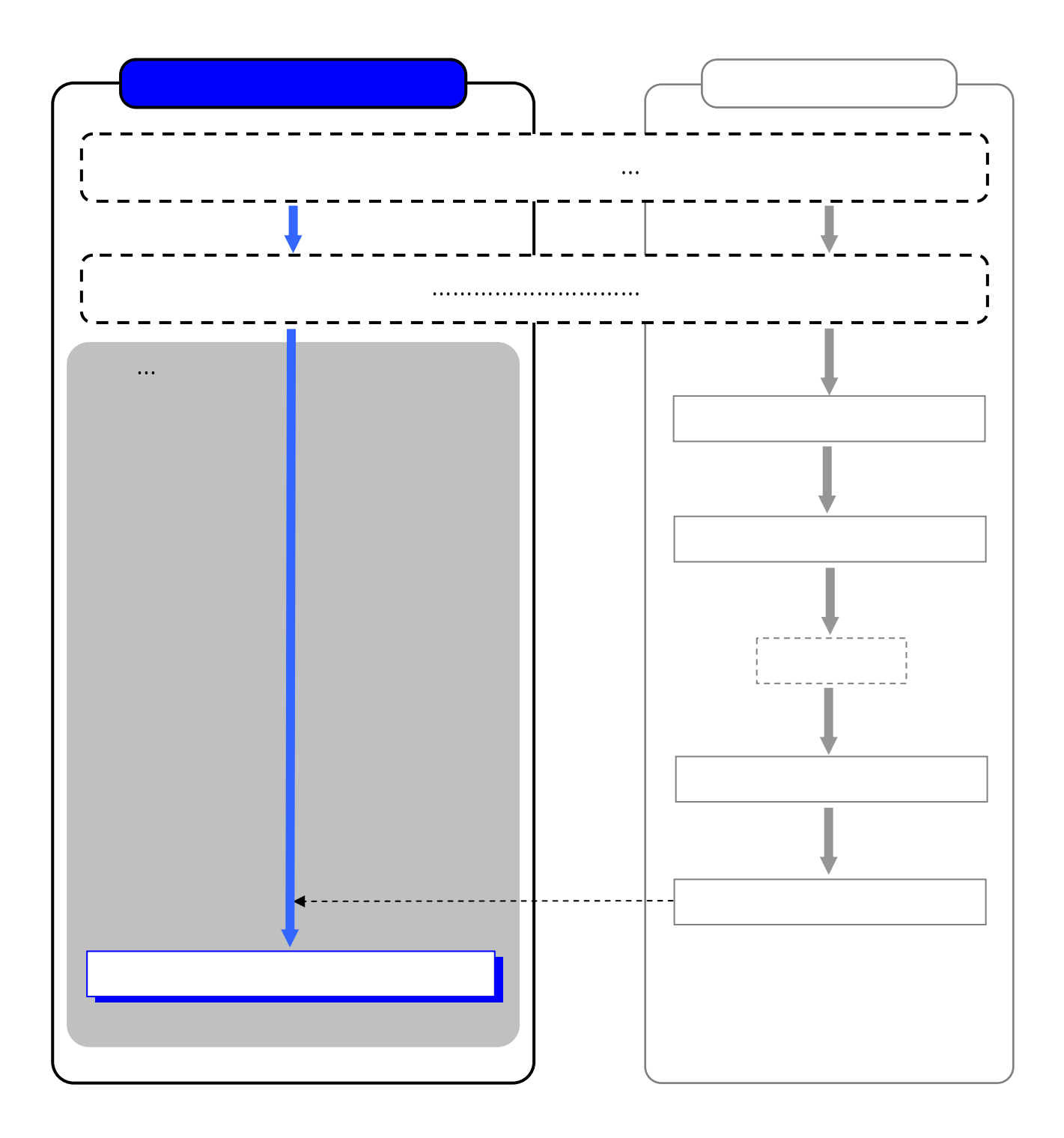

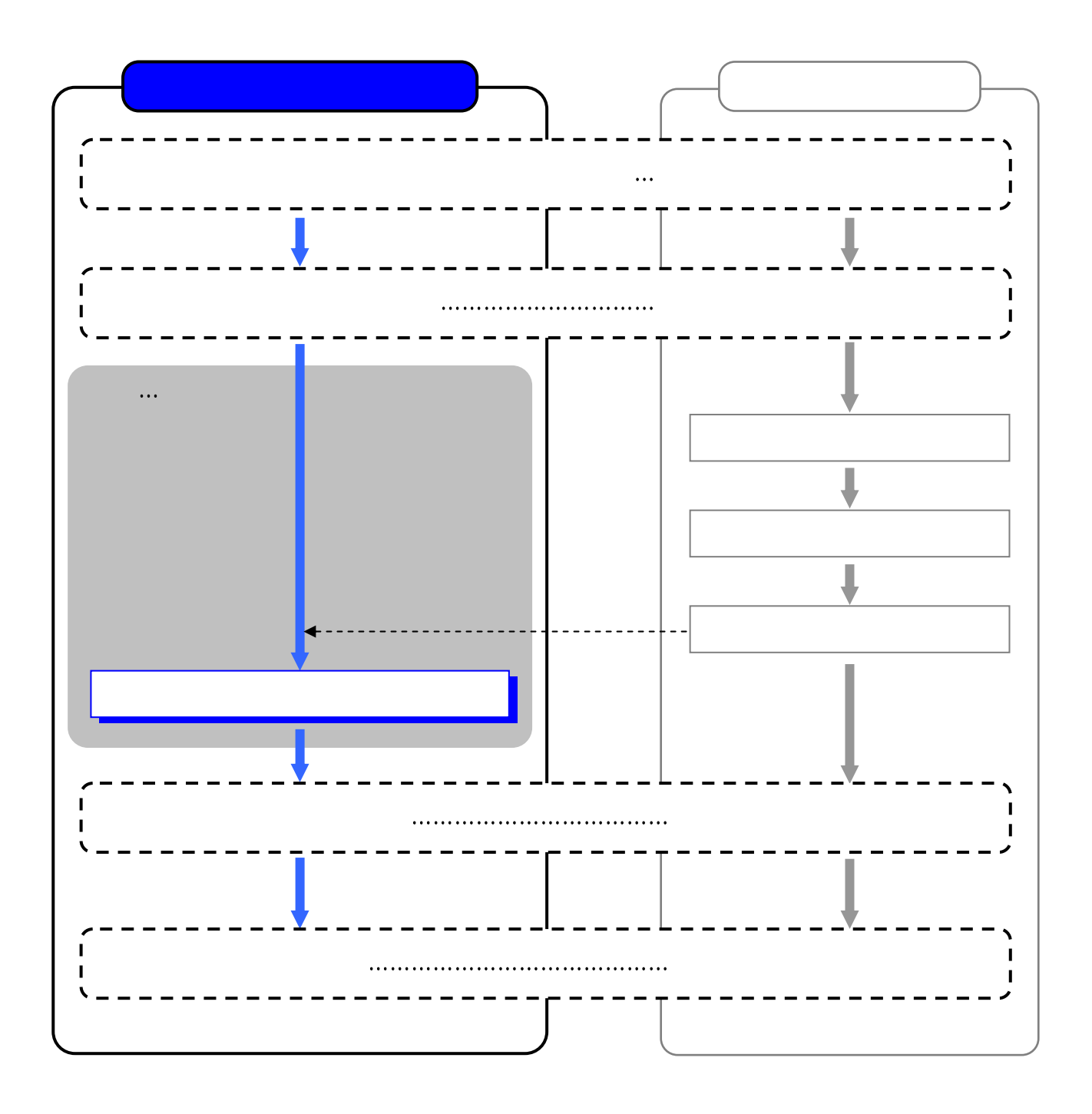

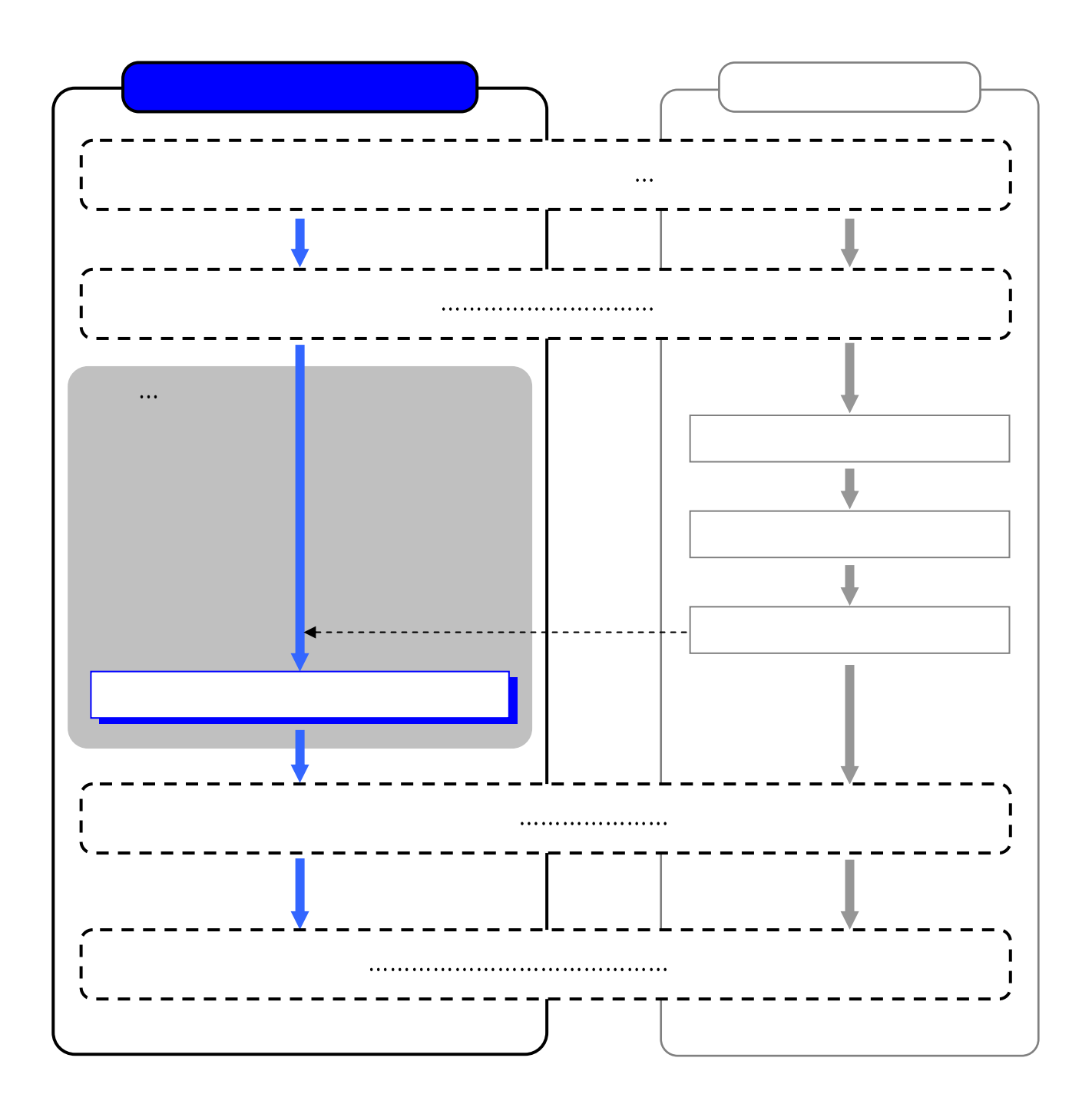

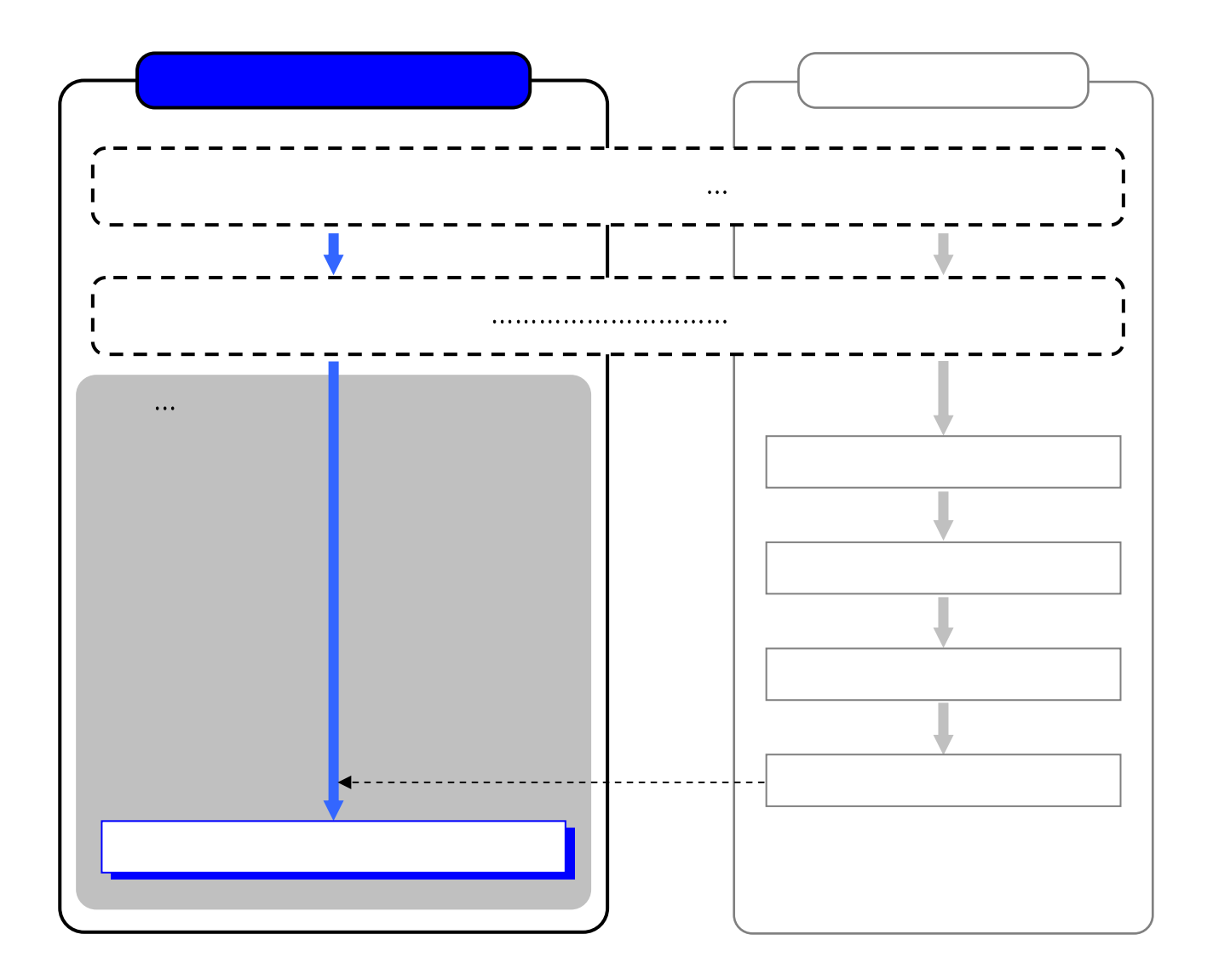

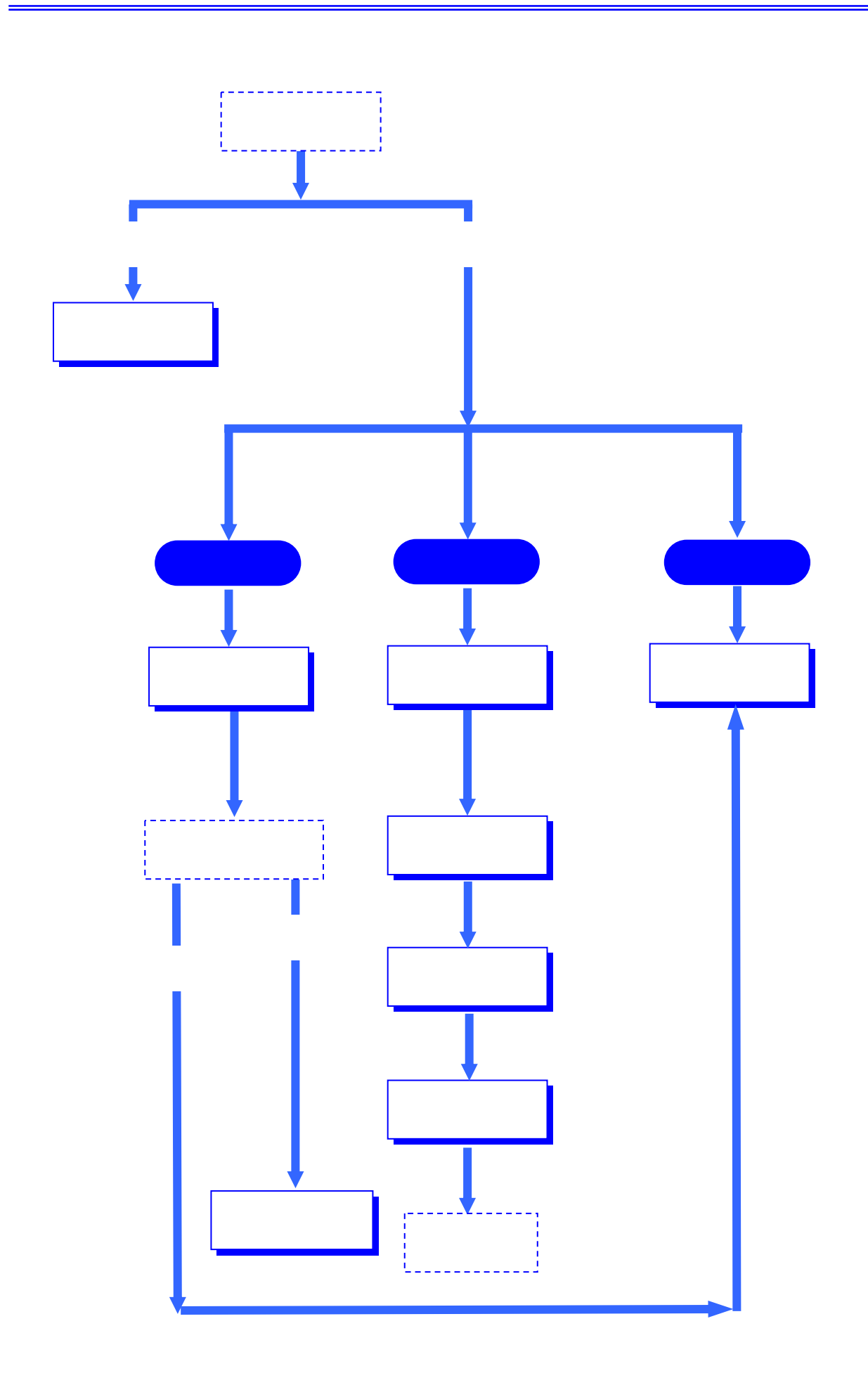

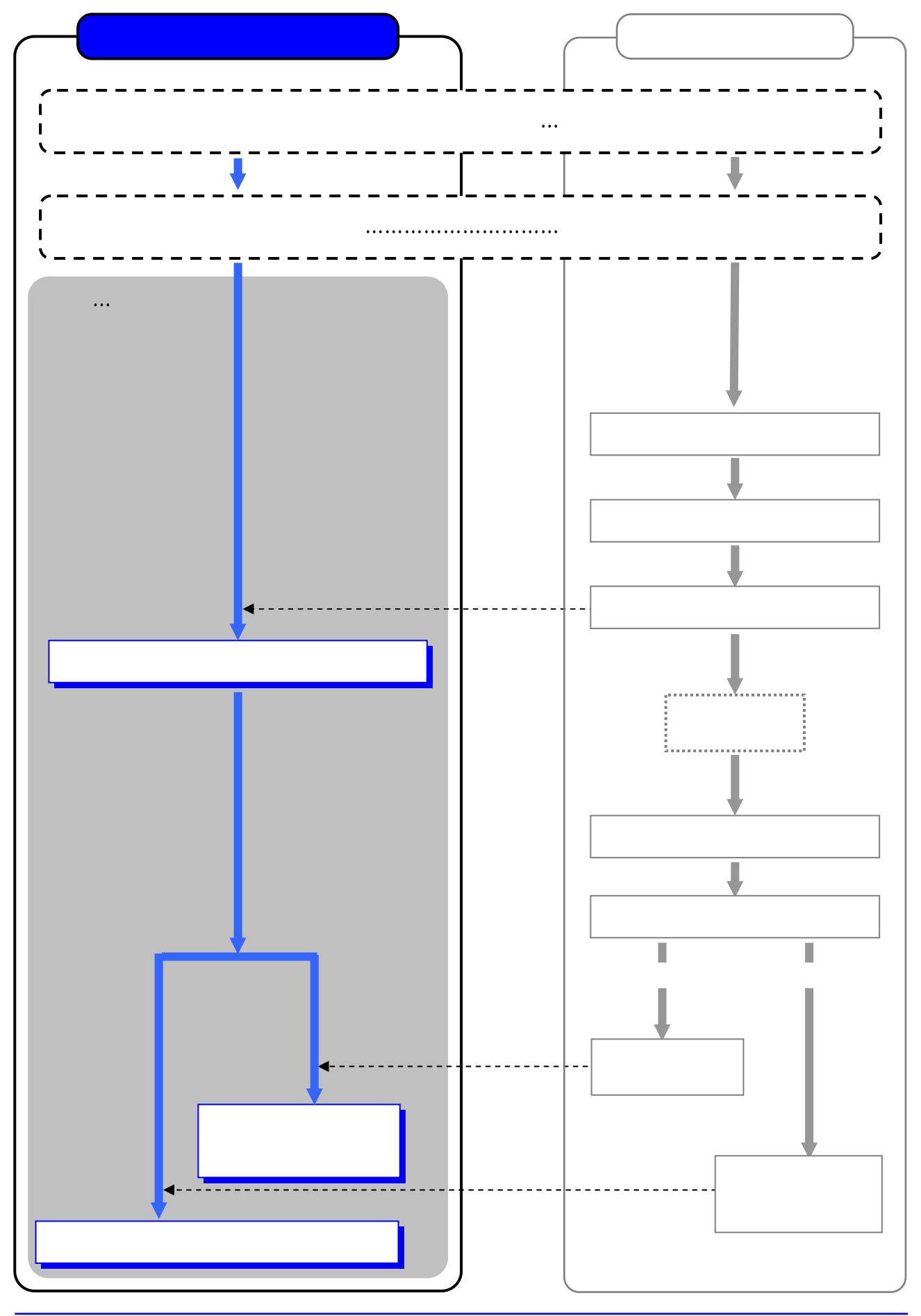

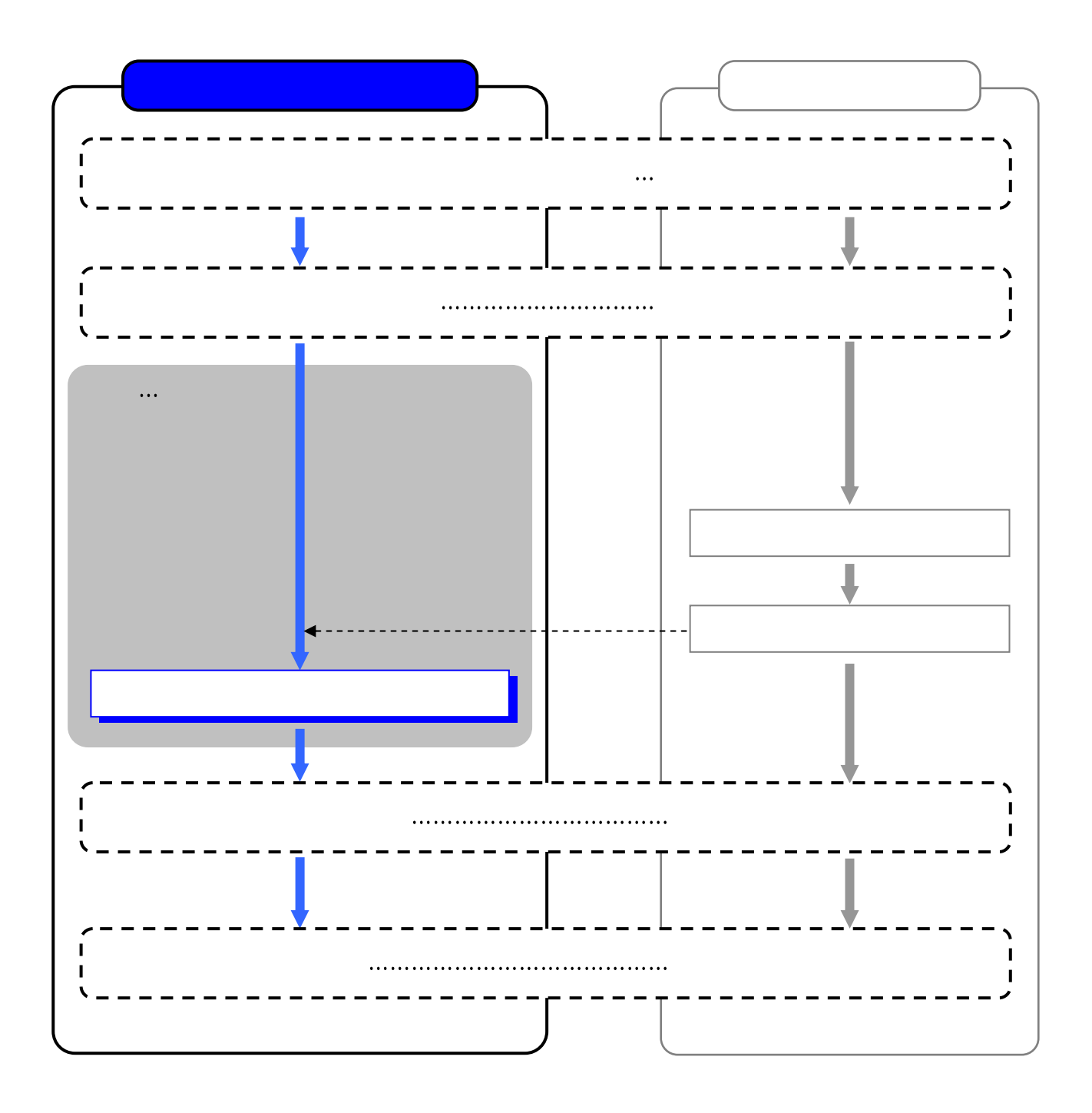

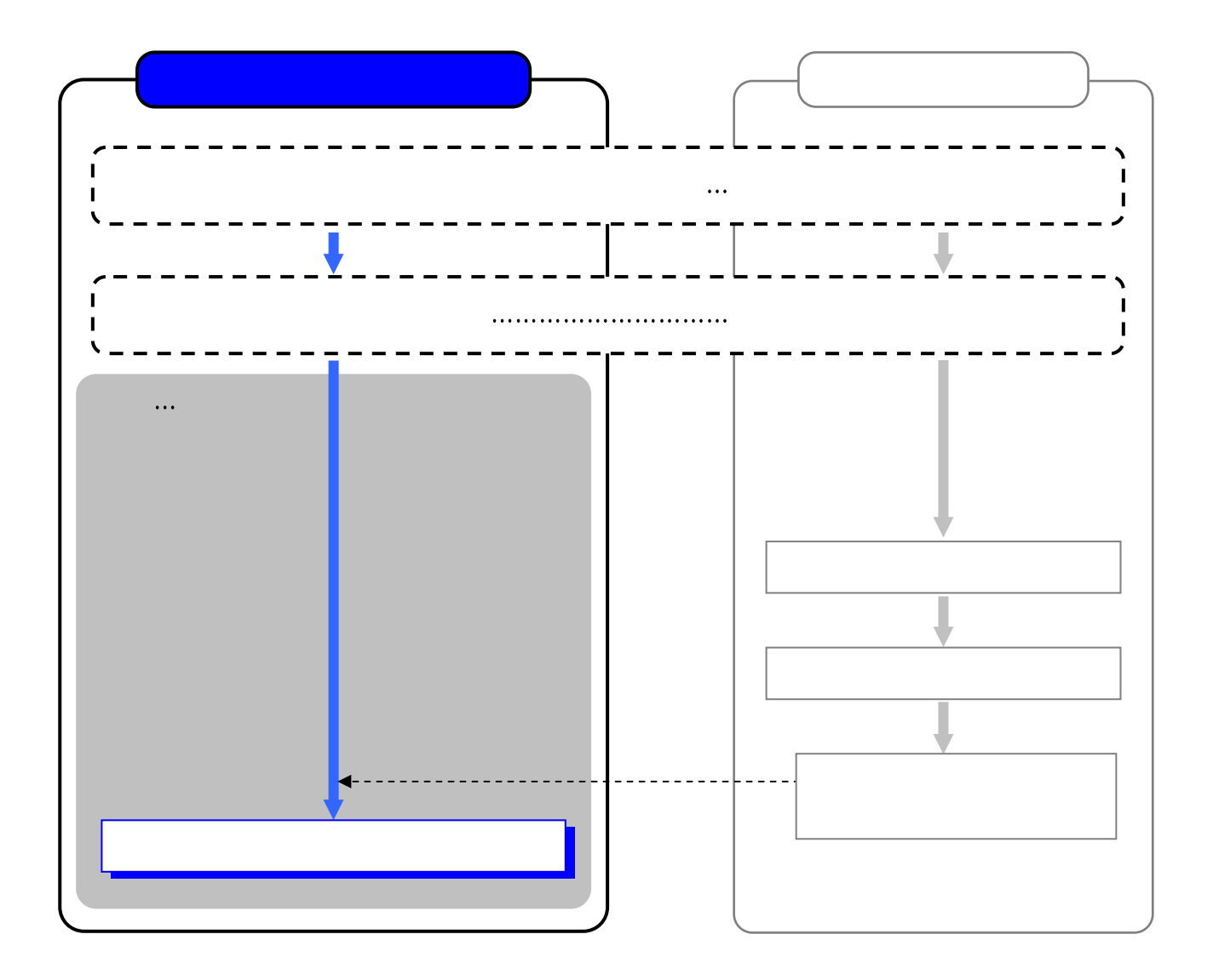

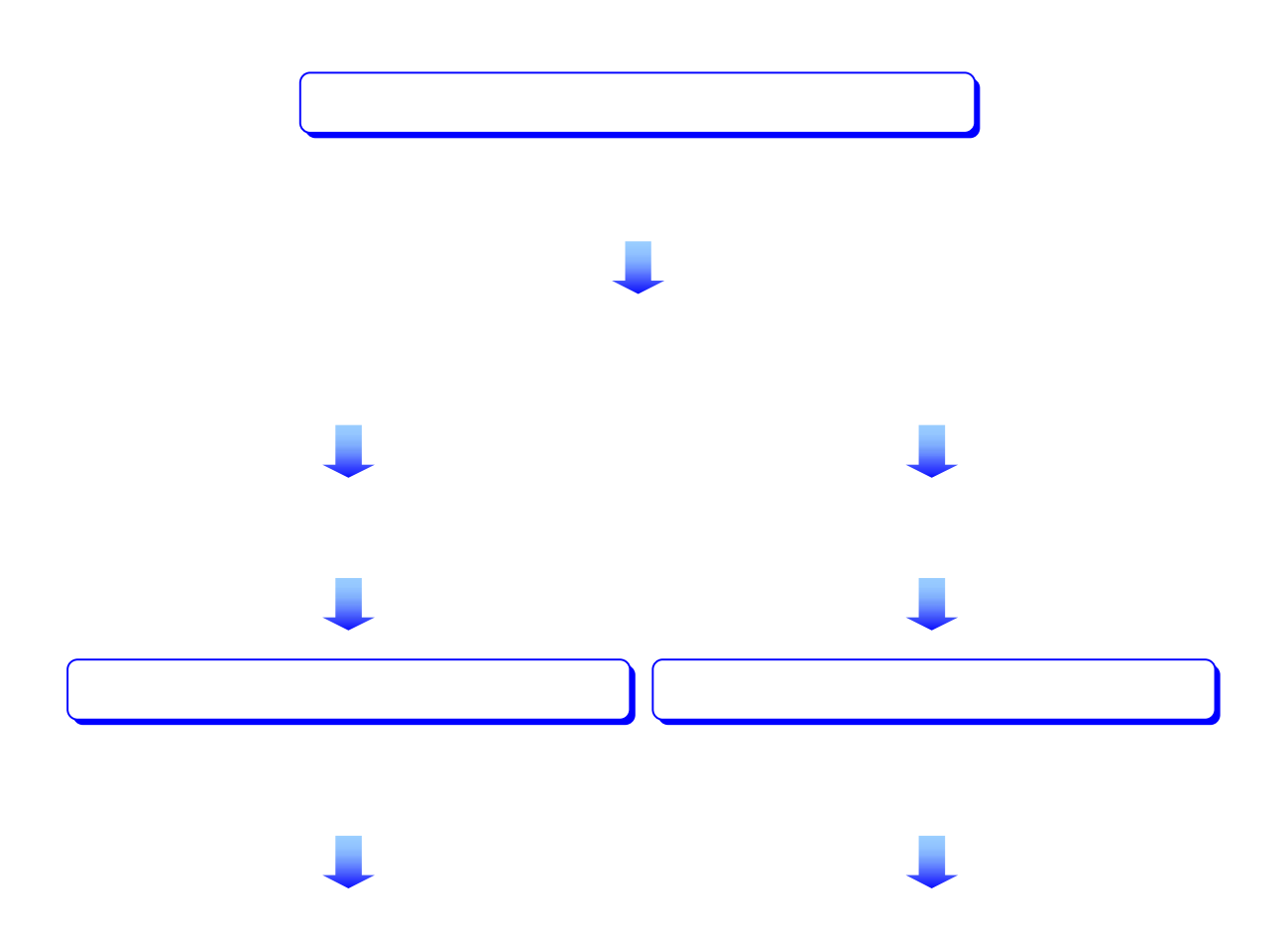

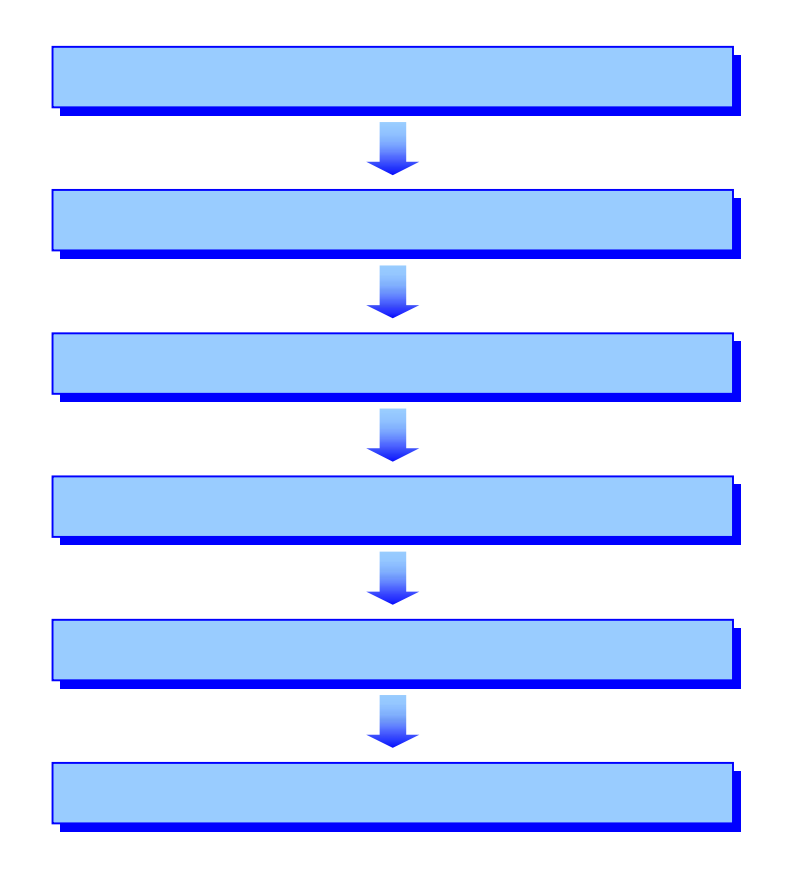

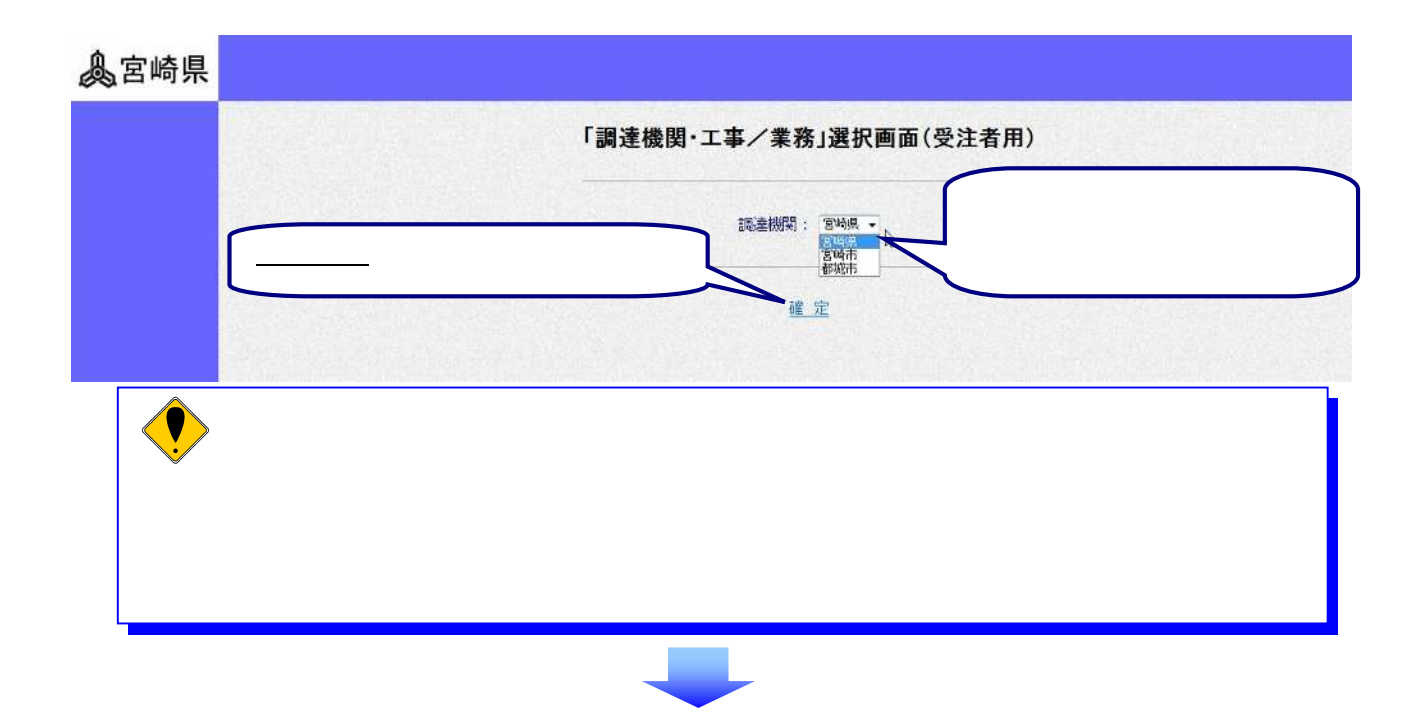

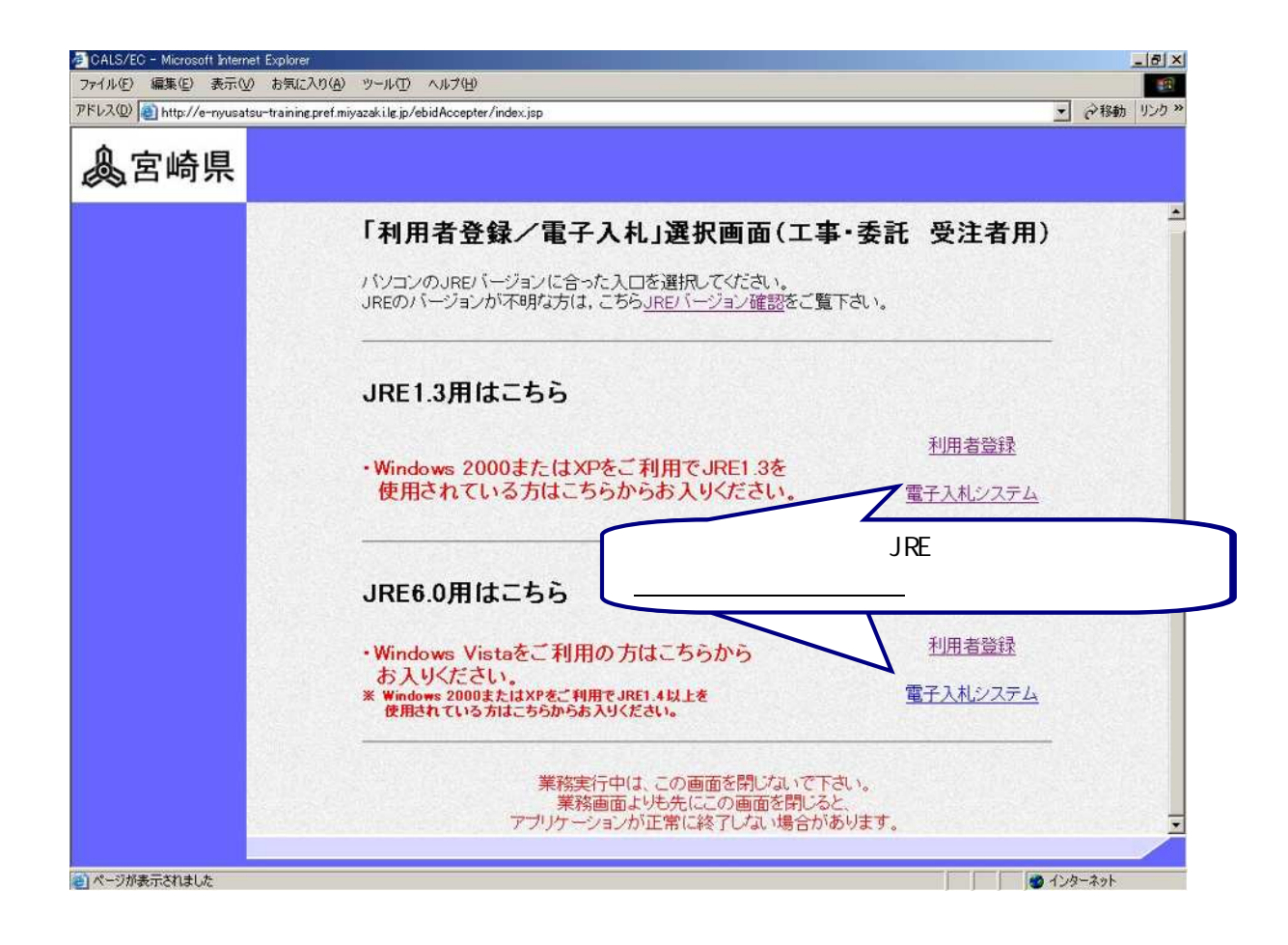

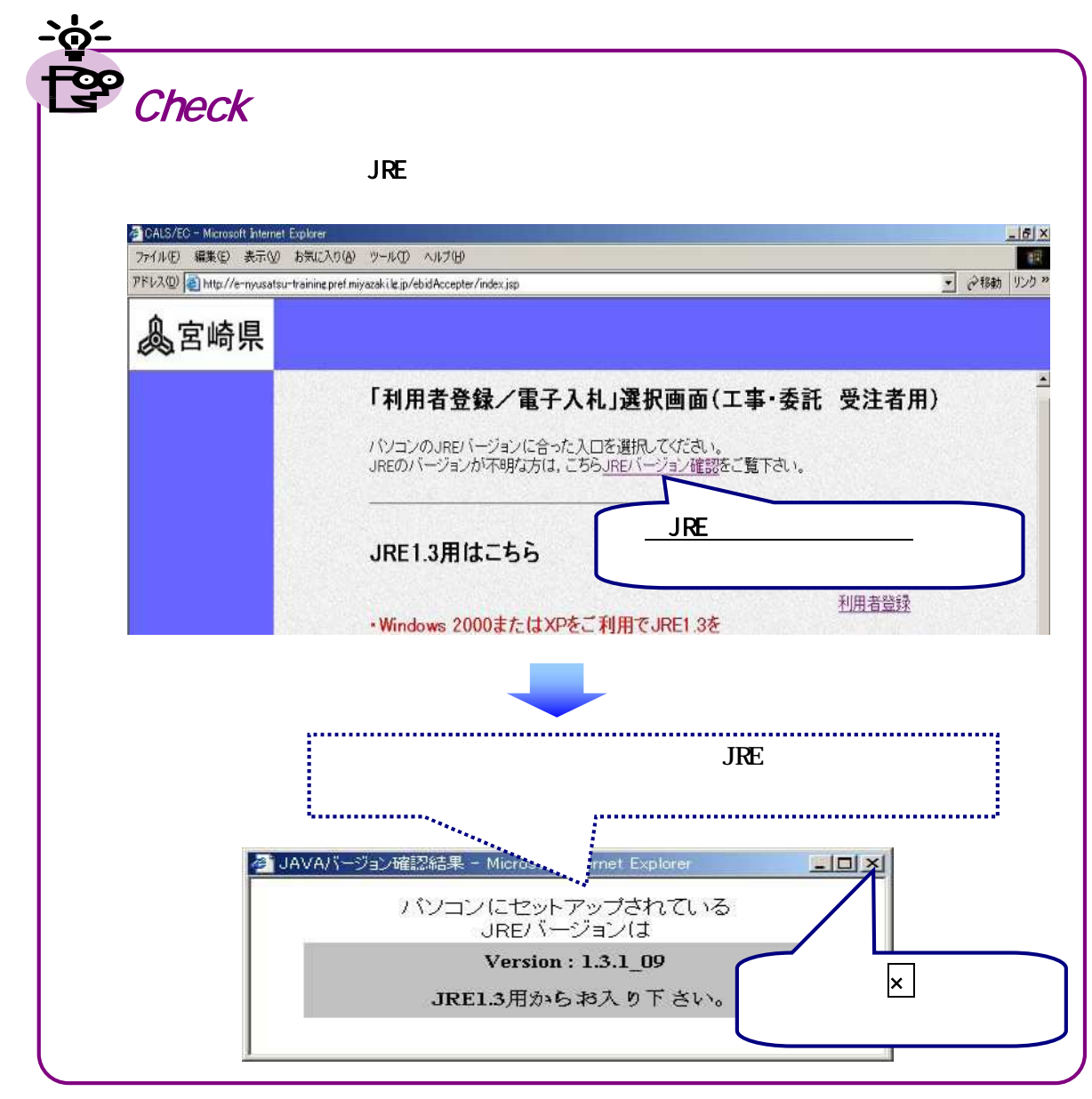

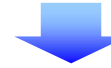

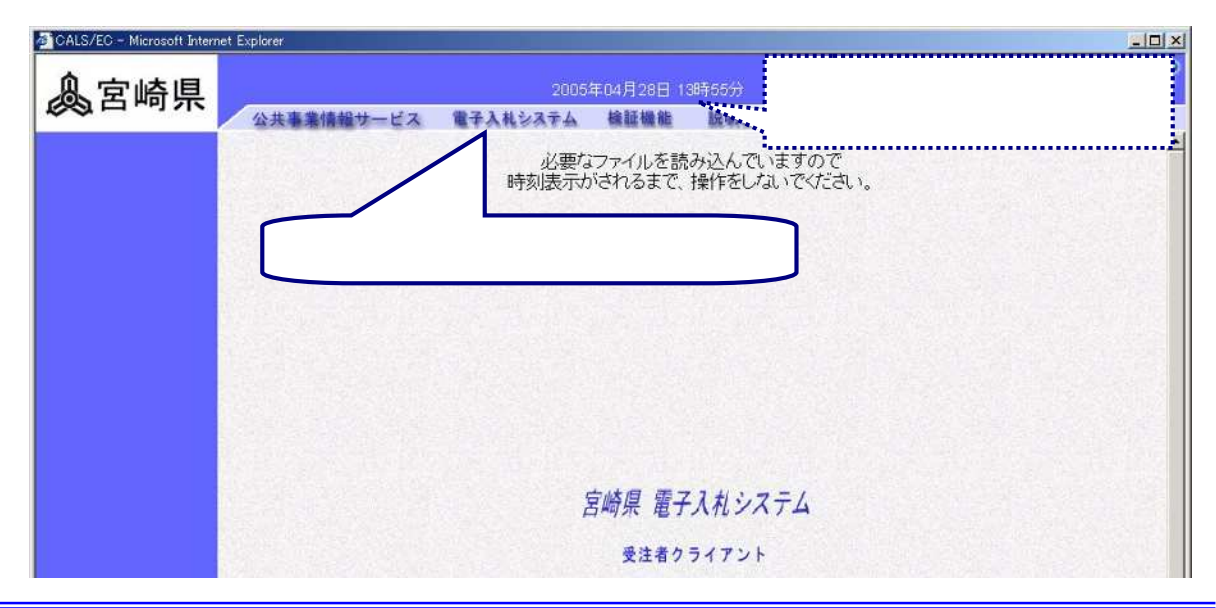

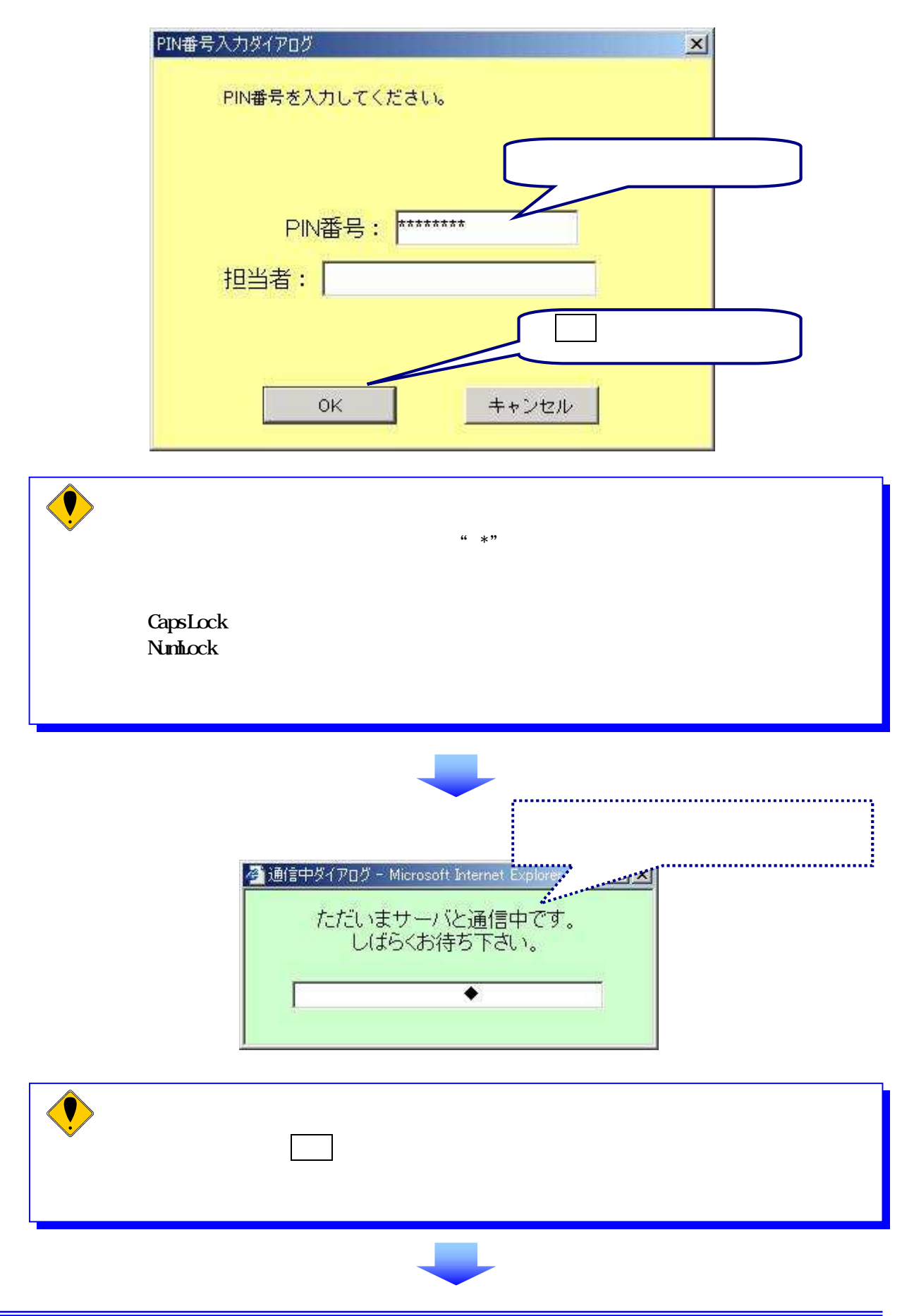

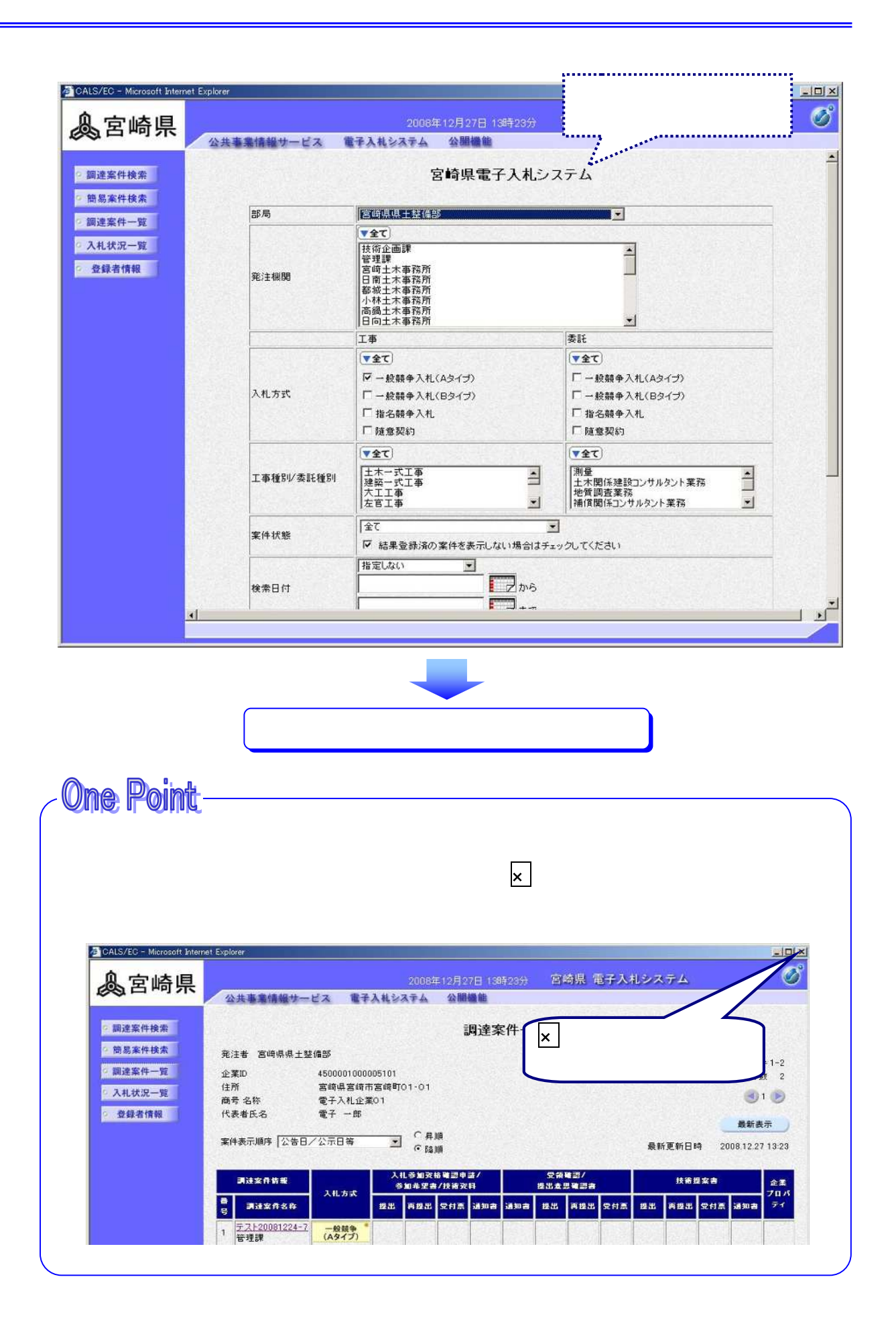

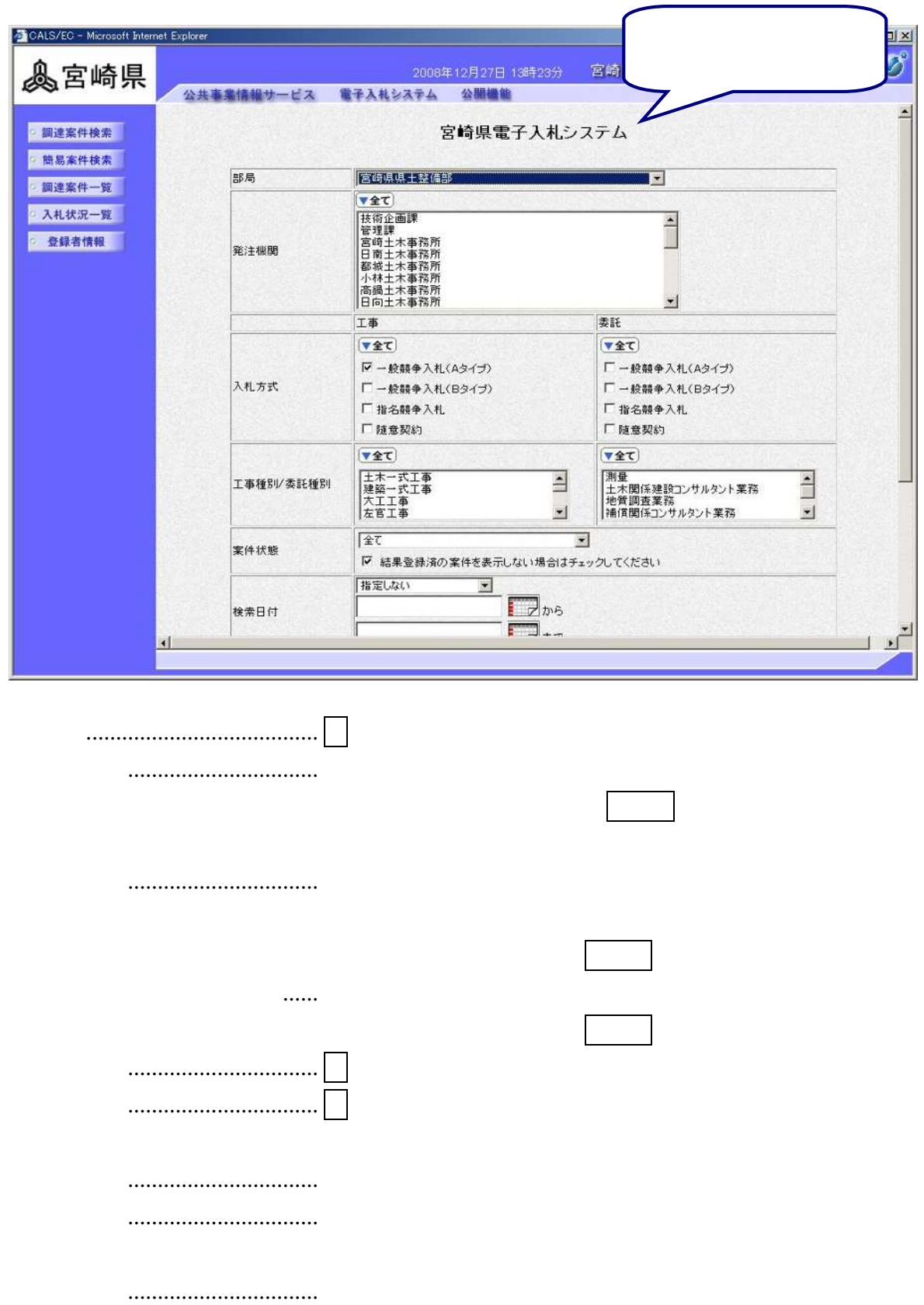

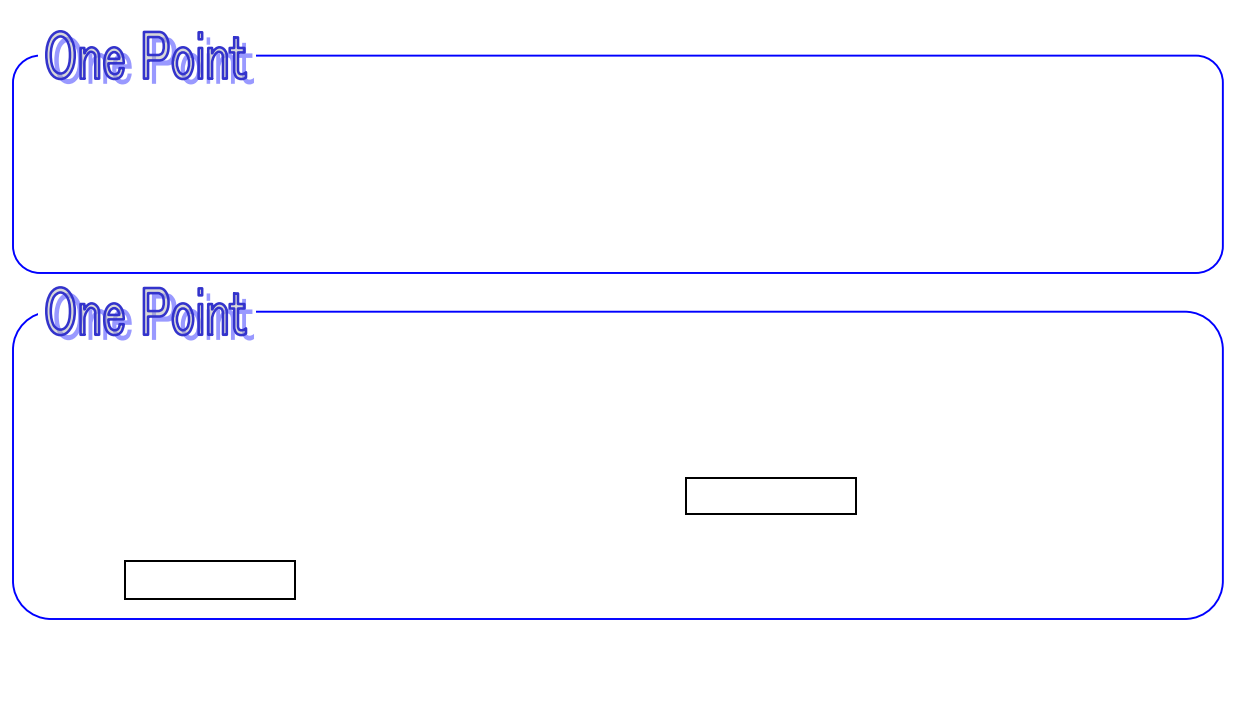

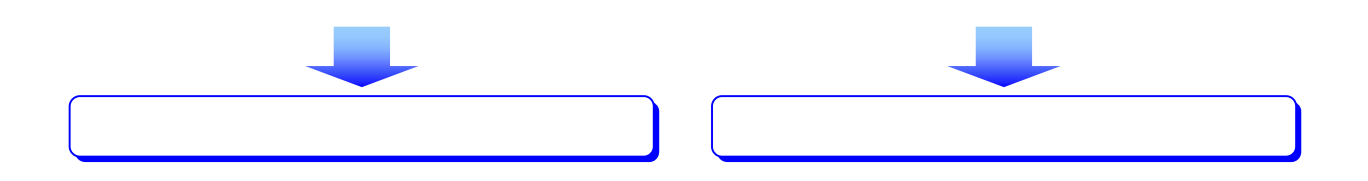

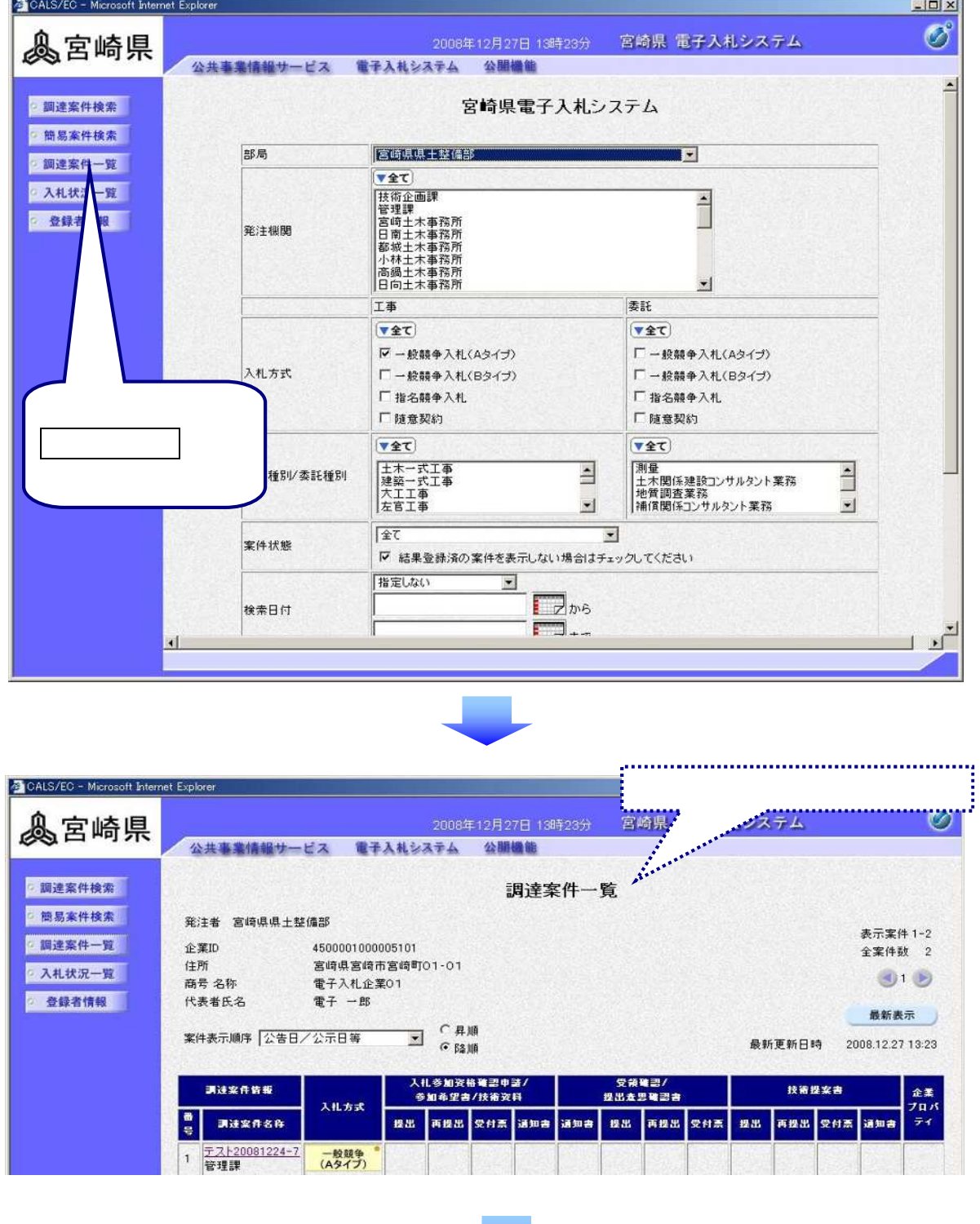

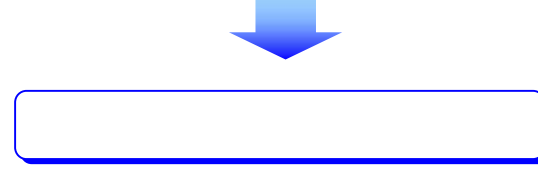

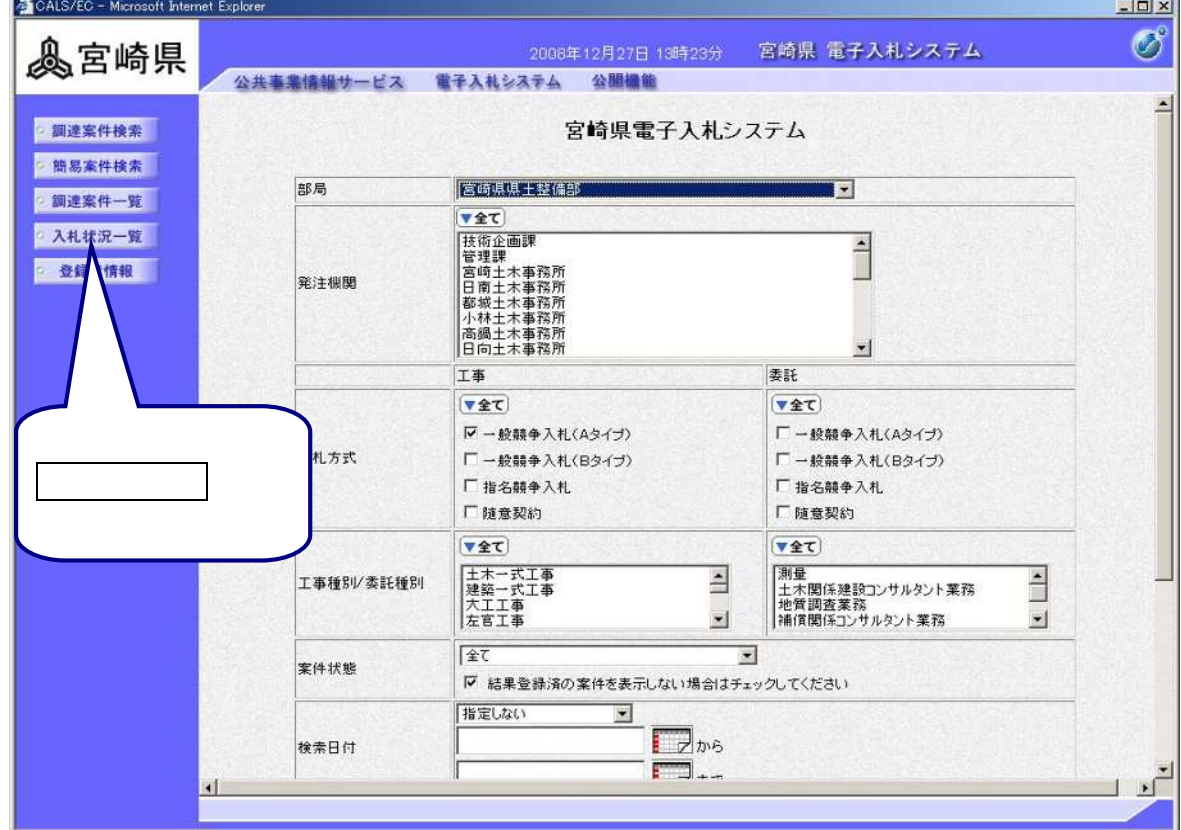

l

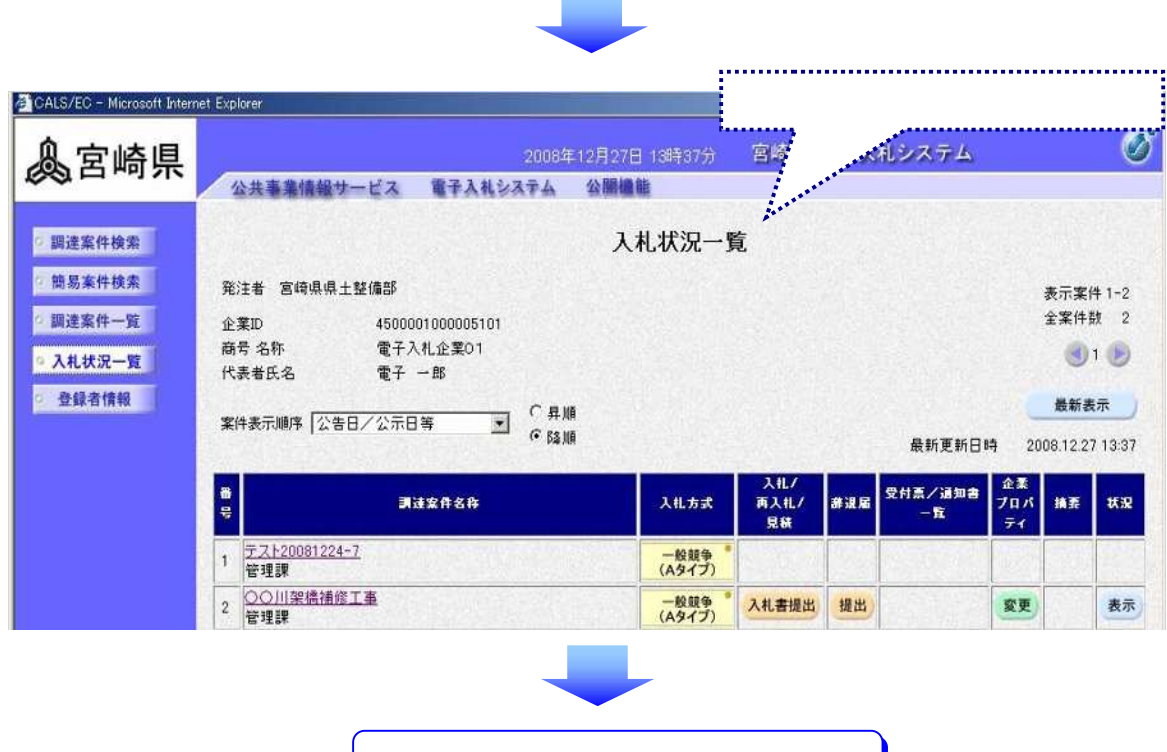

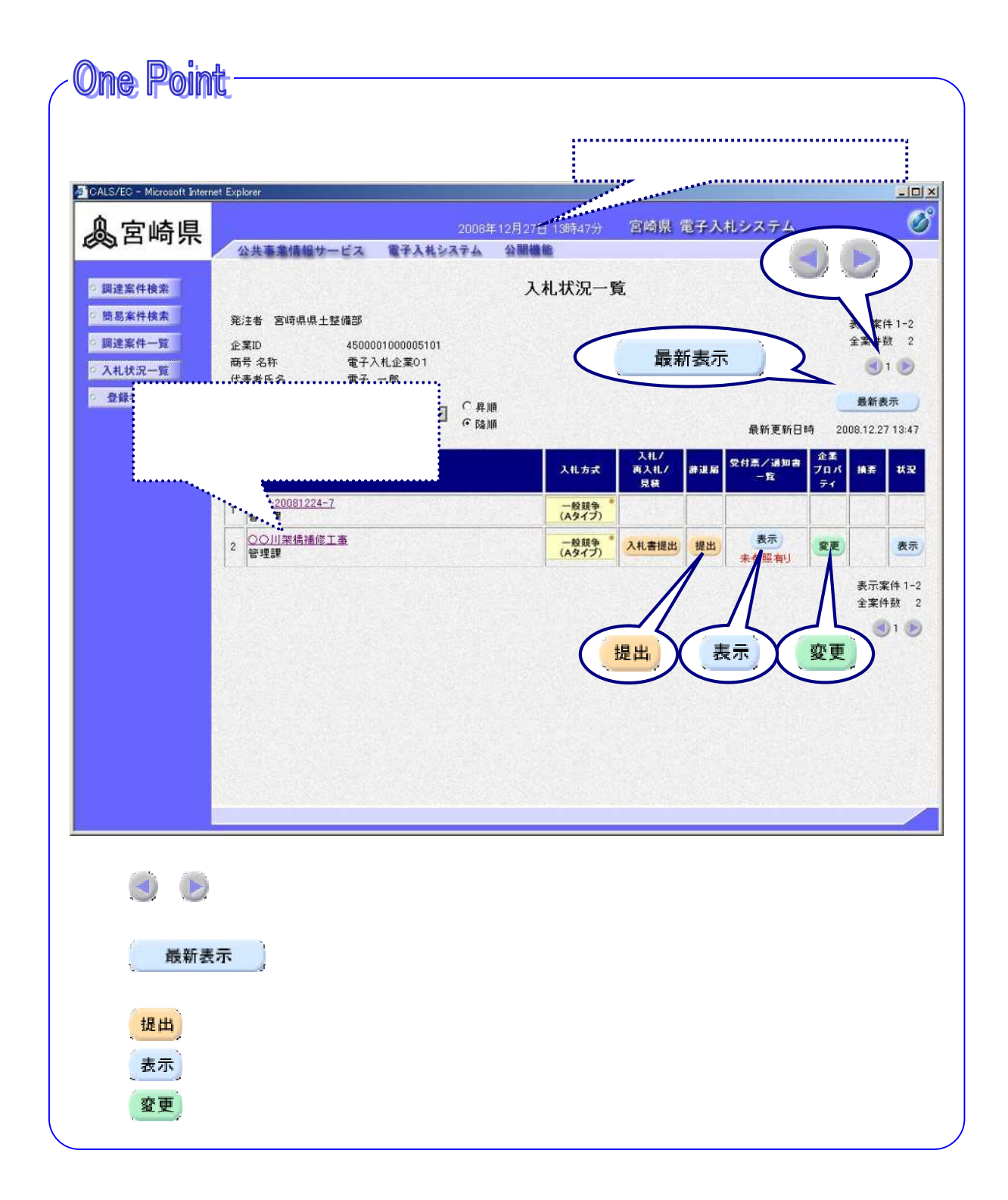

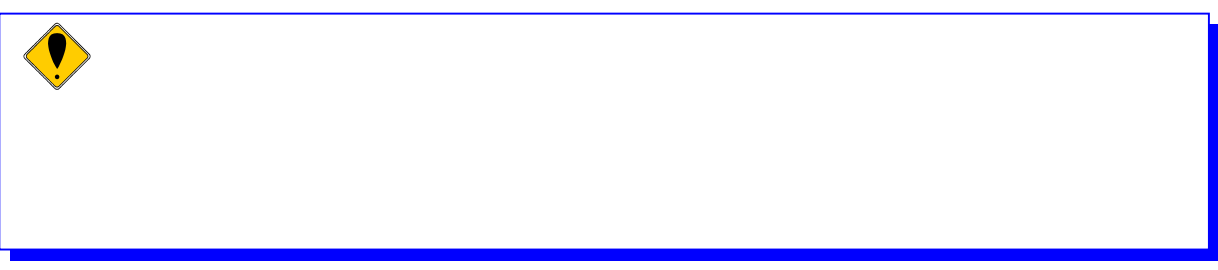

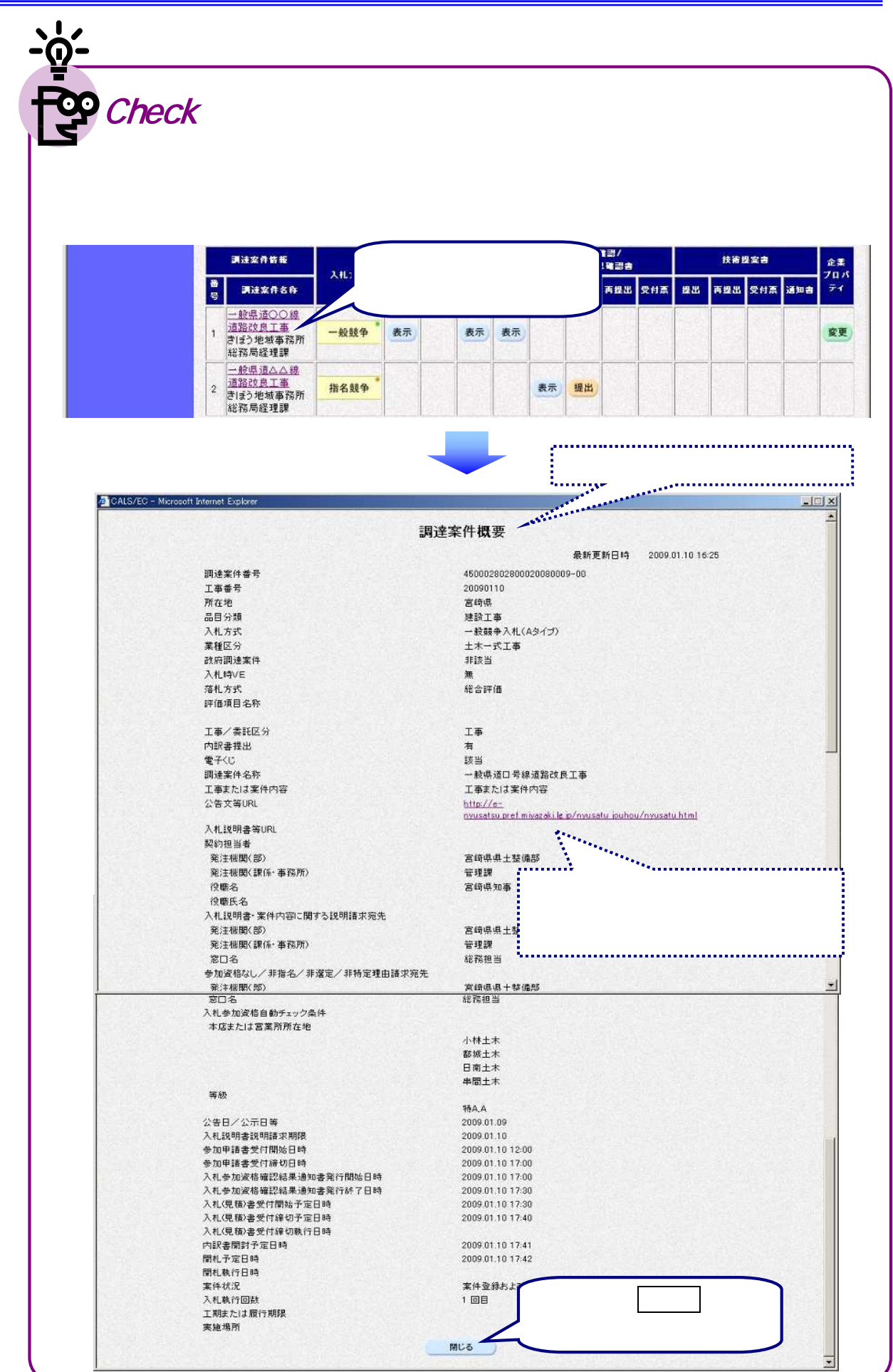

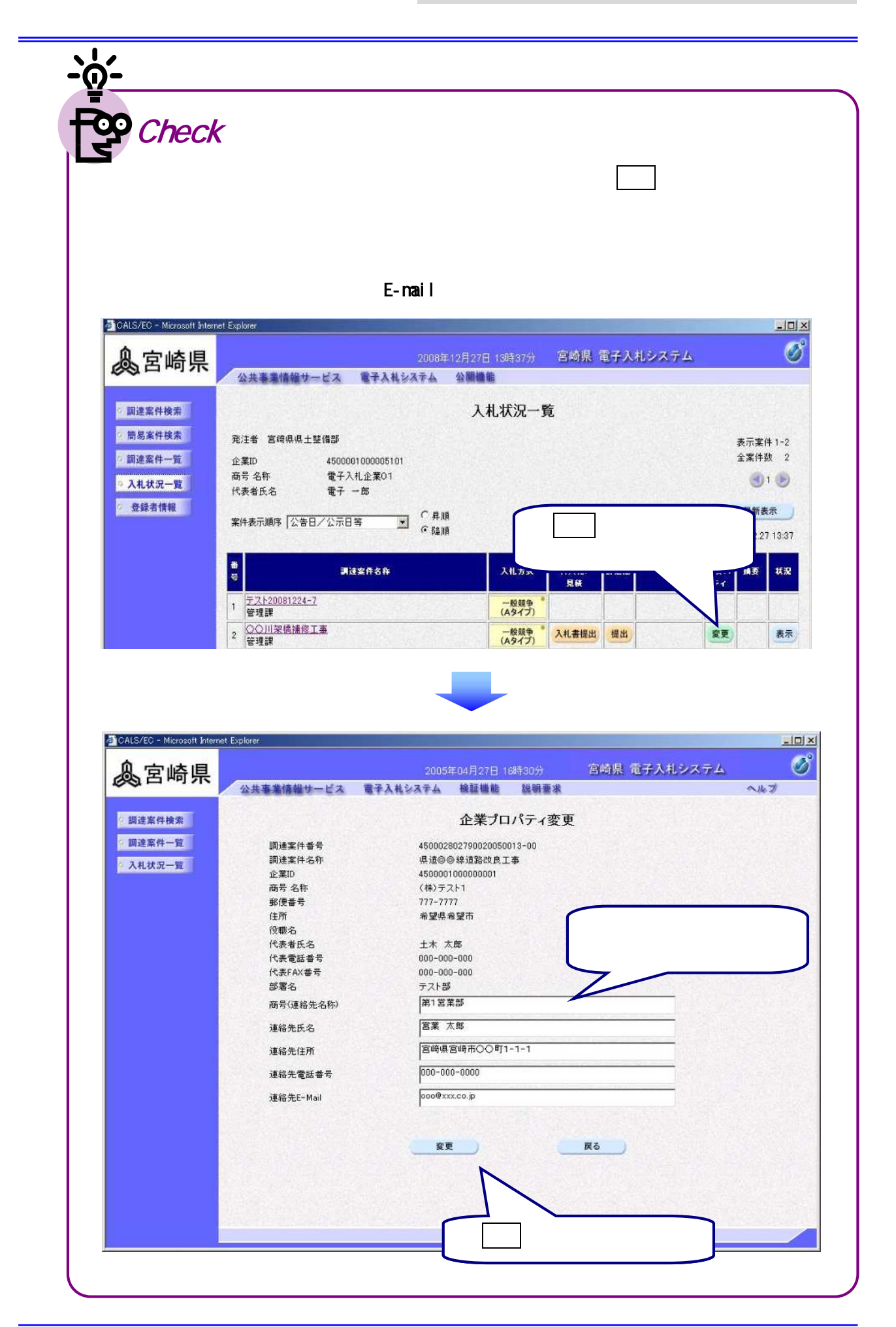

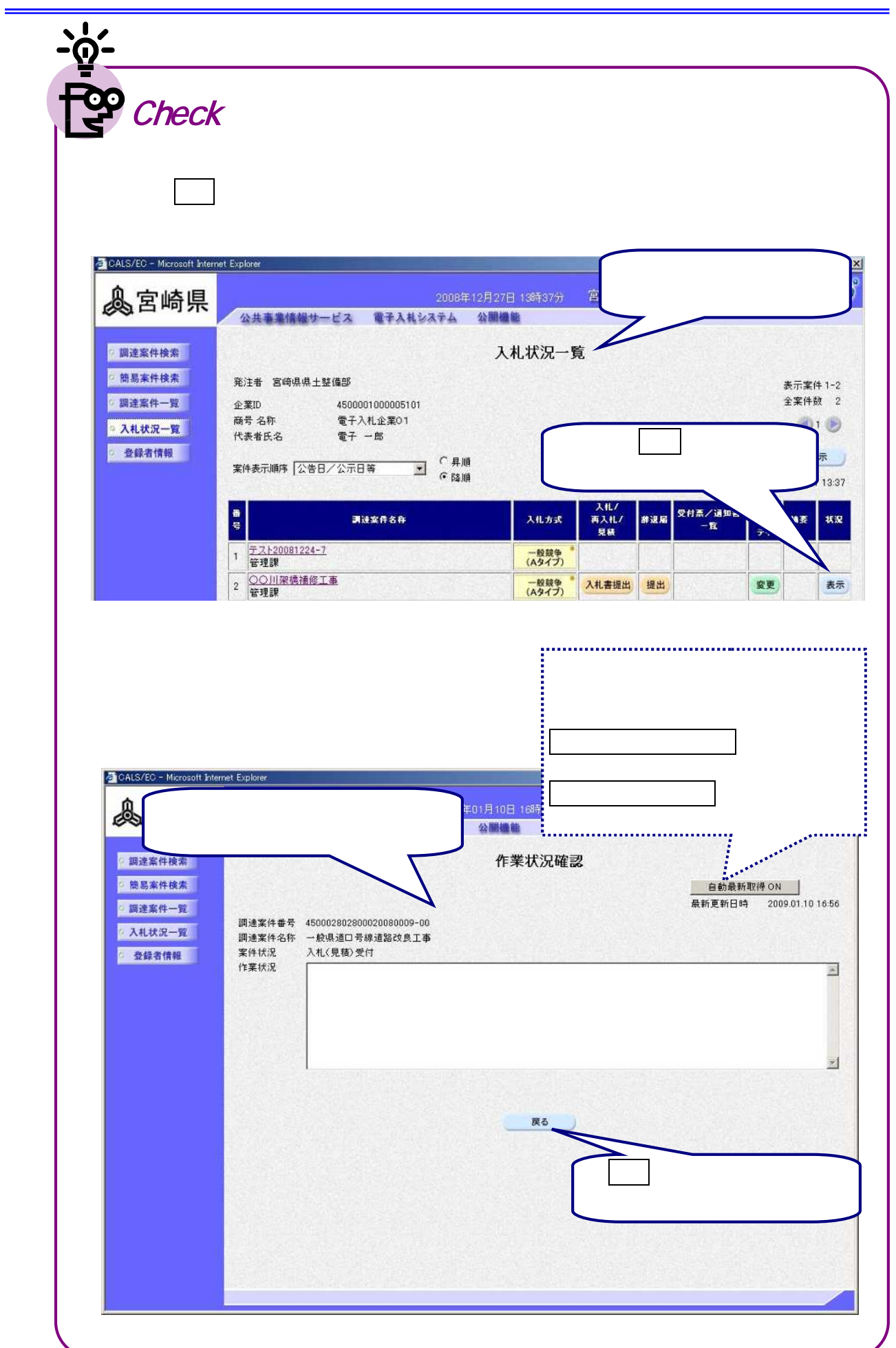

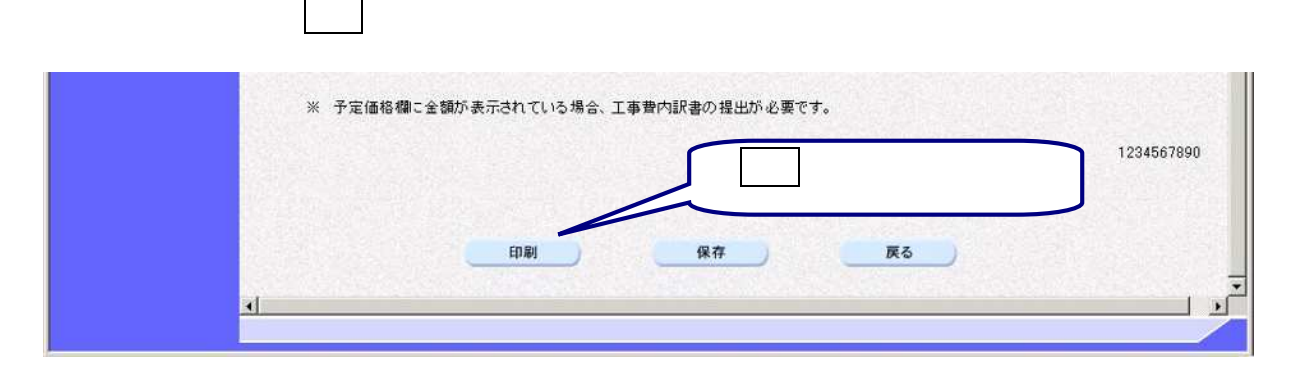

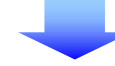

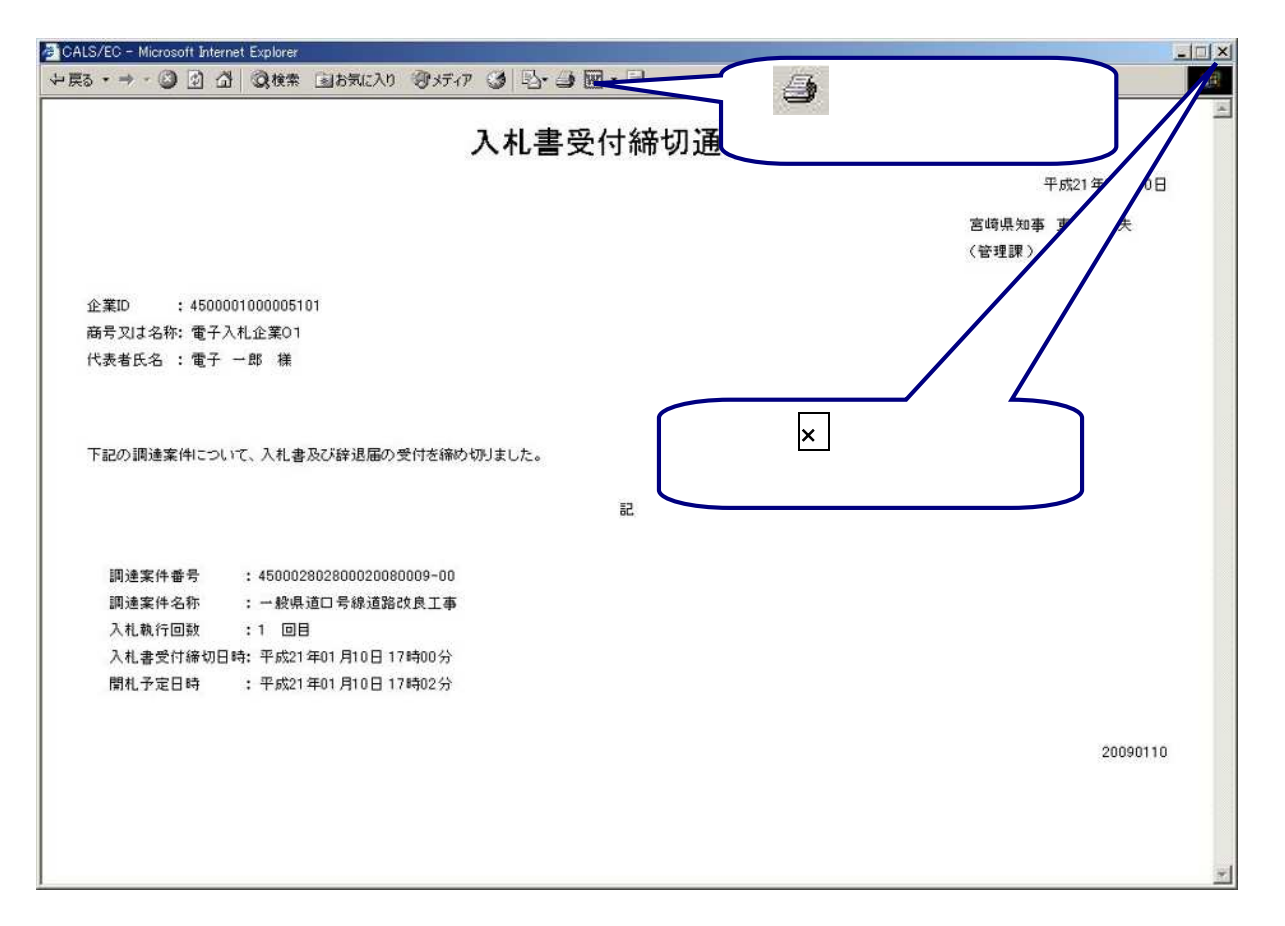

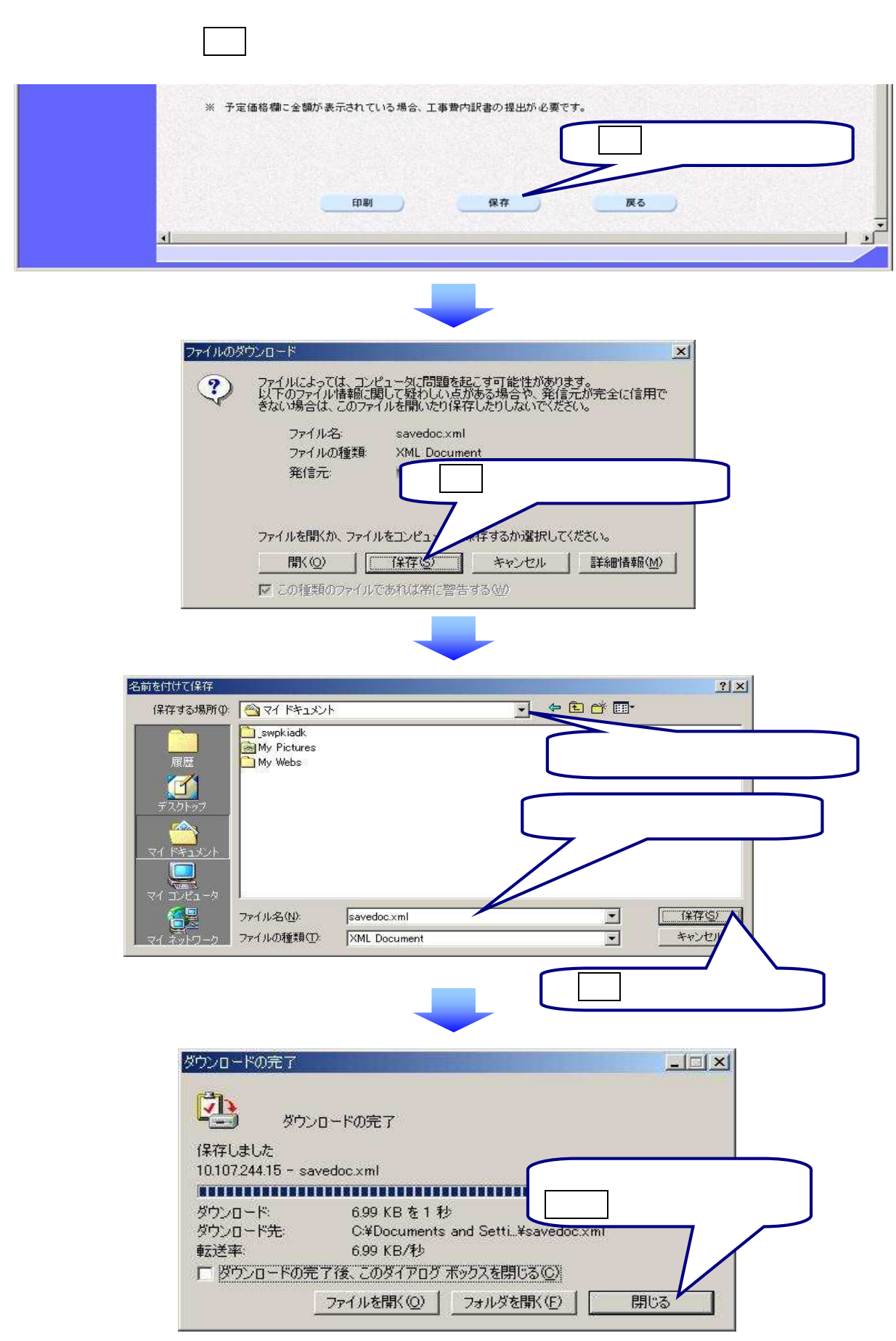

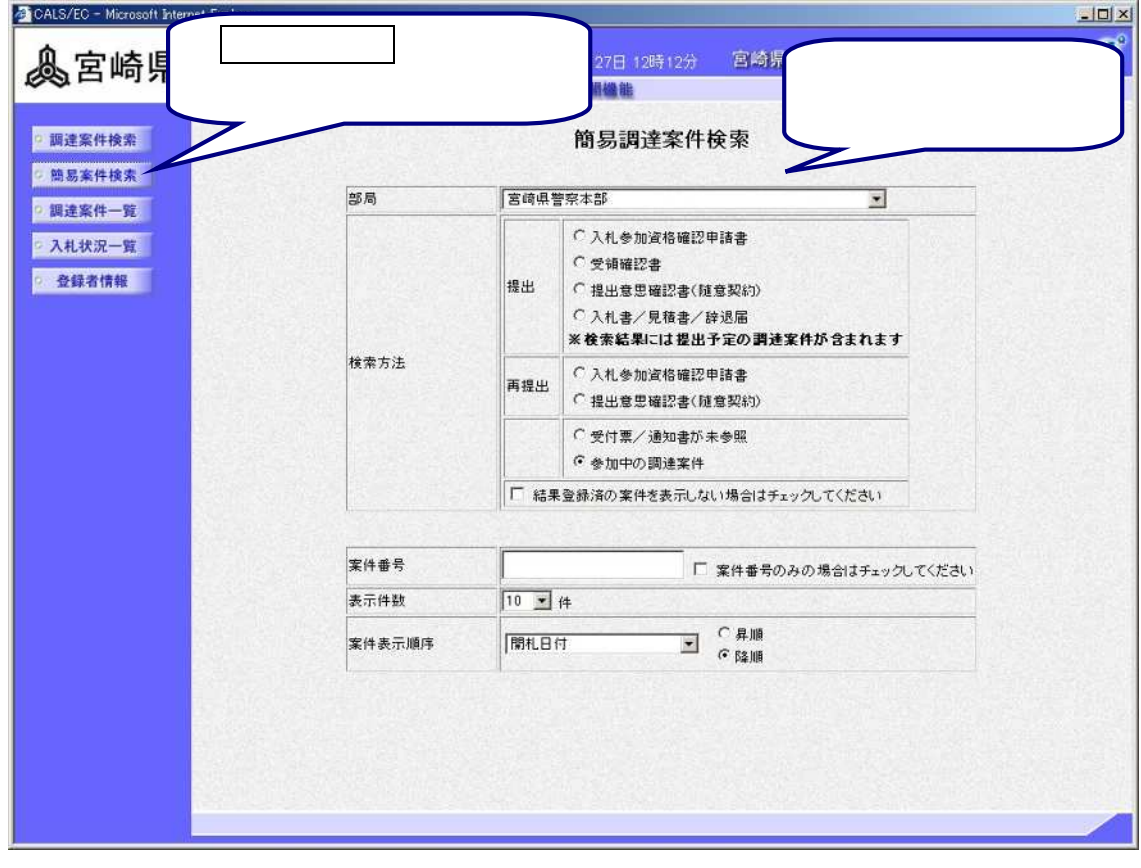

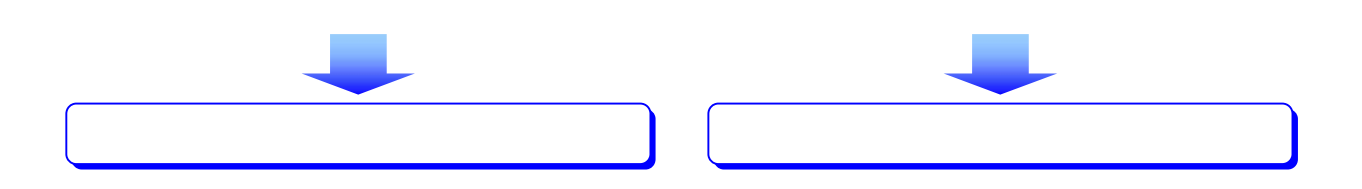

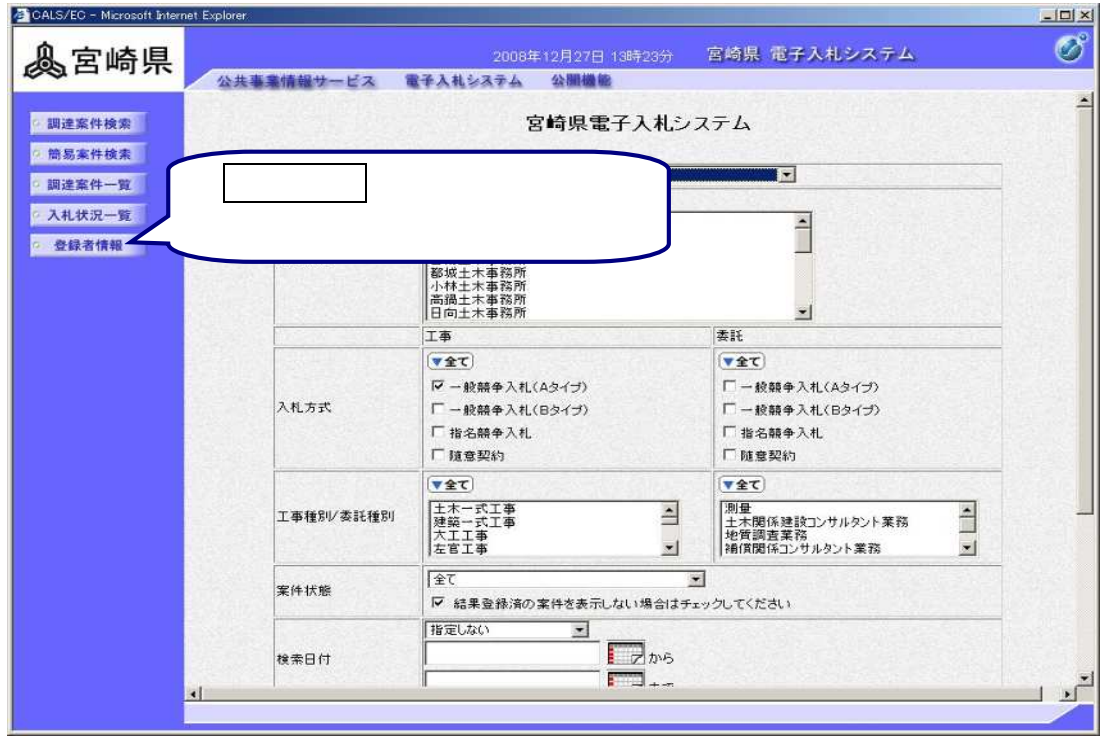

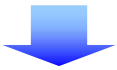

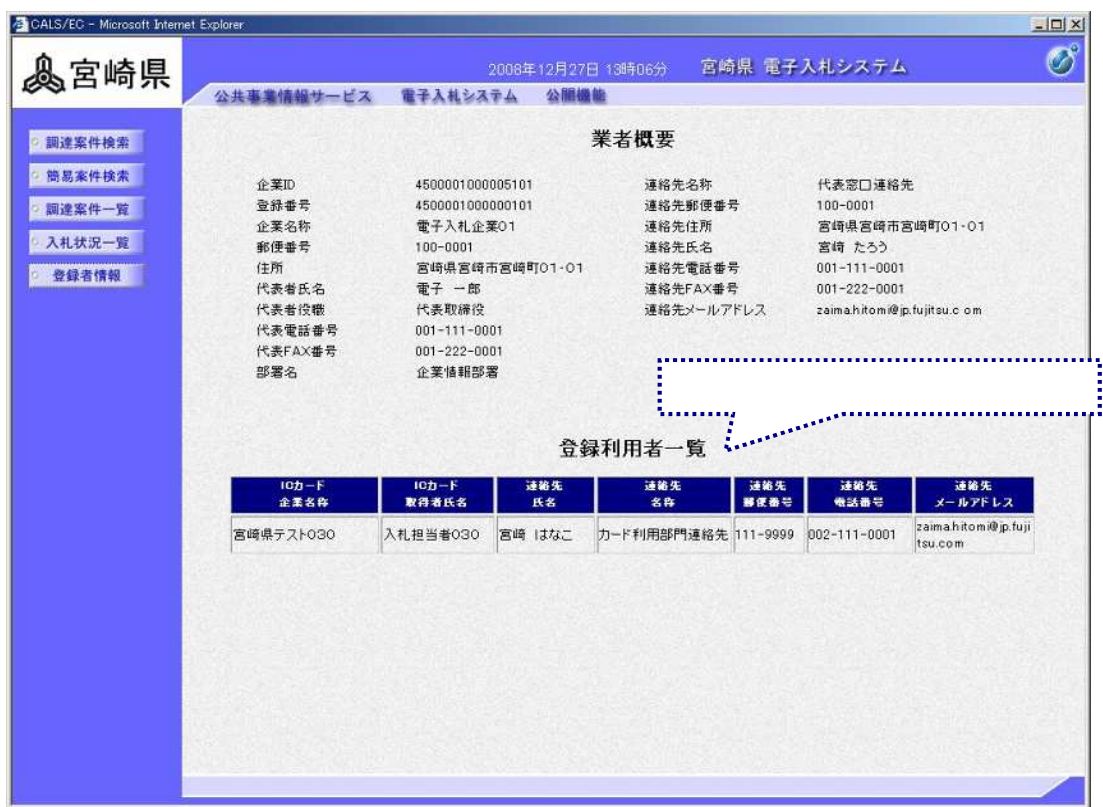

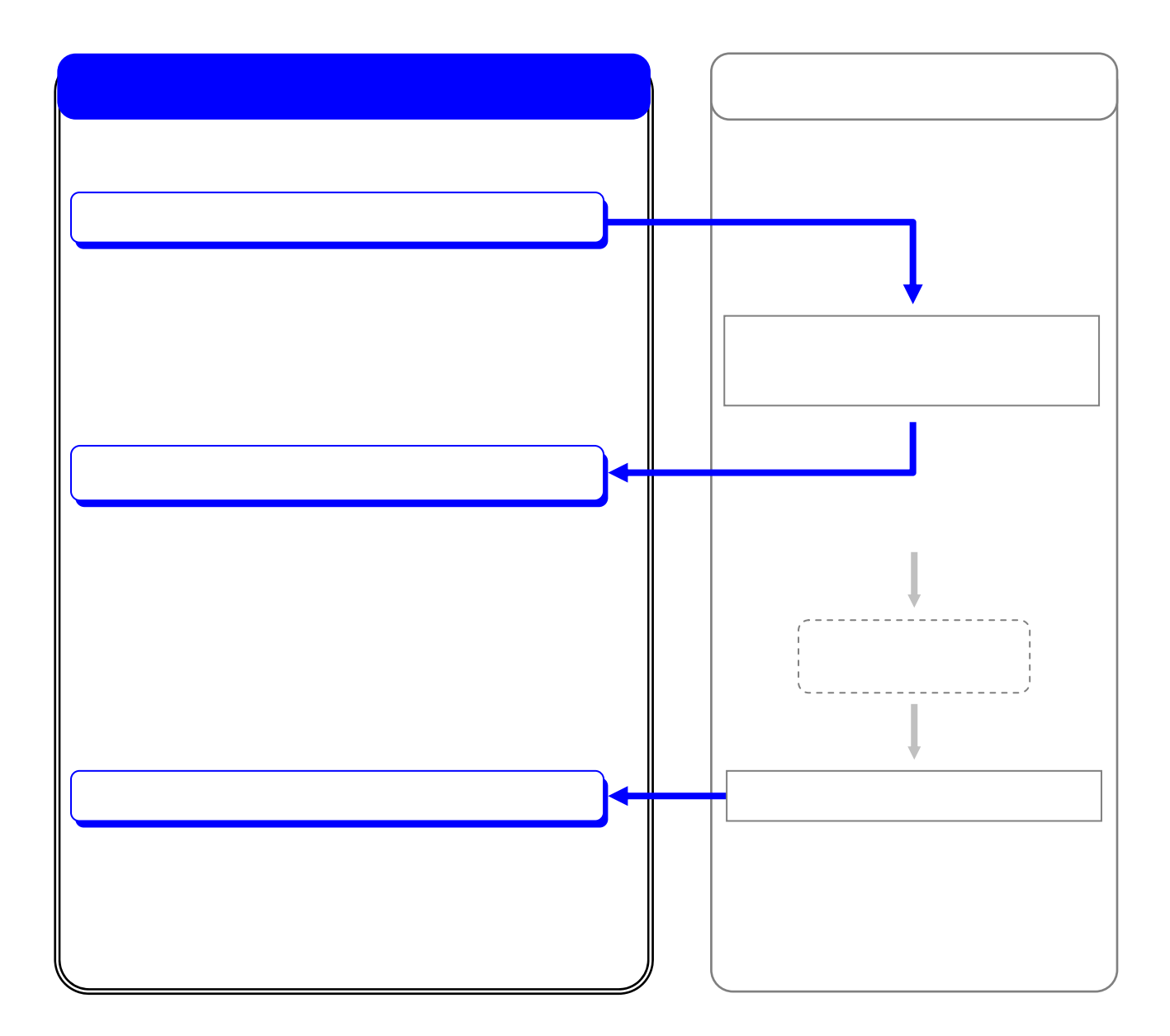

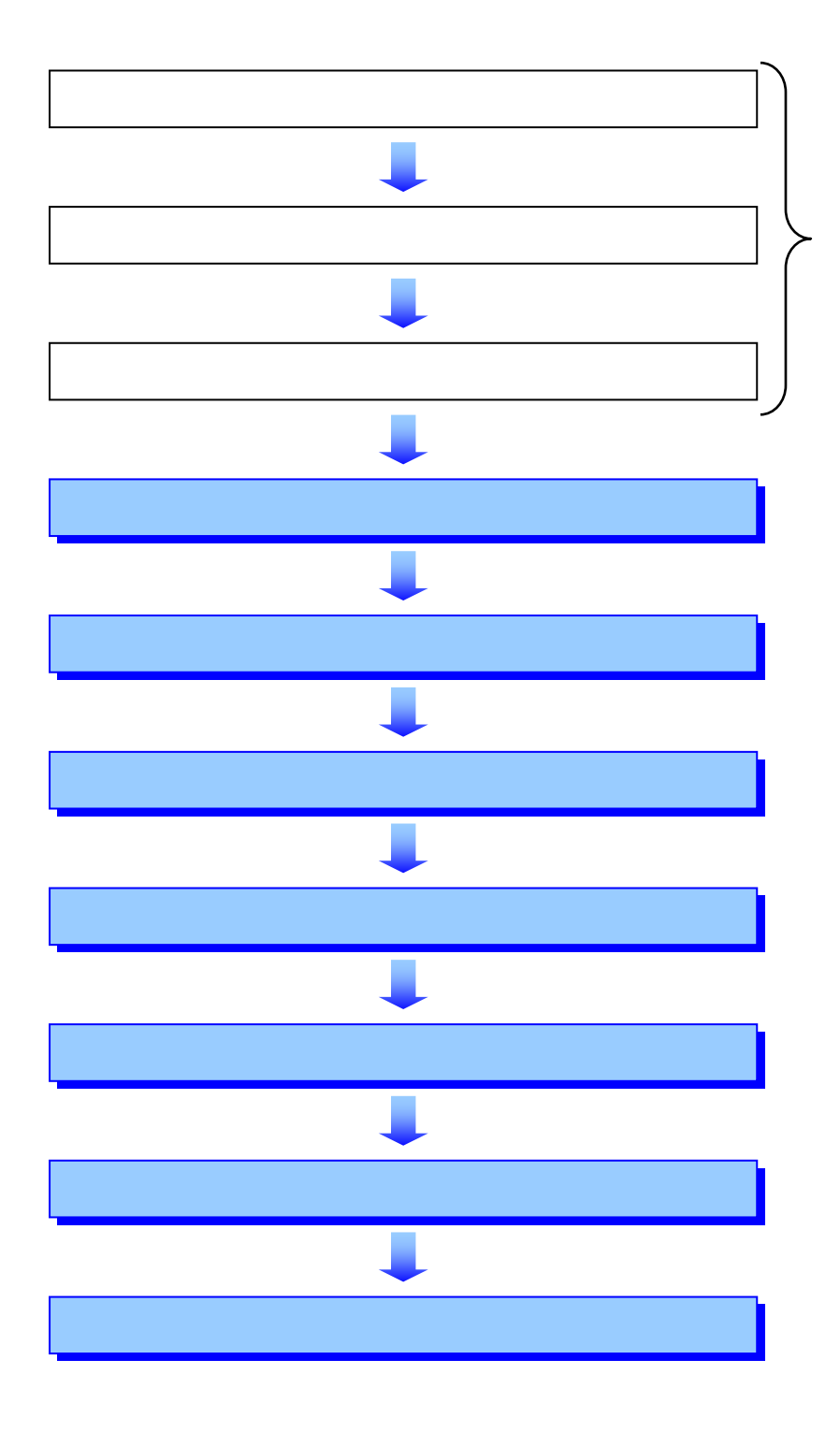

 $\overline{\phantom{0}}$ 

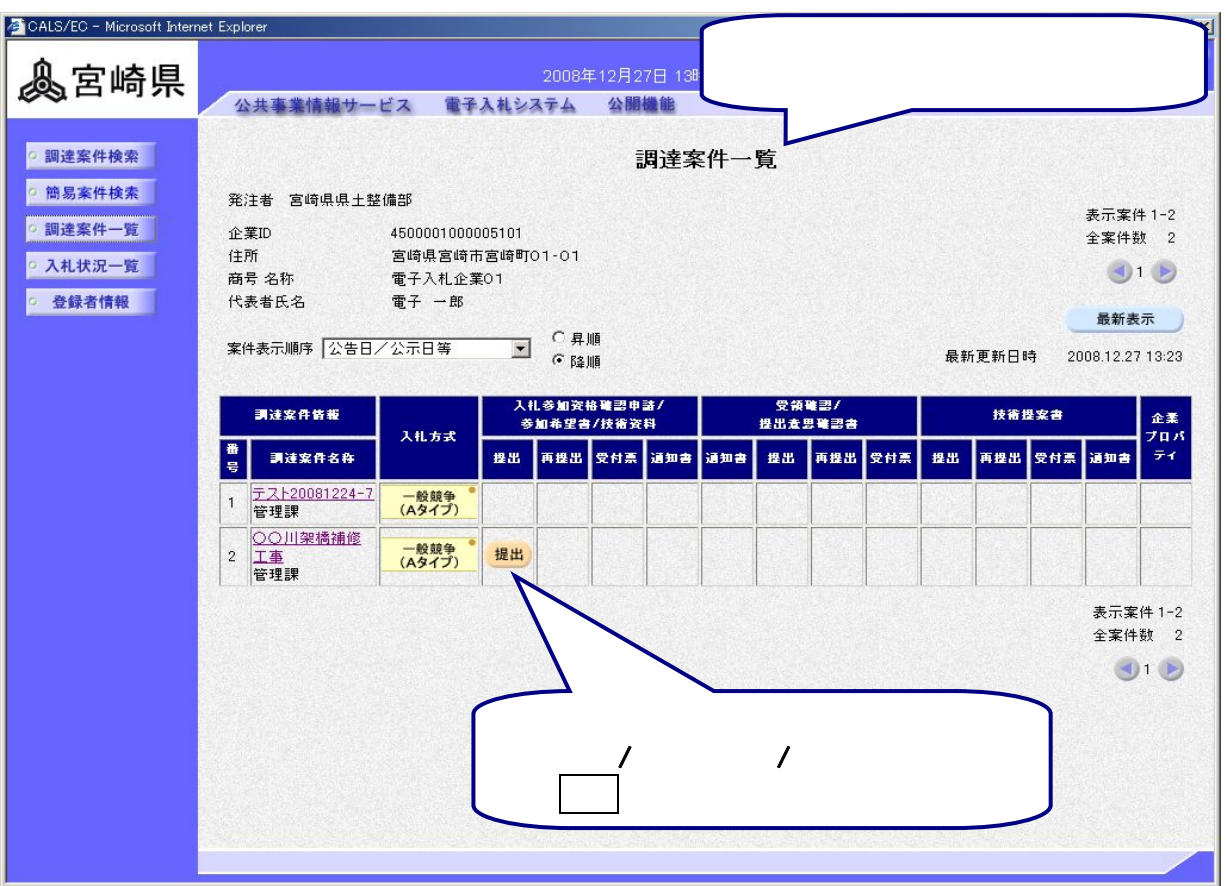

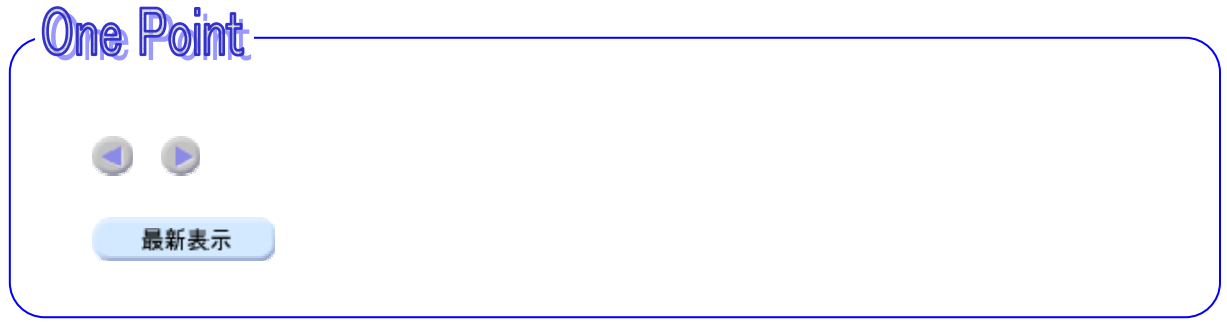

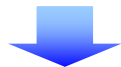

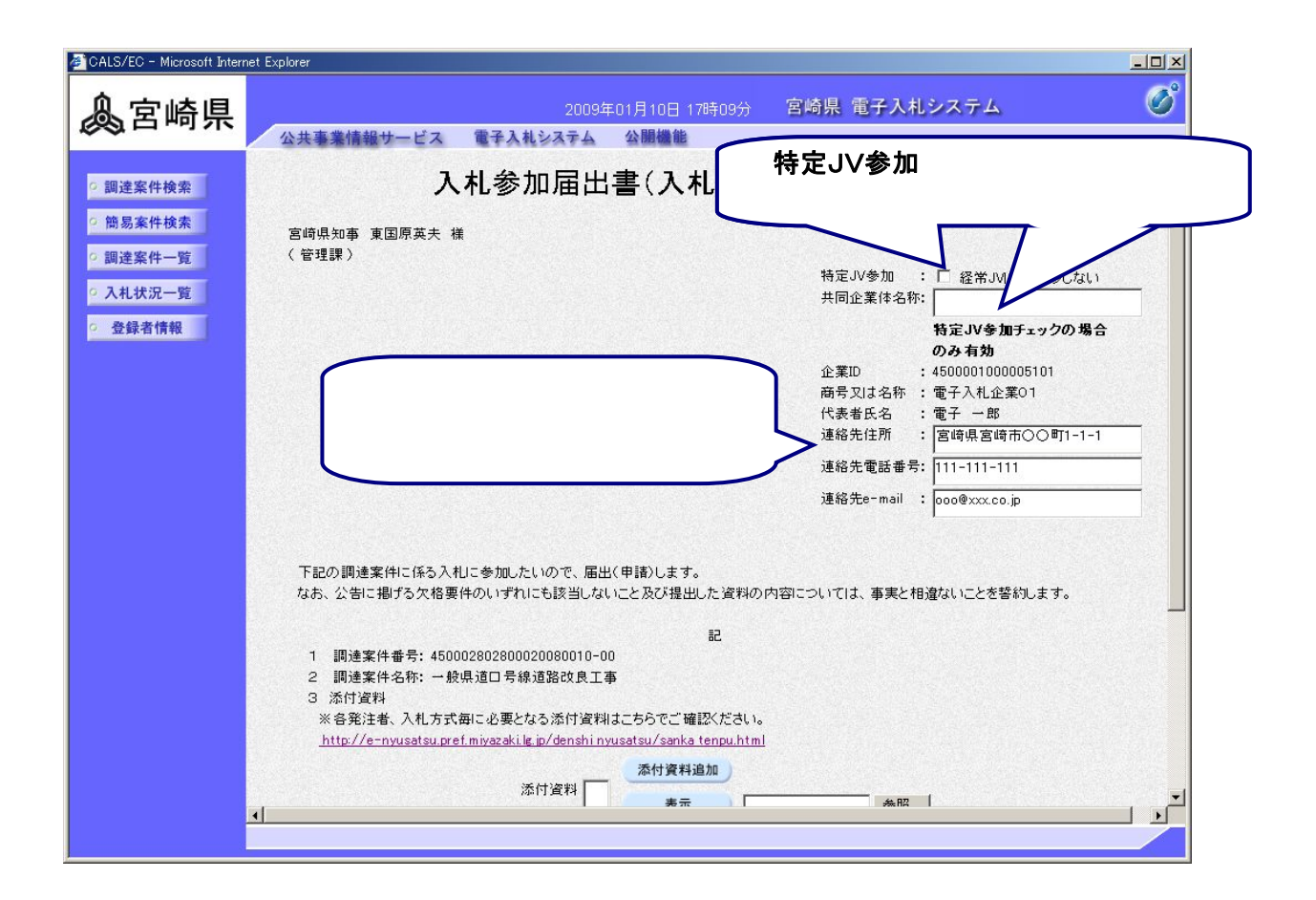

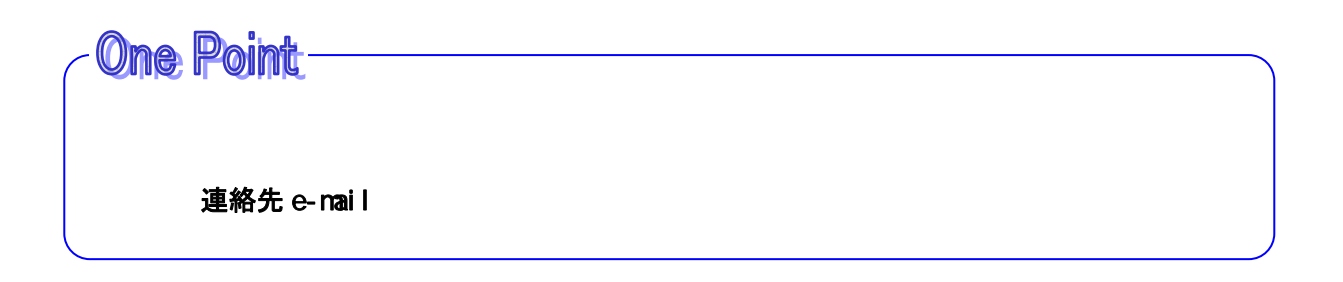

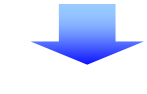

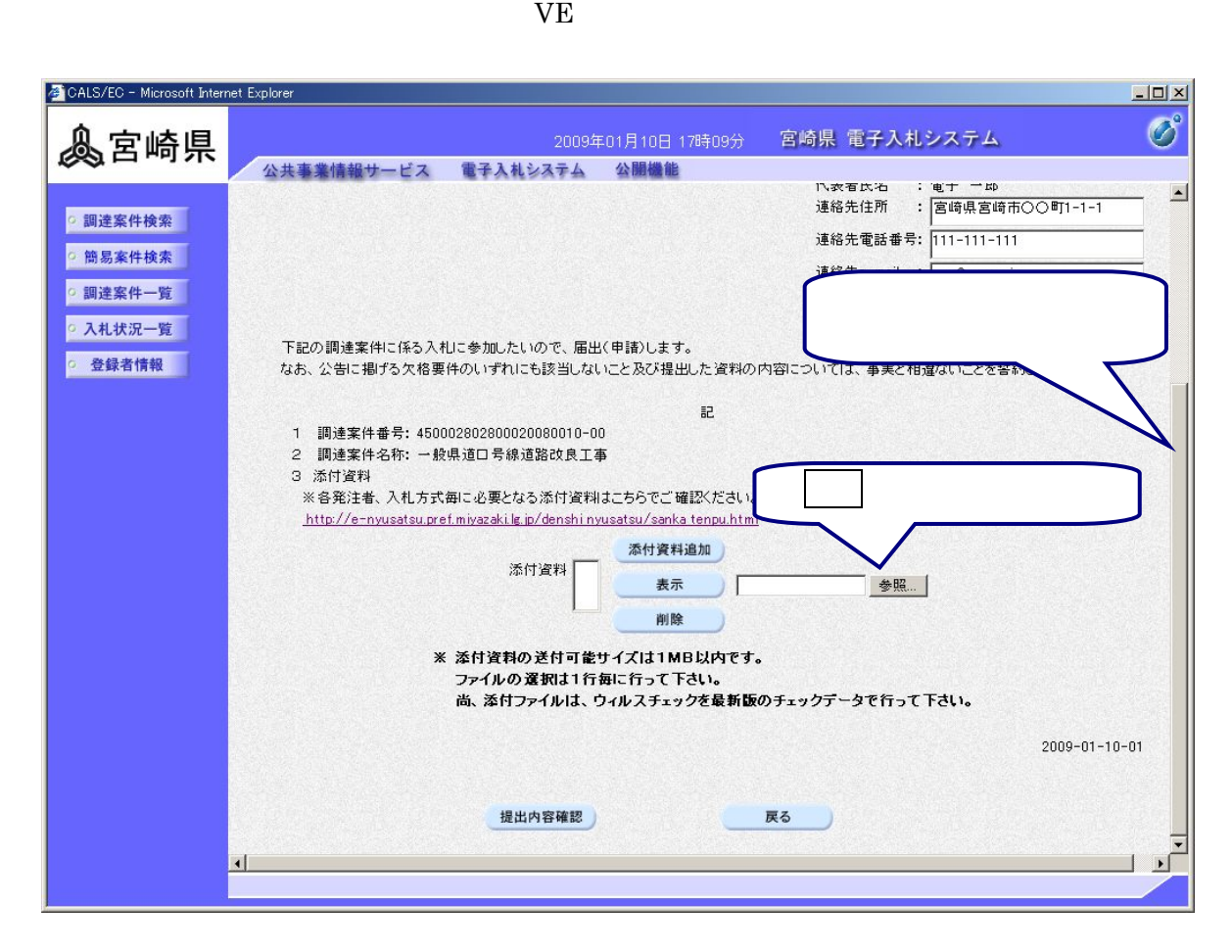

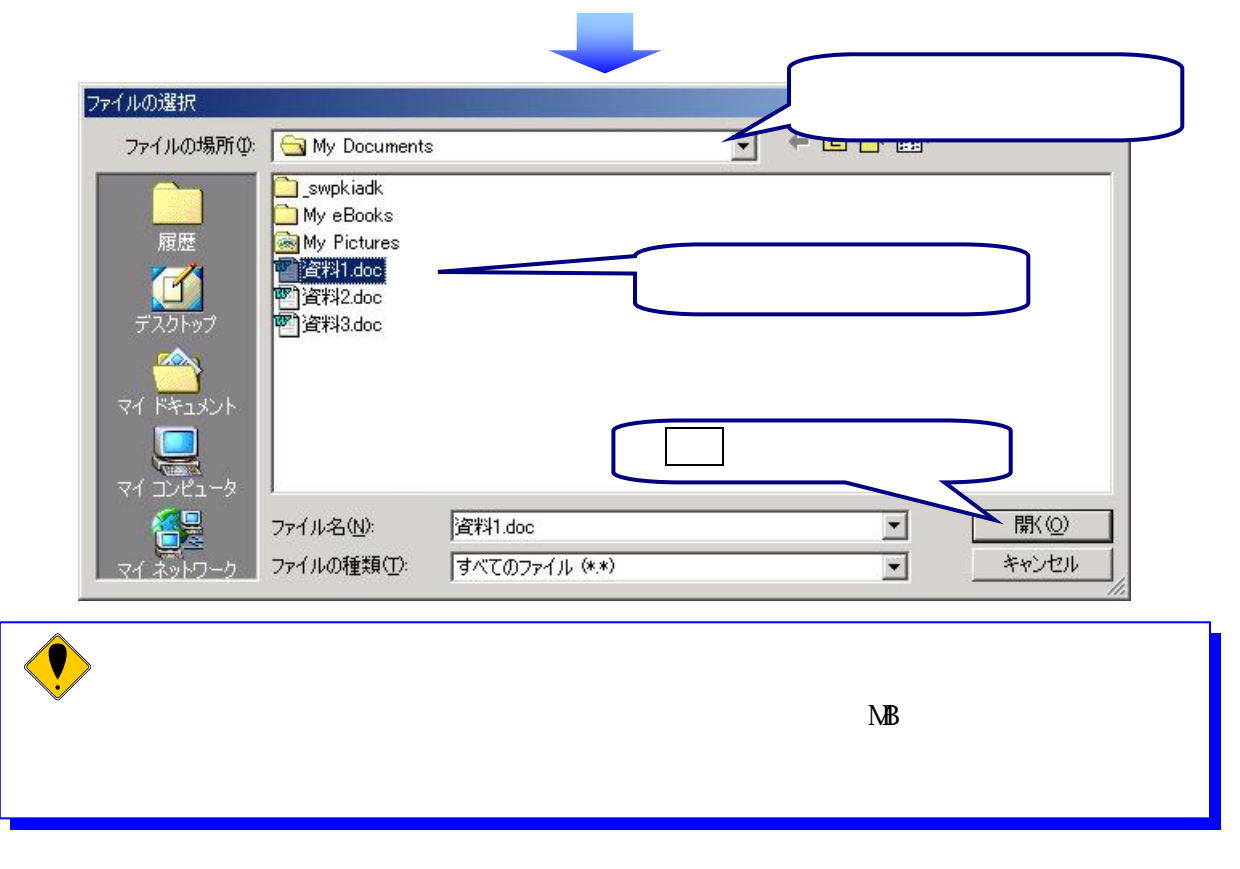

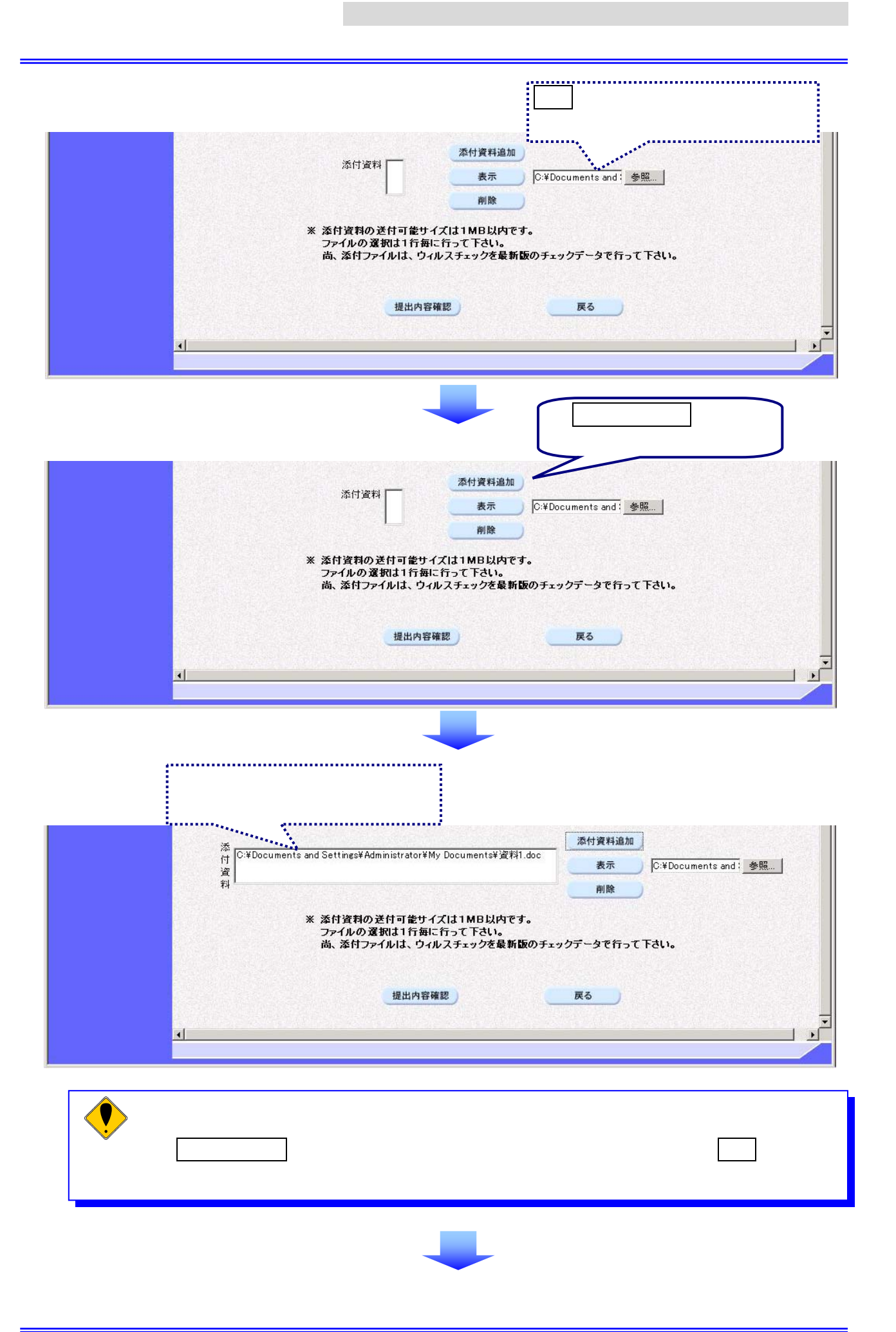

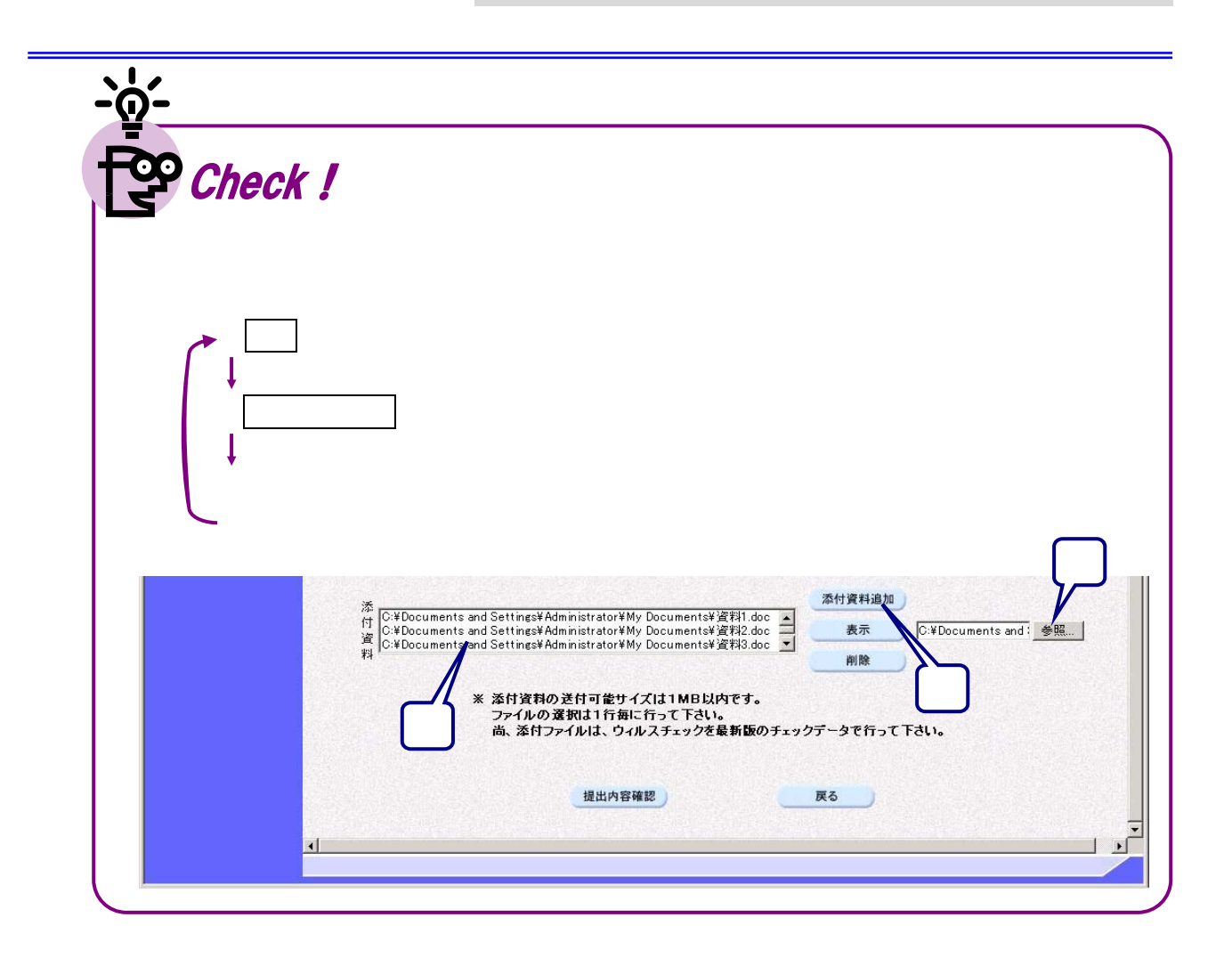

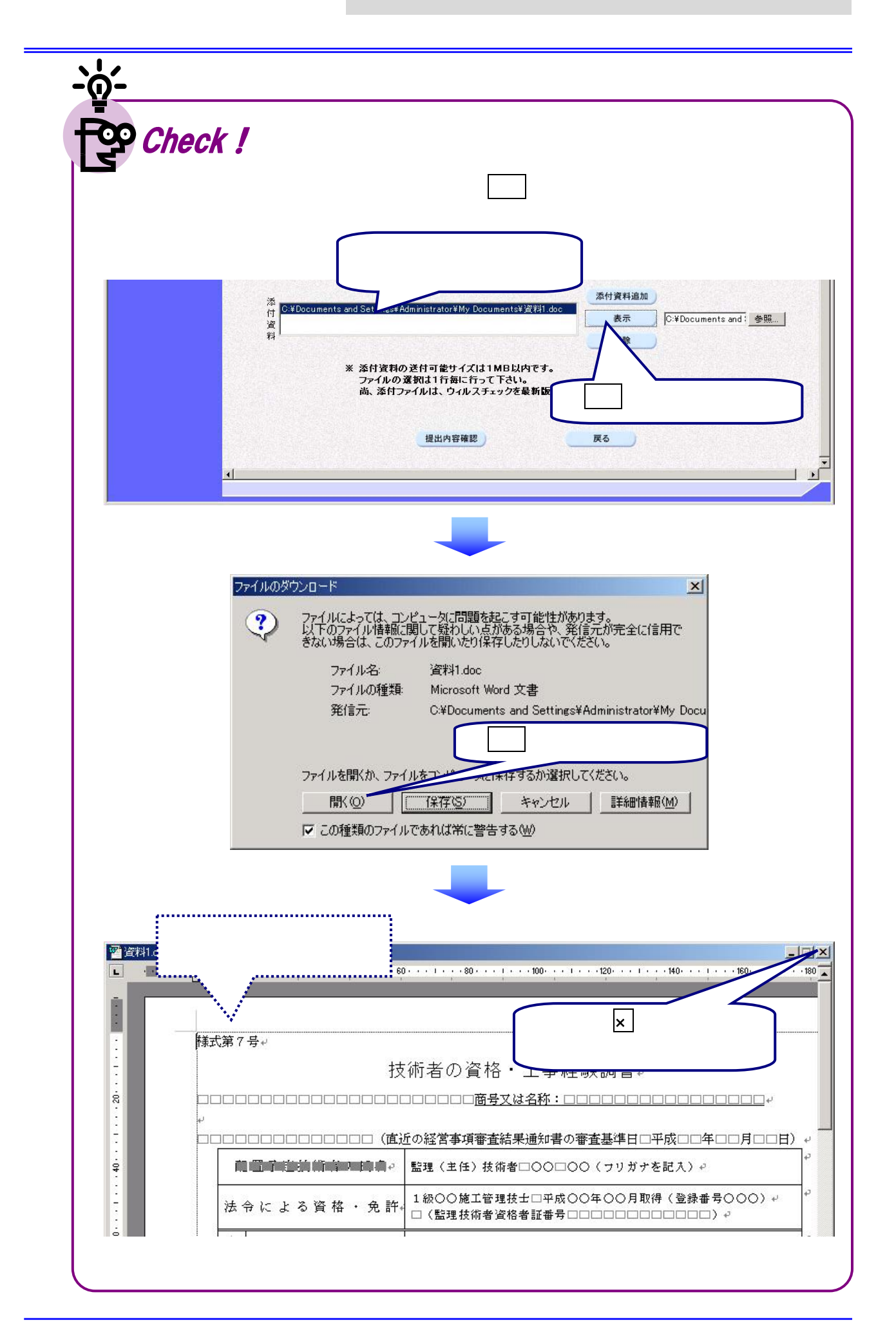

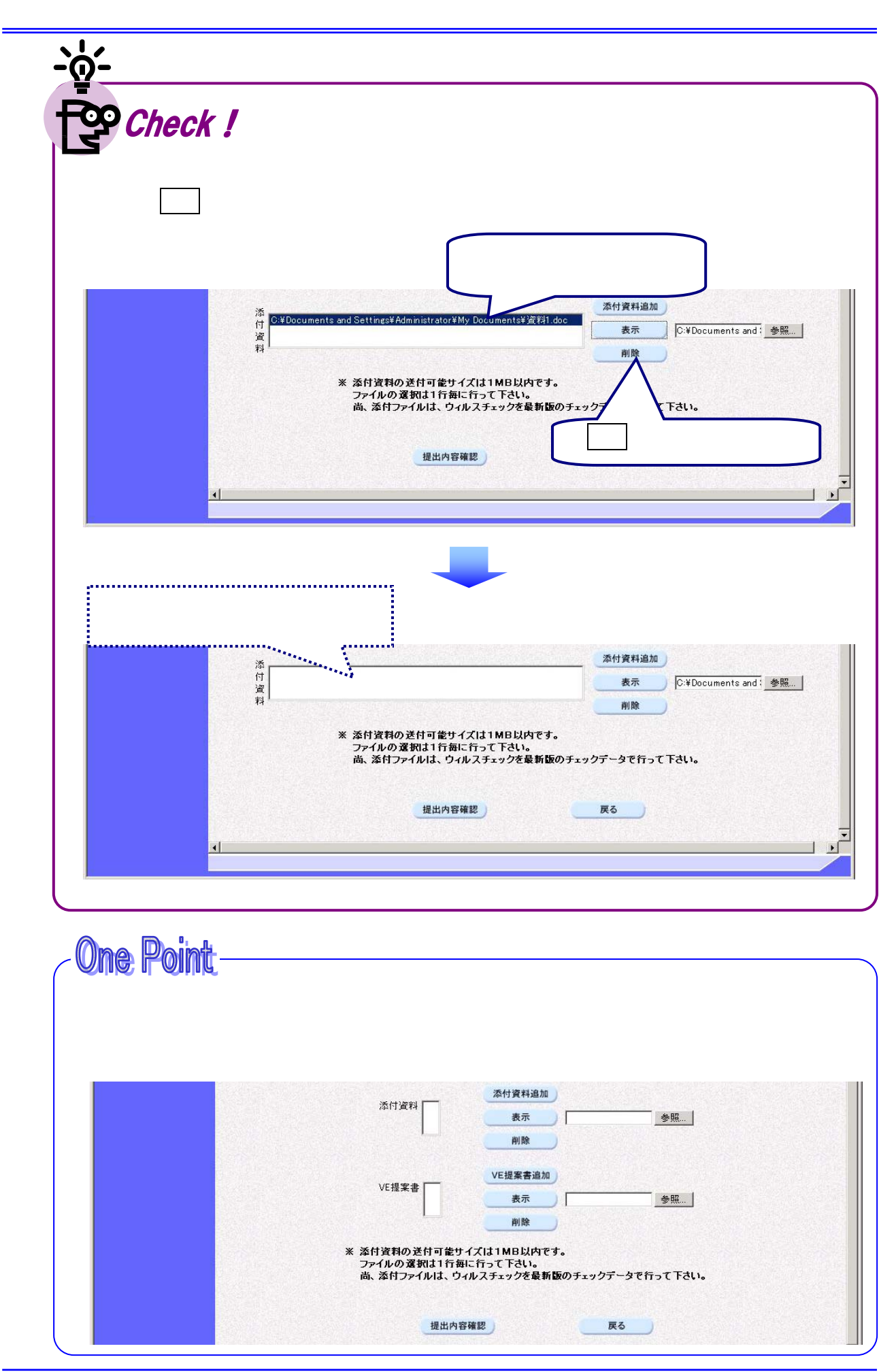

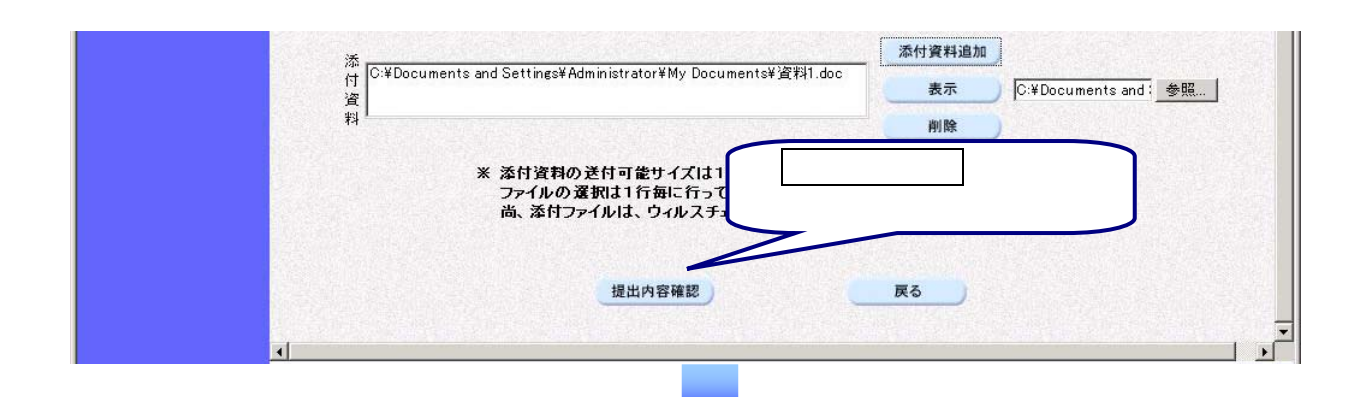

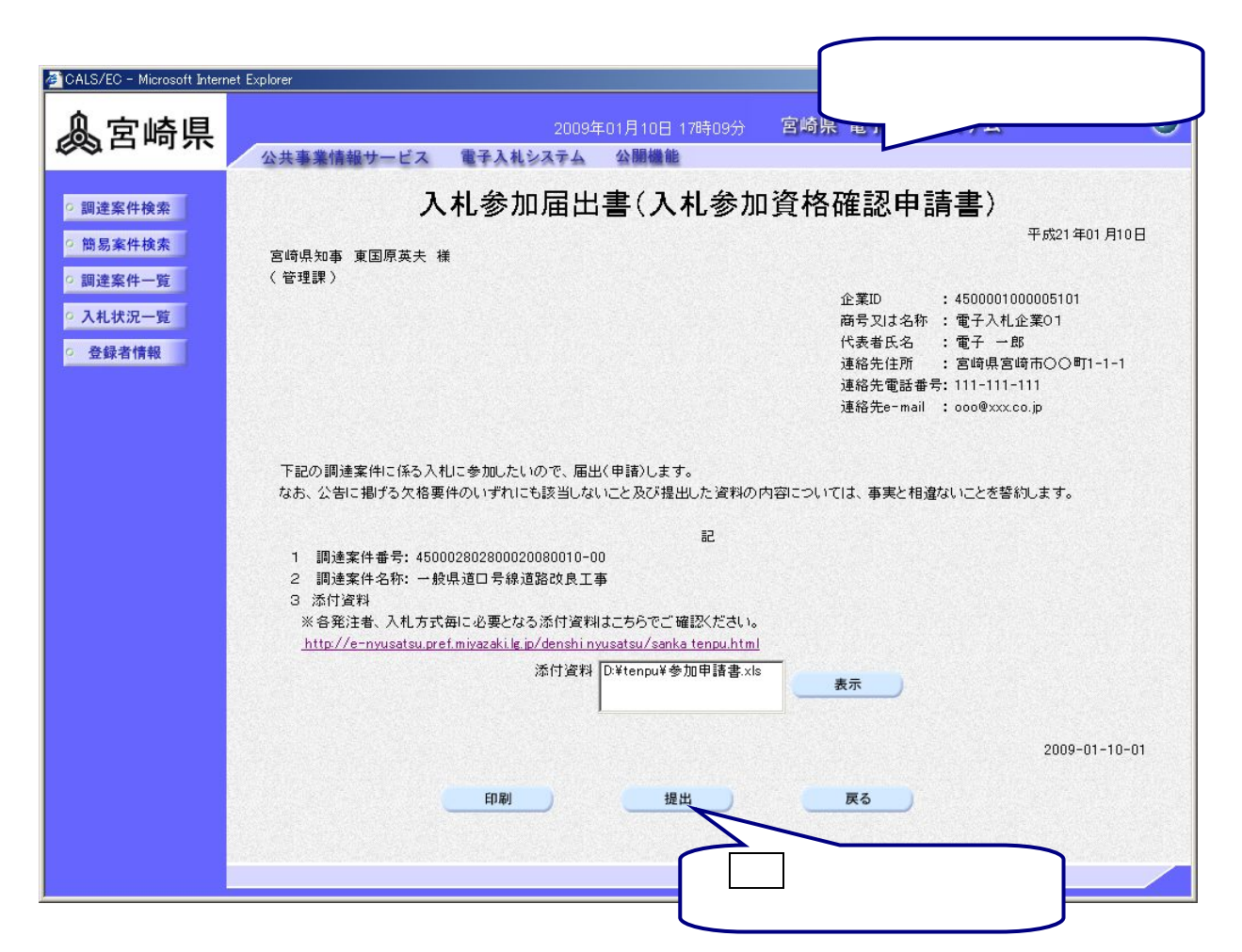

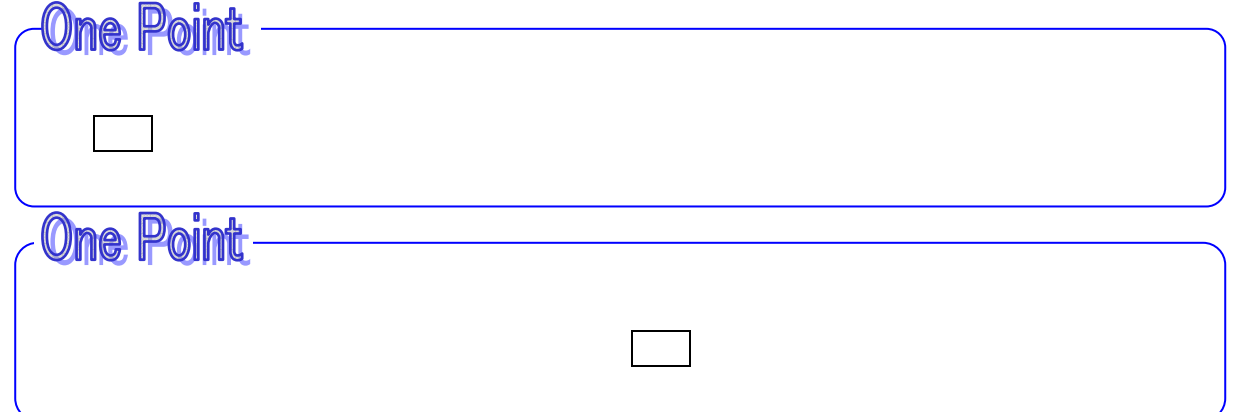

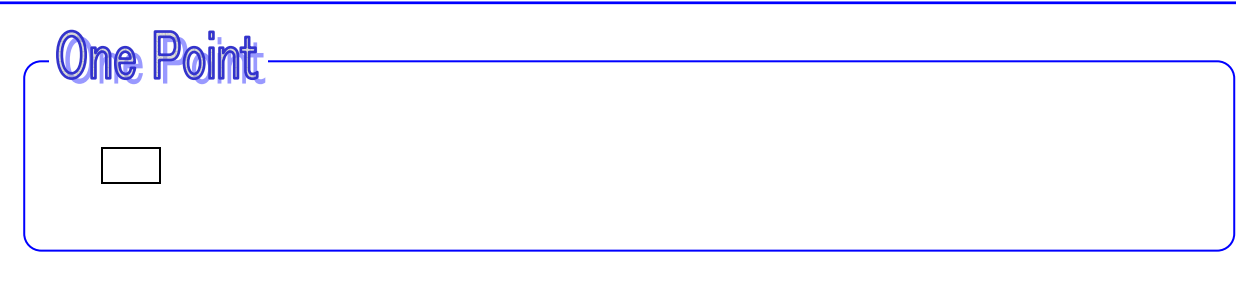

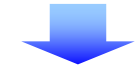

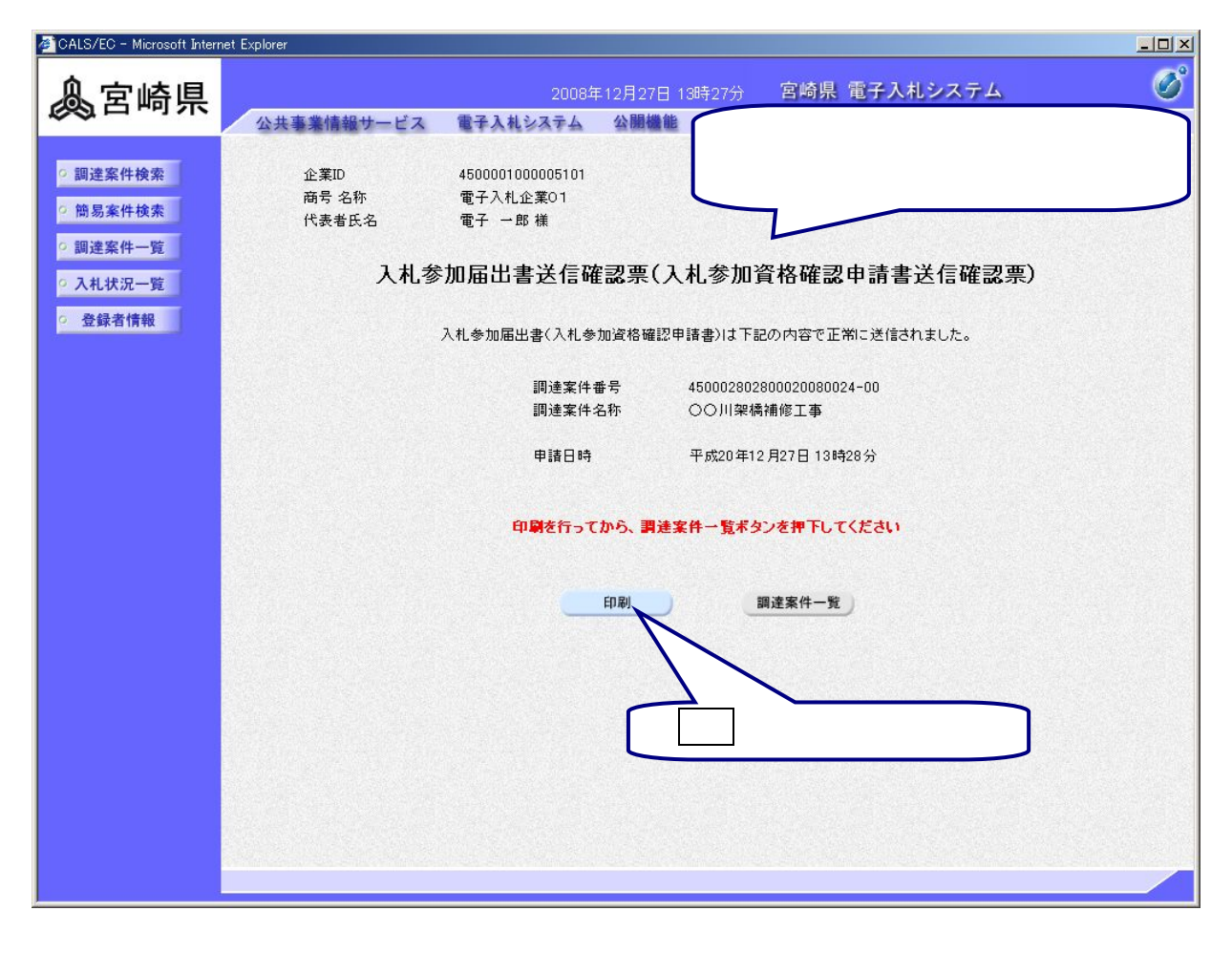

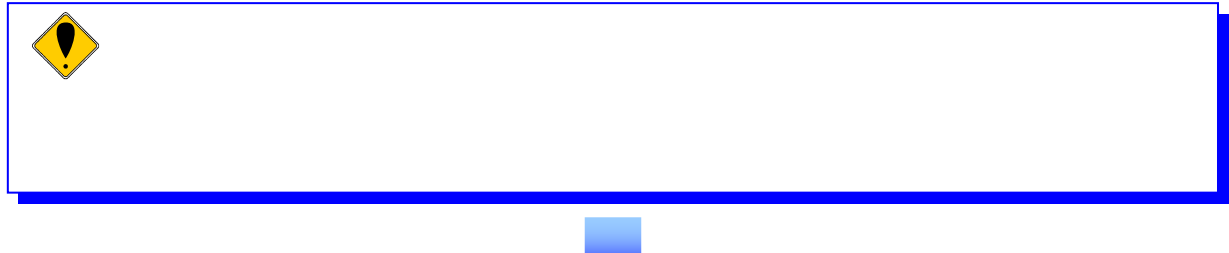

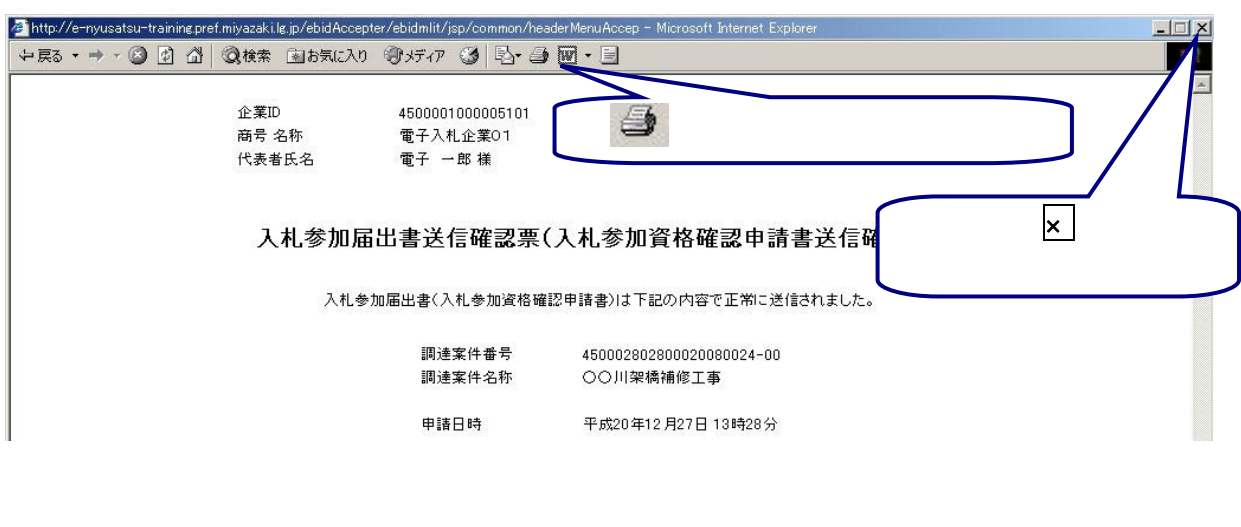

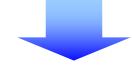

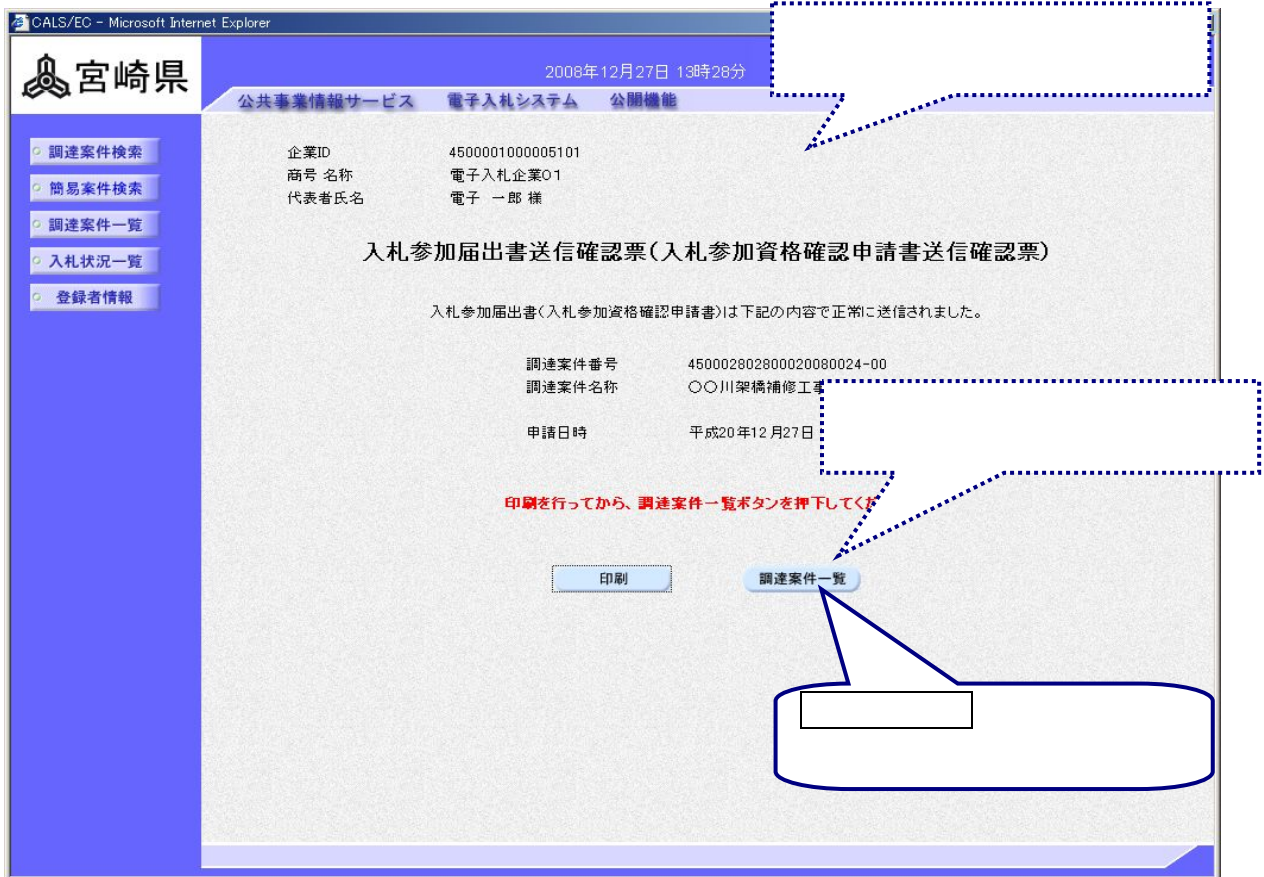

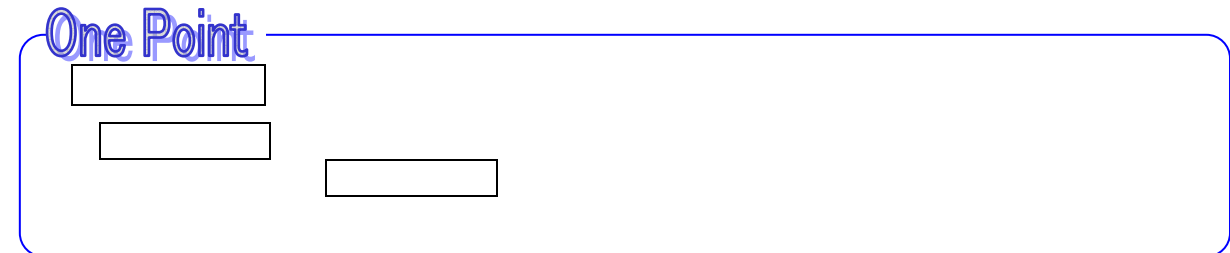

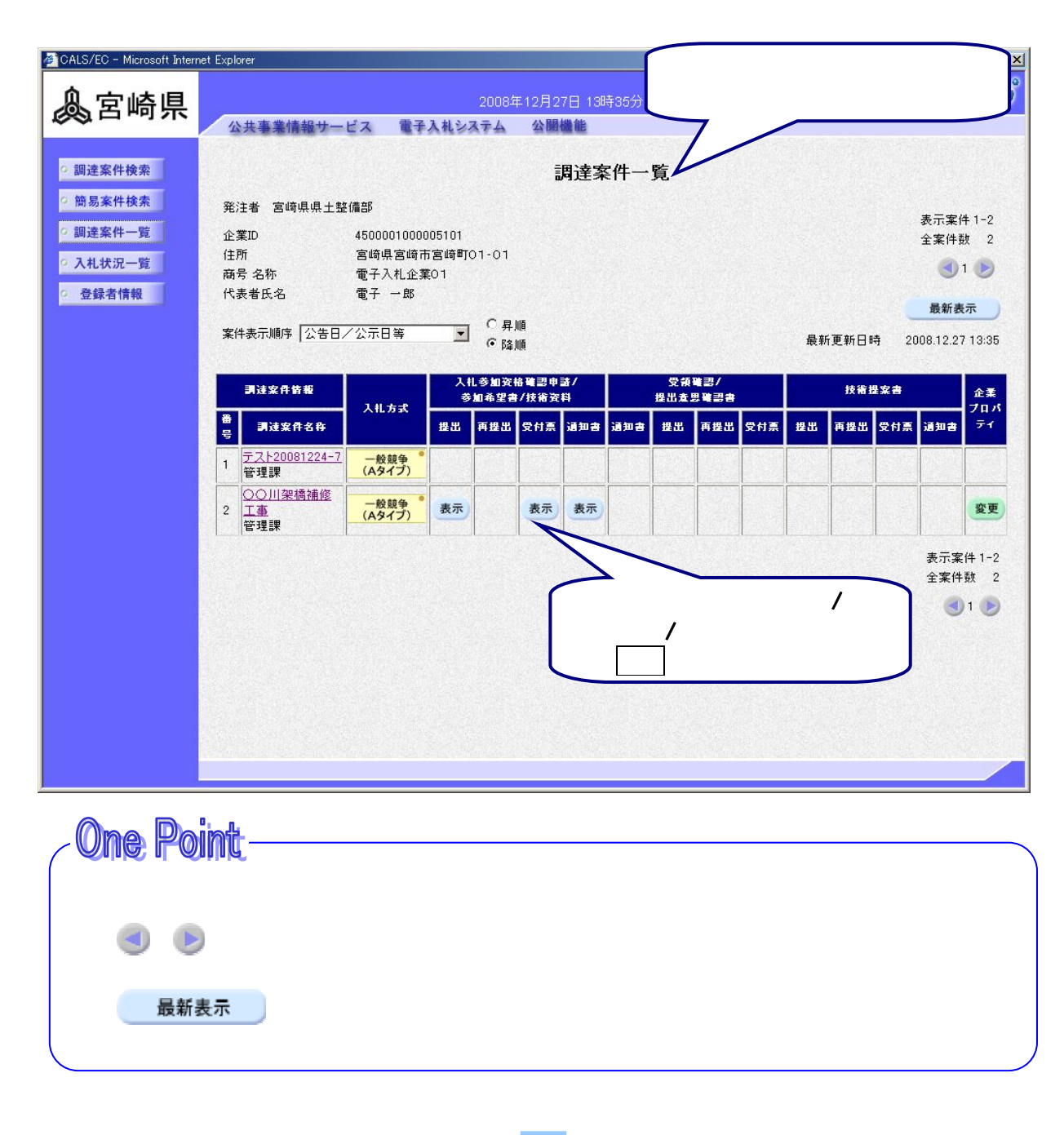

 $\lambda$  $\blacksquare$ 

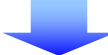

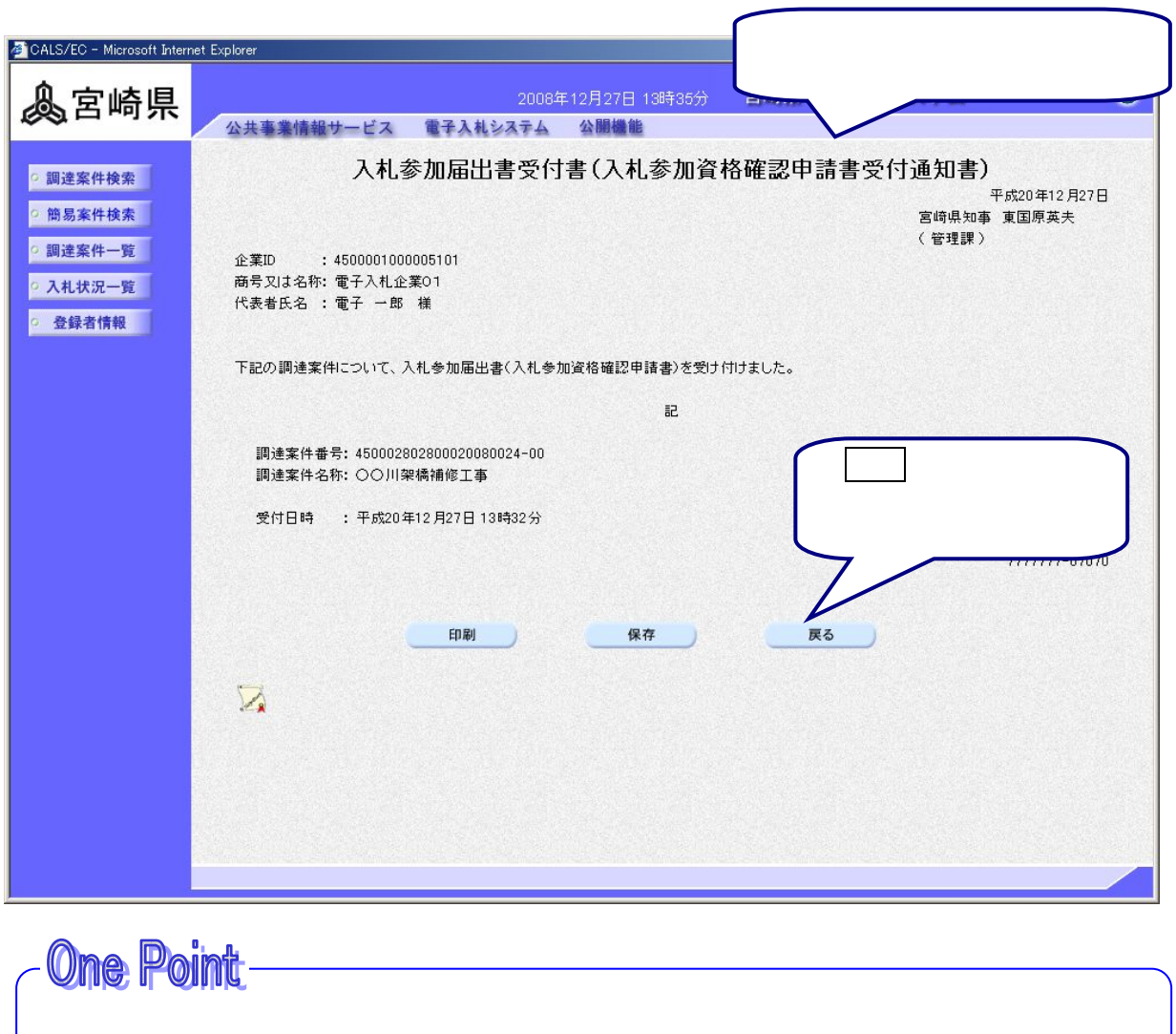

**やということには、日本を使用して、日本を使用している。** 

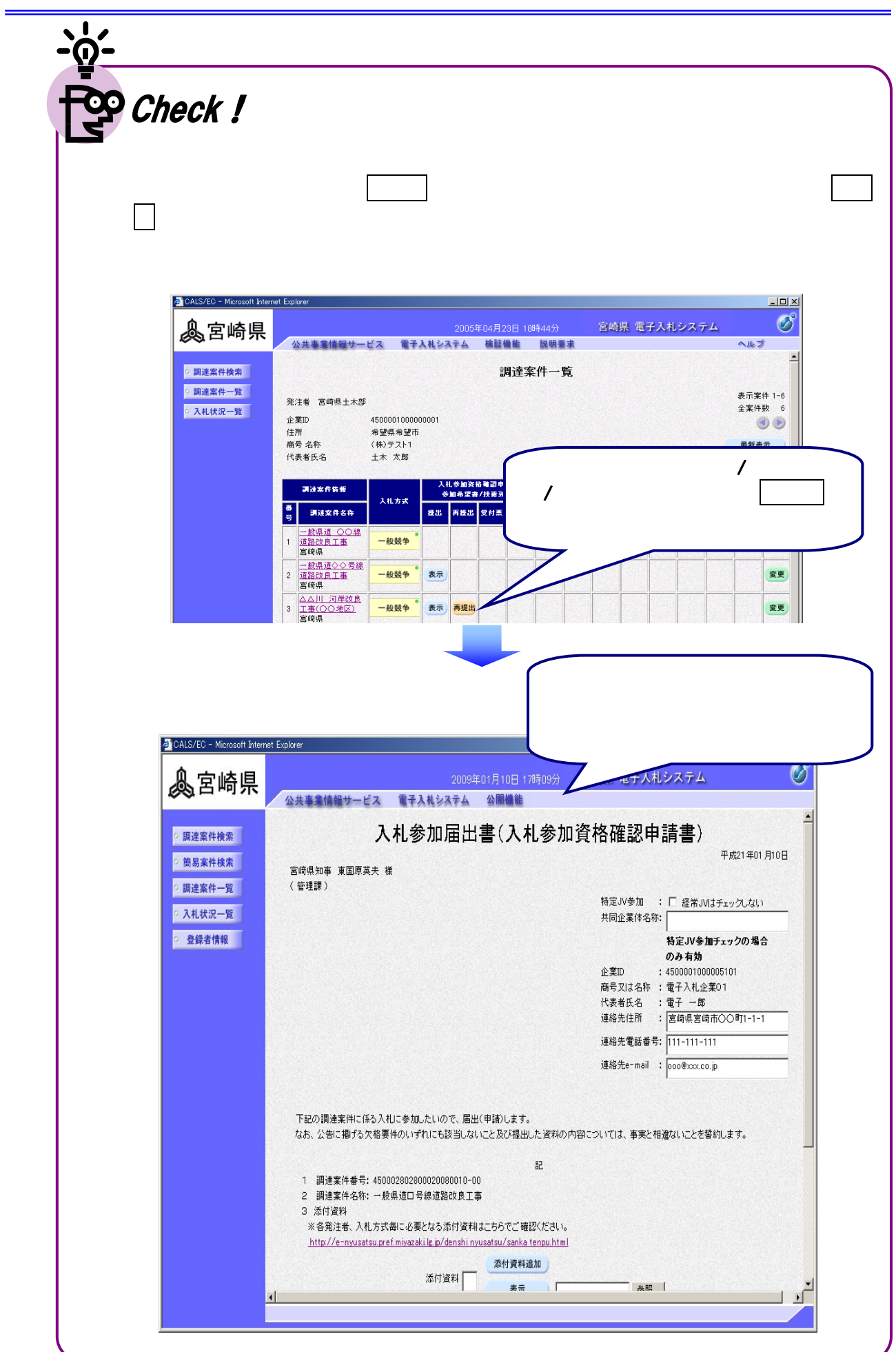

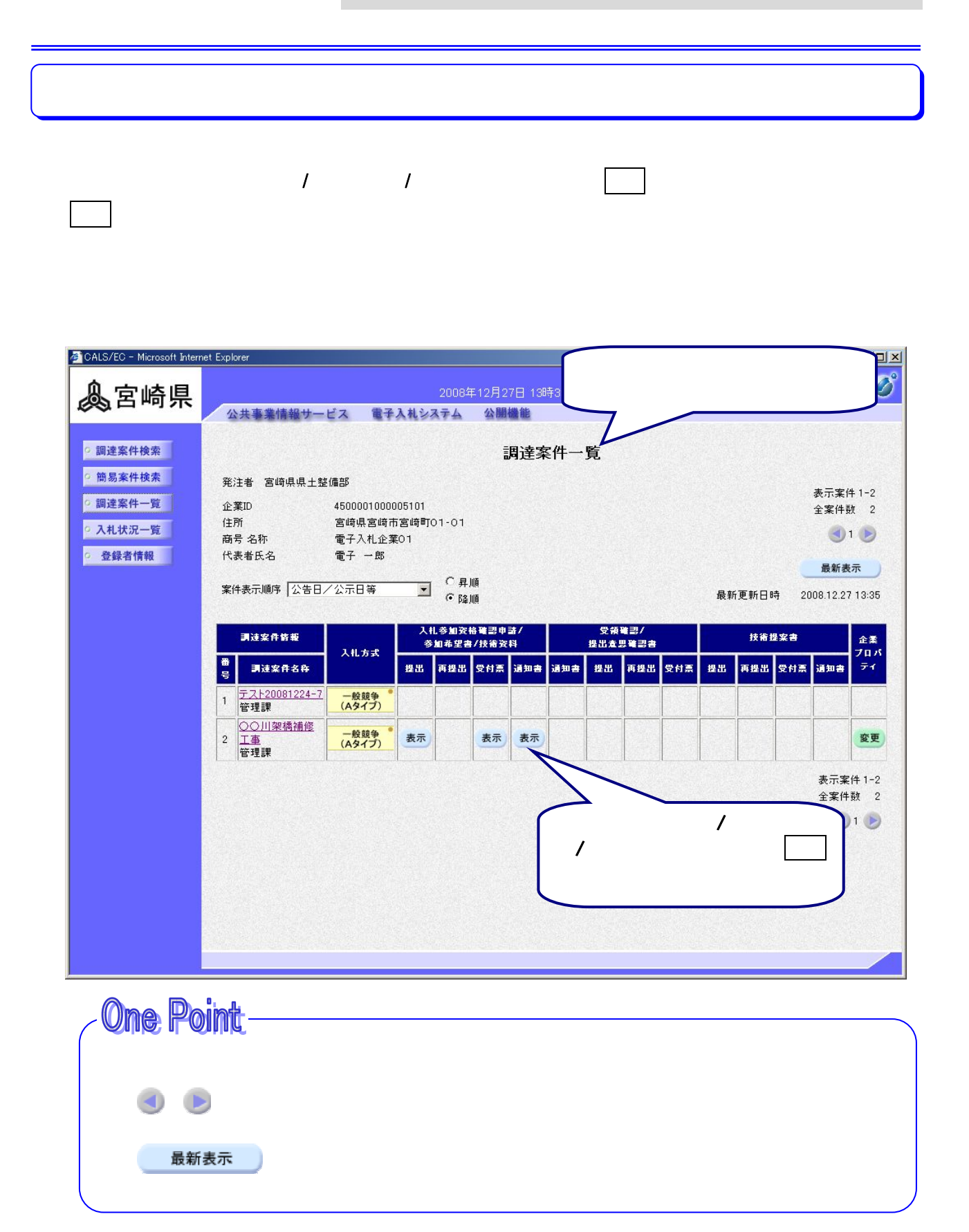

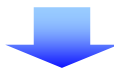

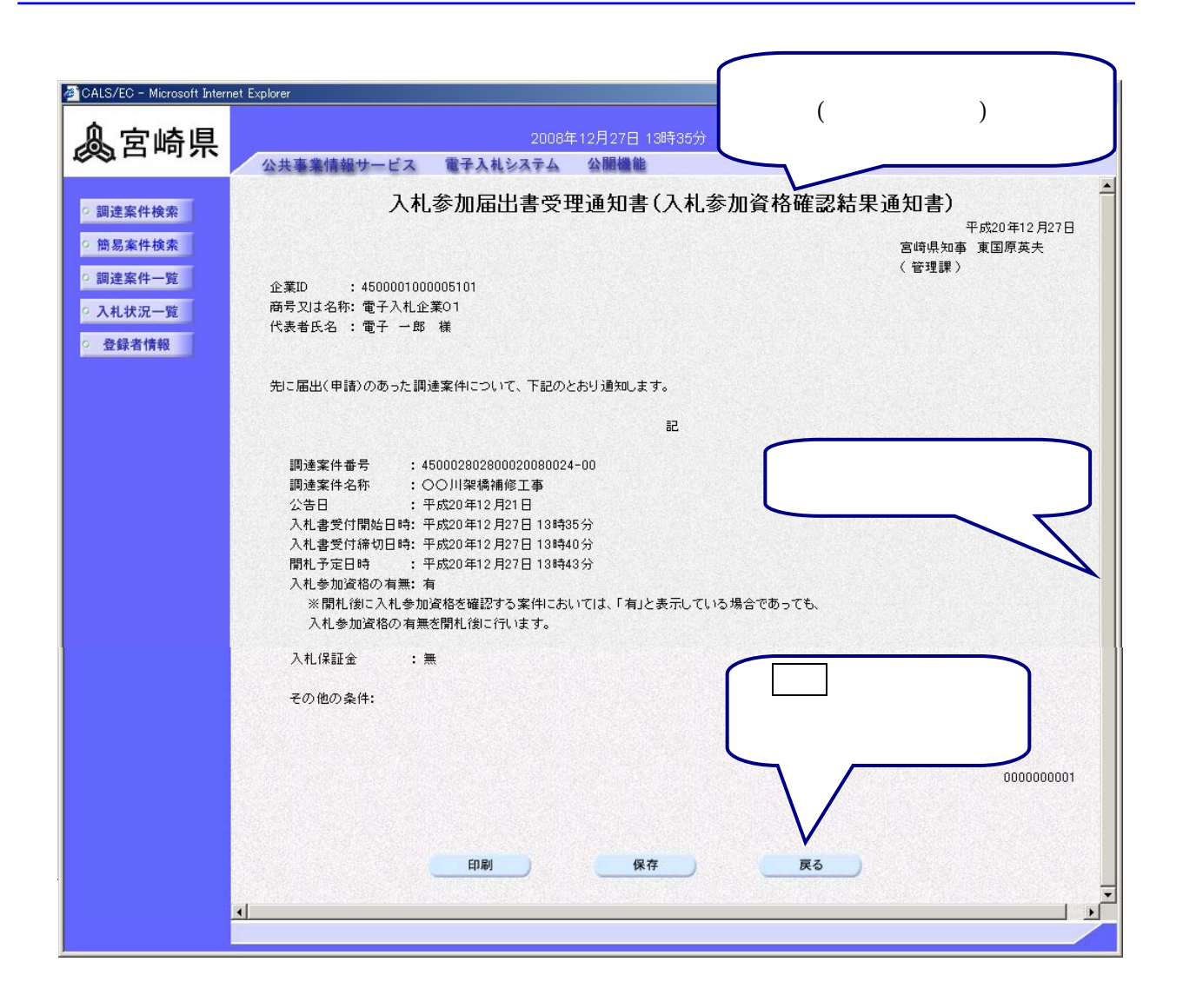

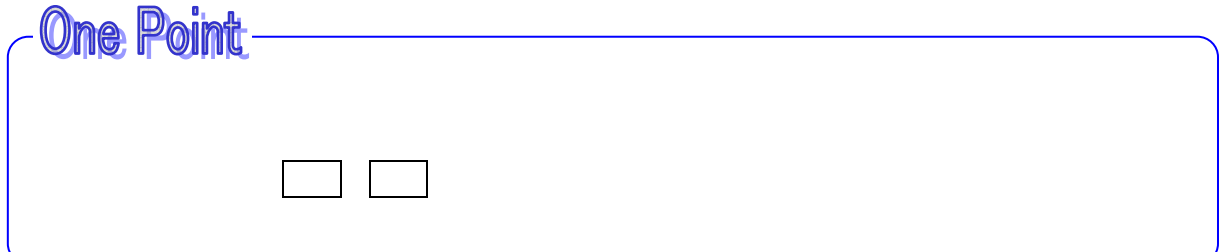

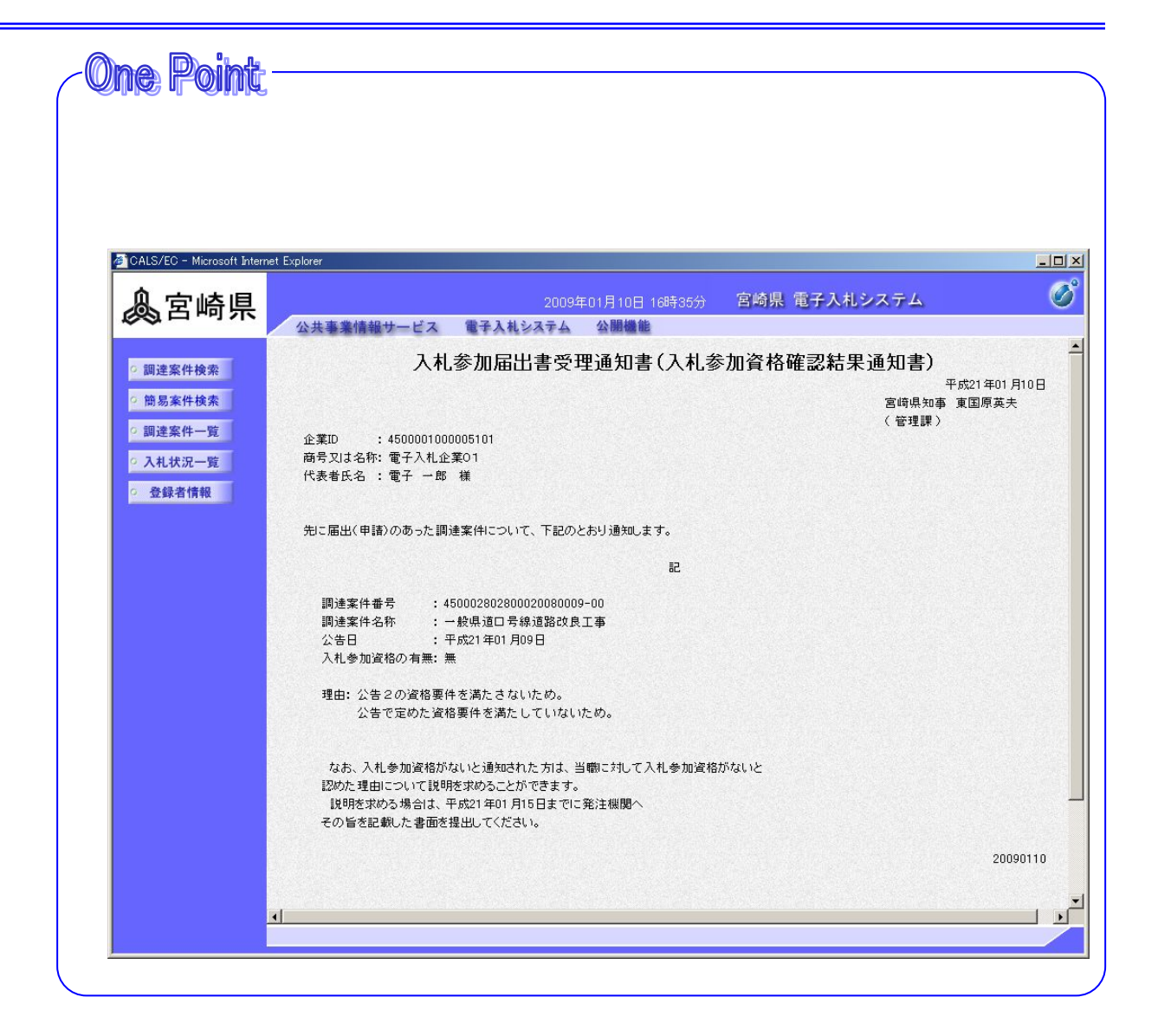

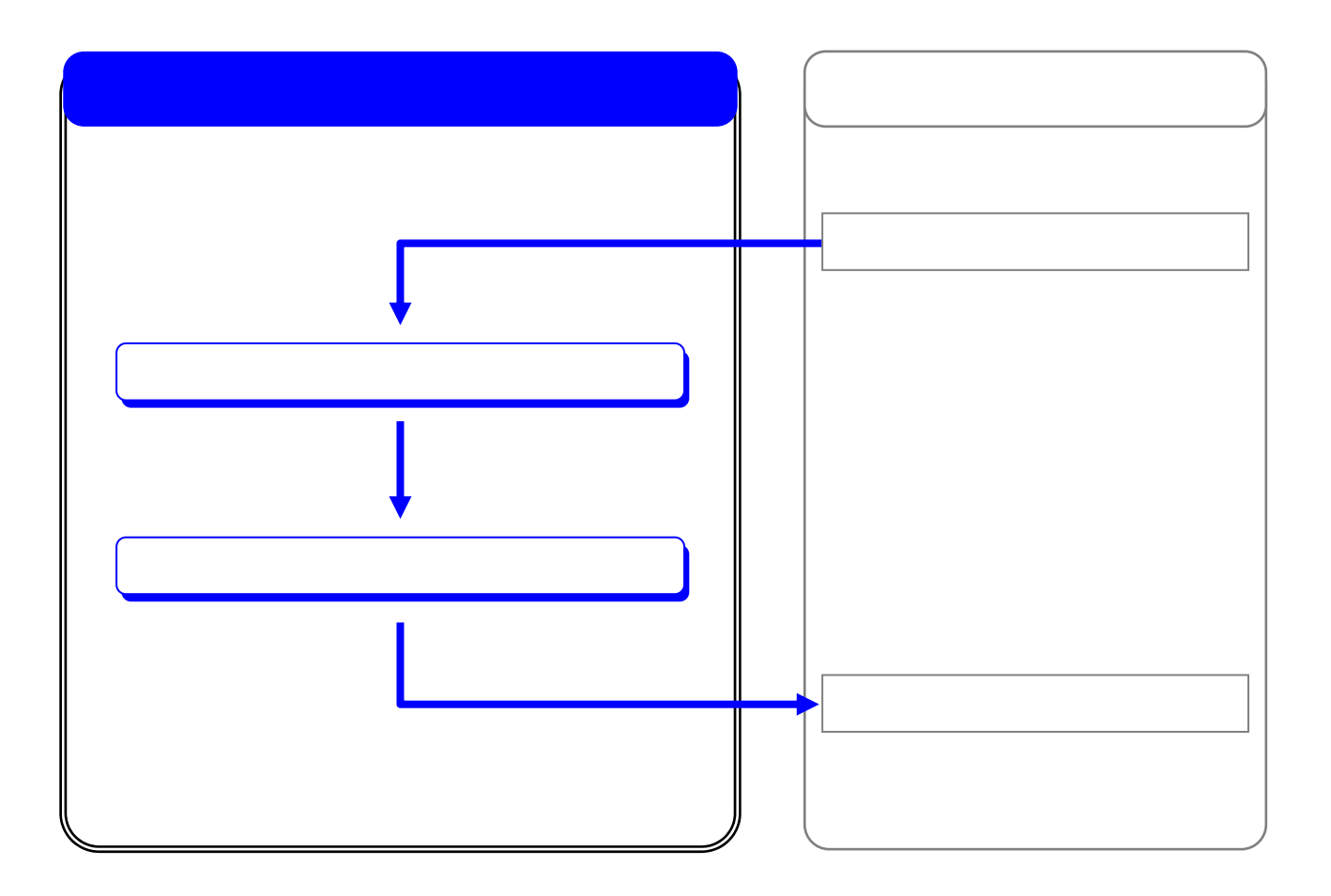

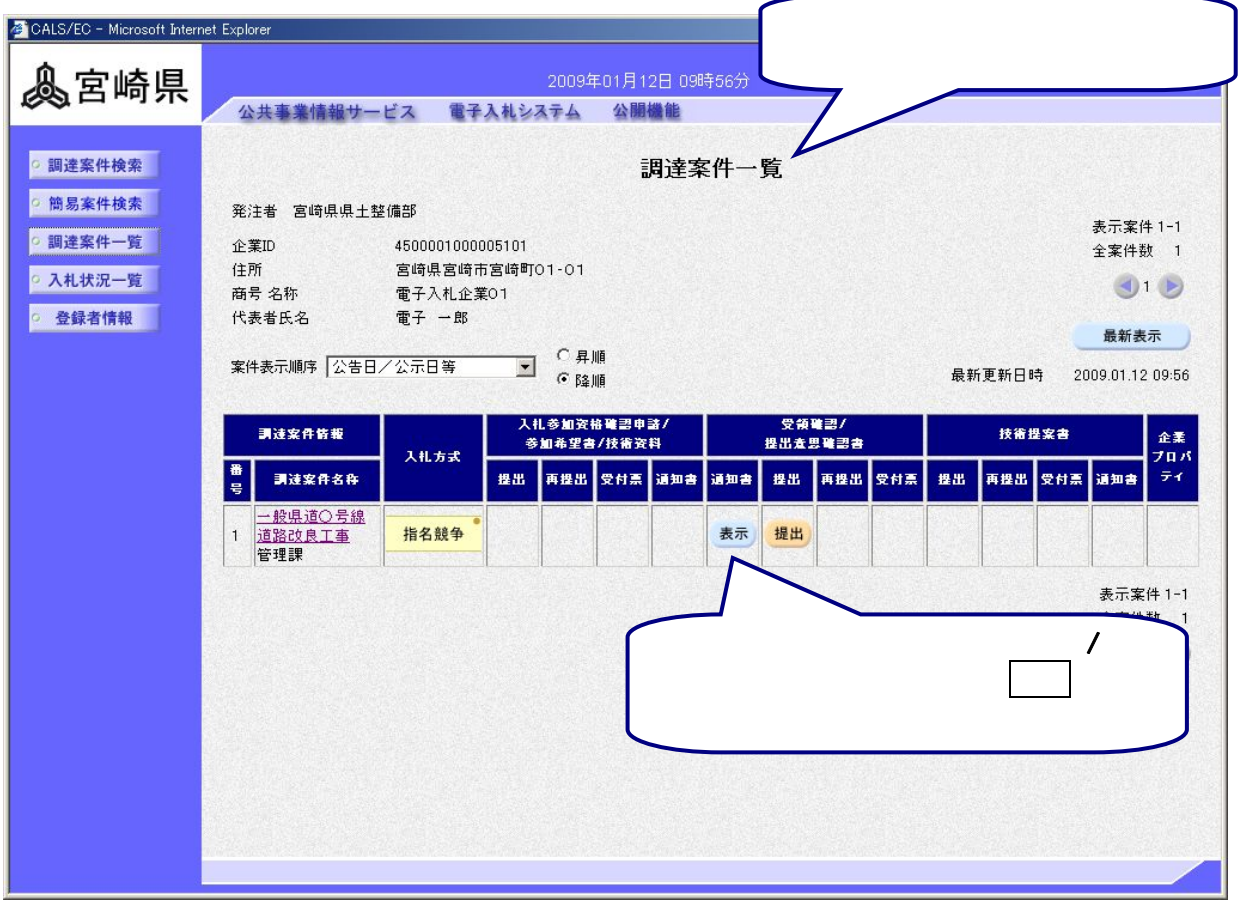

 $\overline{\phantom{0}}$ 

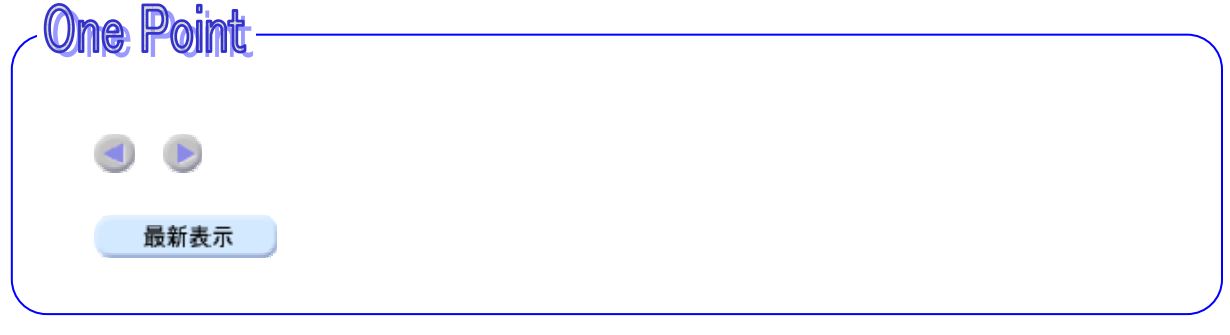

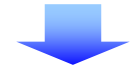

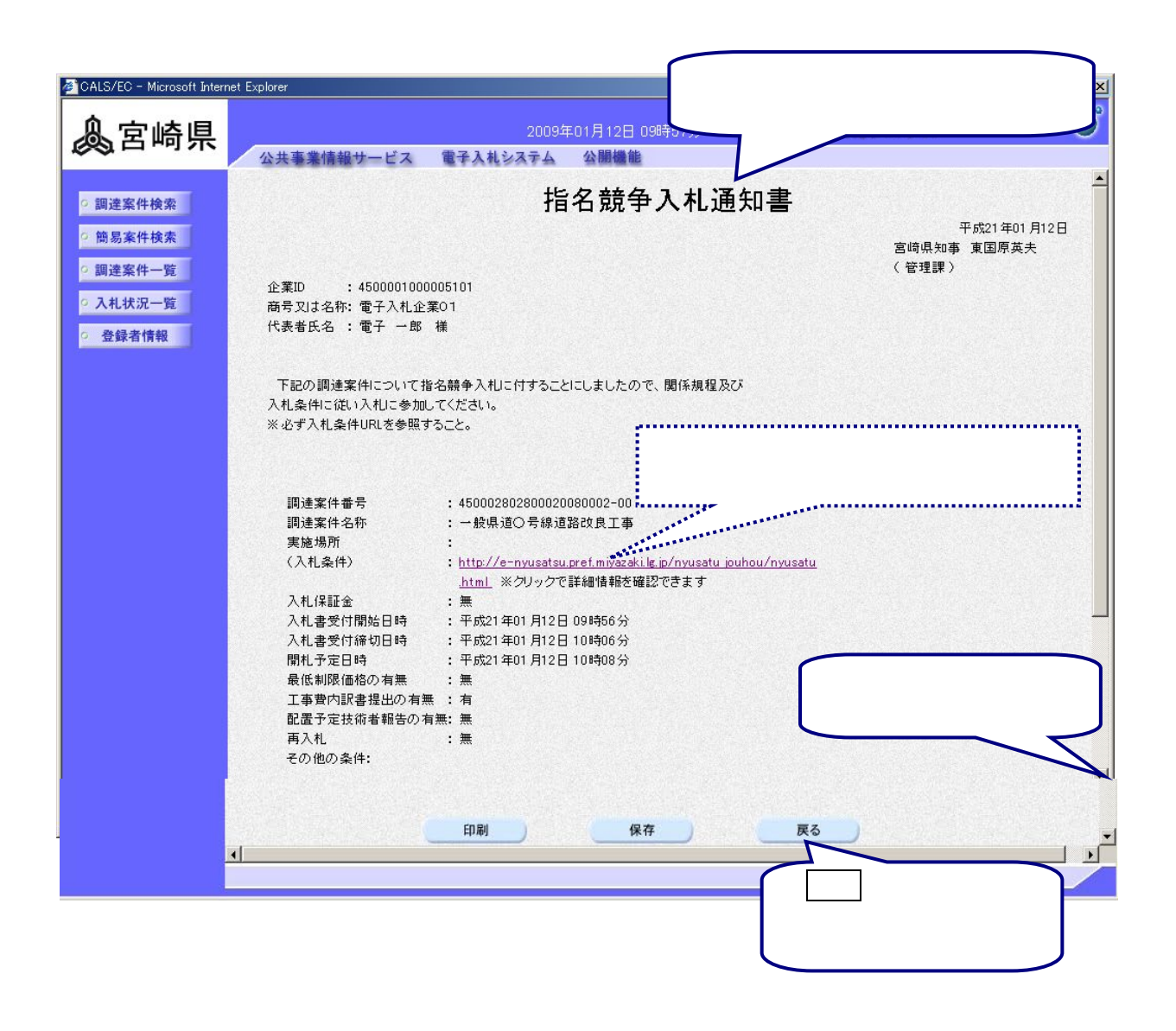

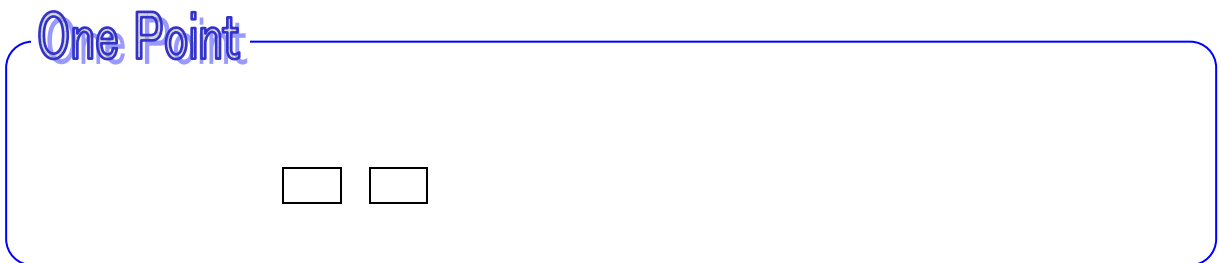

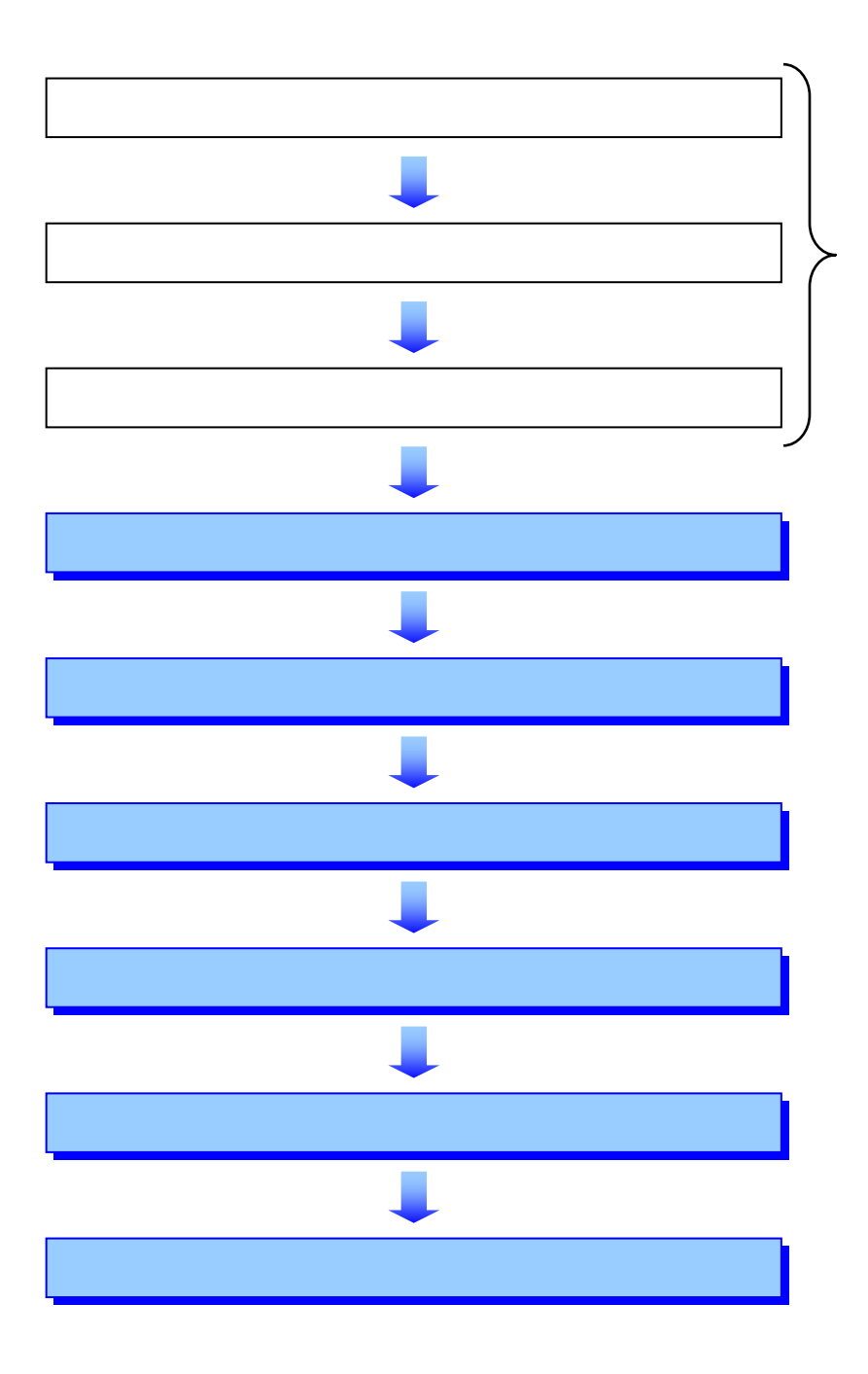

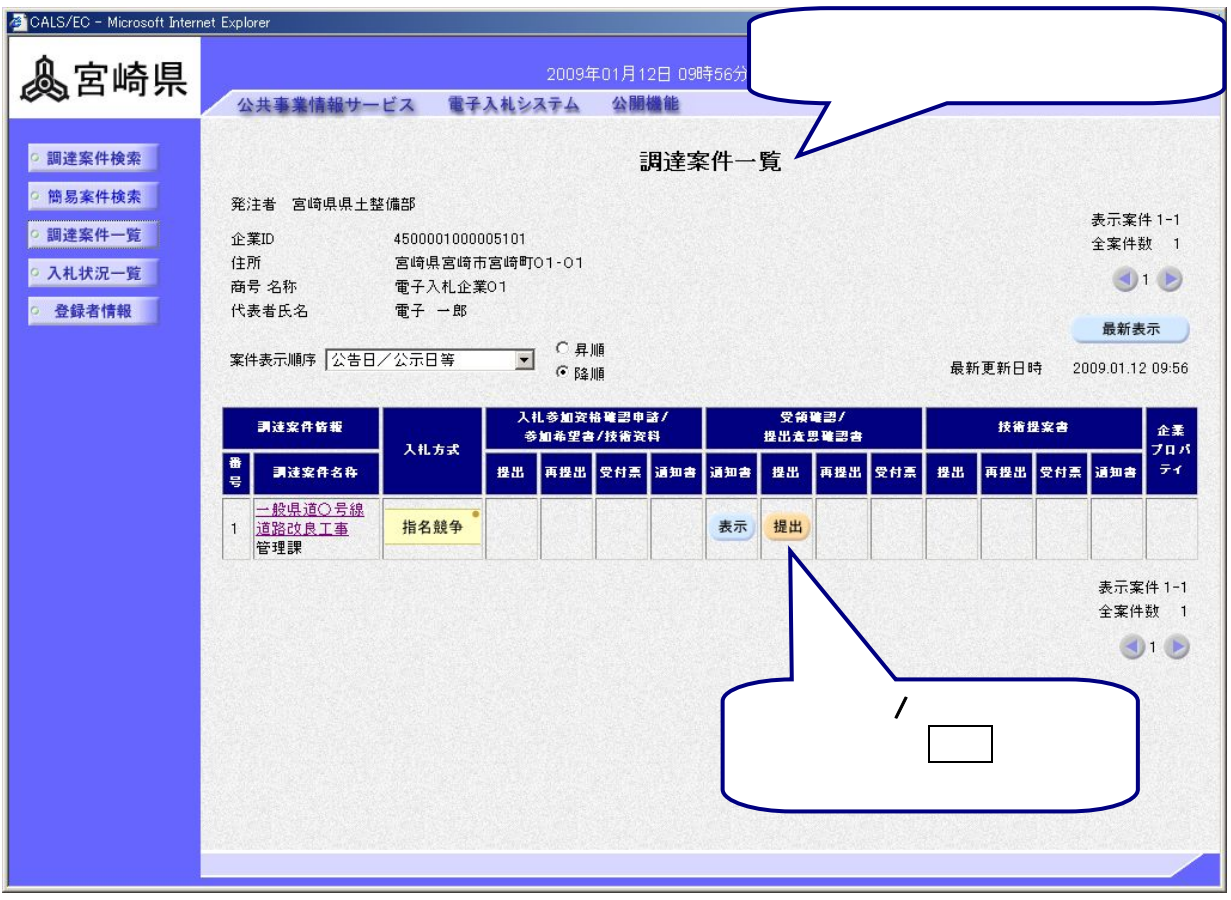

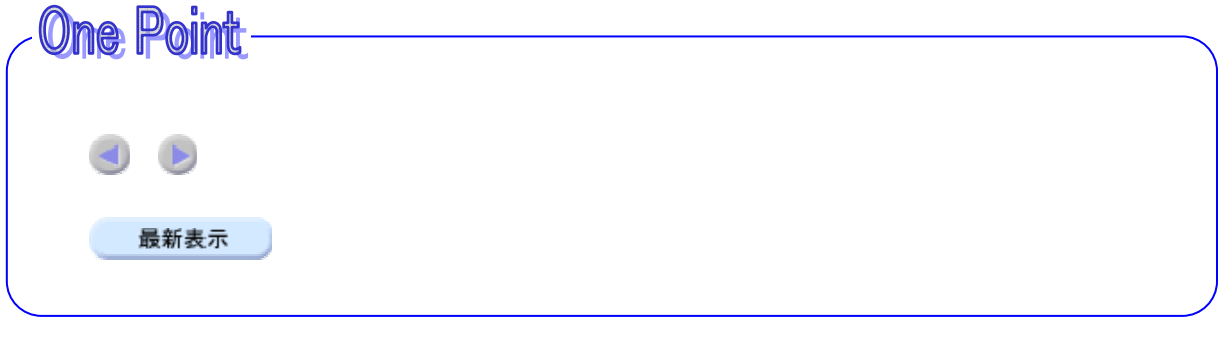

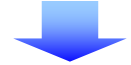

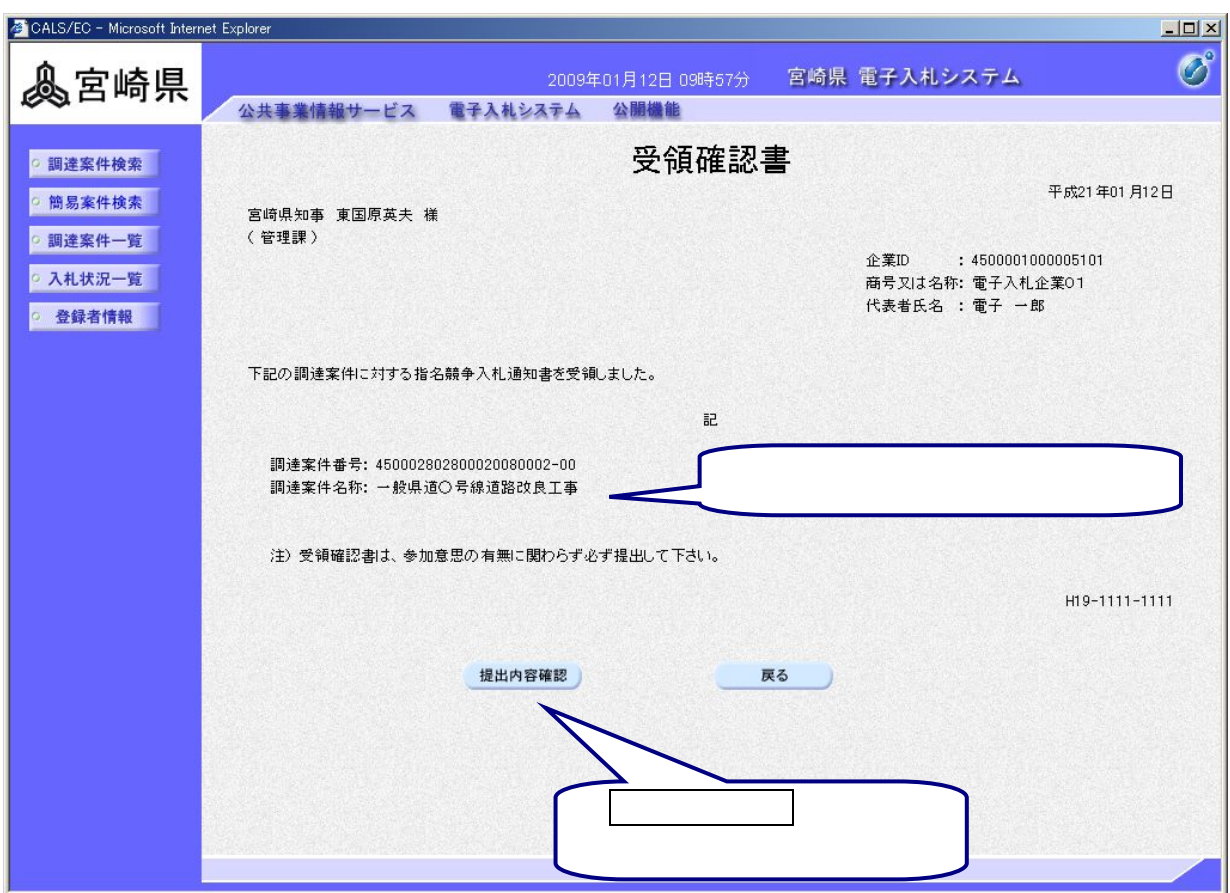

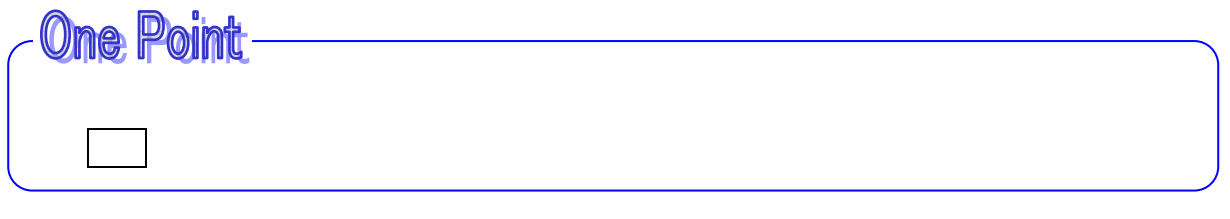

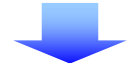

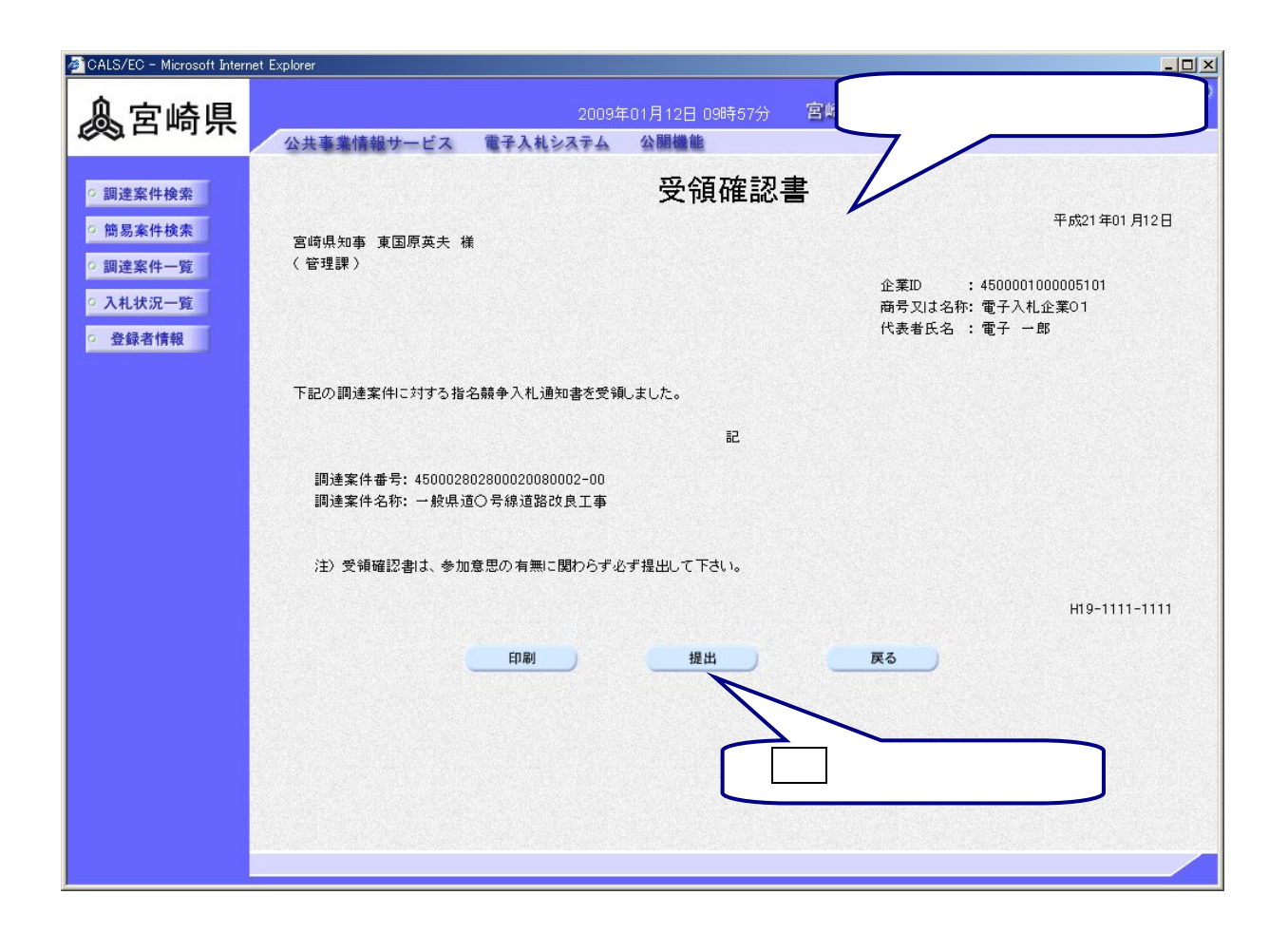

![](_page_63_Picture_55.jpeg)

![](_page_63_Picture_2.jpeg)

![](_page_63_Picture_3.jpeg)

![](_page_64_Picture_0.jpeg)

![](_page_65_Figure_0.jpeg)

![](_page_65_Picture_58.jpeg)

![](_page_66_Picture_0.jpeg)

![](_page_67_Figure_0.jpeg)

 $\ell$ 

表示をクリックして,発注者が発行した見積依頼書を確認します。

![](_page_67_Picture_87.jpeg)

![](_page_67_Picture_2.jpeg)

![](_page_68_Picture_67.jpeg)

![](_page_68_Picture_68.jpeg)